<span id="page-0-0"></span>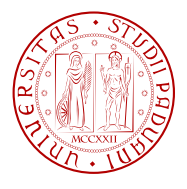

# **Realizzazione di un convertitore DC-DC a capacità commutate per applicazioni di energy harvesting da sorgenti fotovoltaiche a bassissima potenza**

Professore: Luca Corradini

Studente: Bernard B. TCHODJIE

Anno accademico 2012-2013

# INDICE

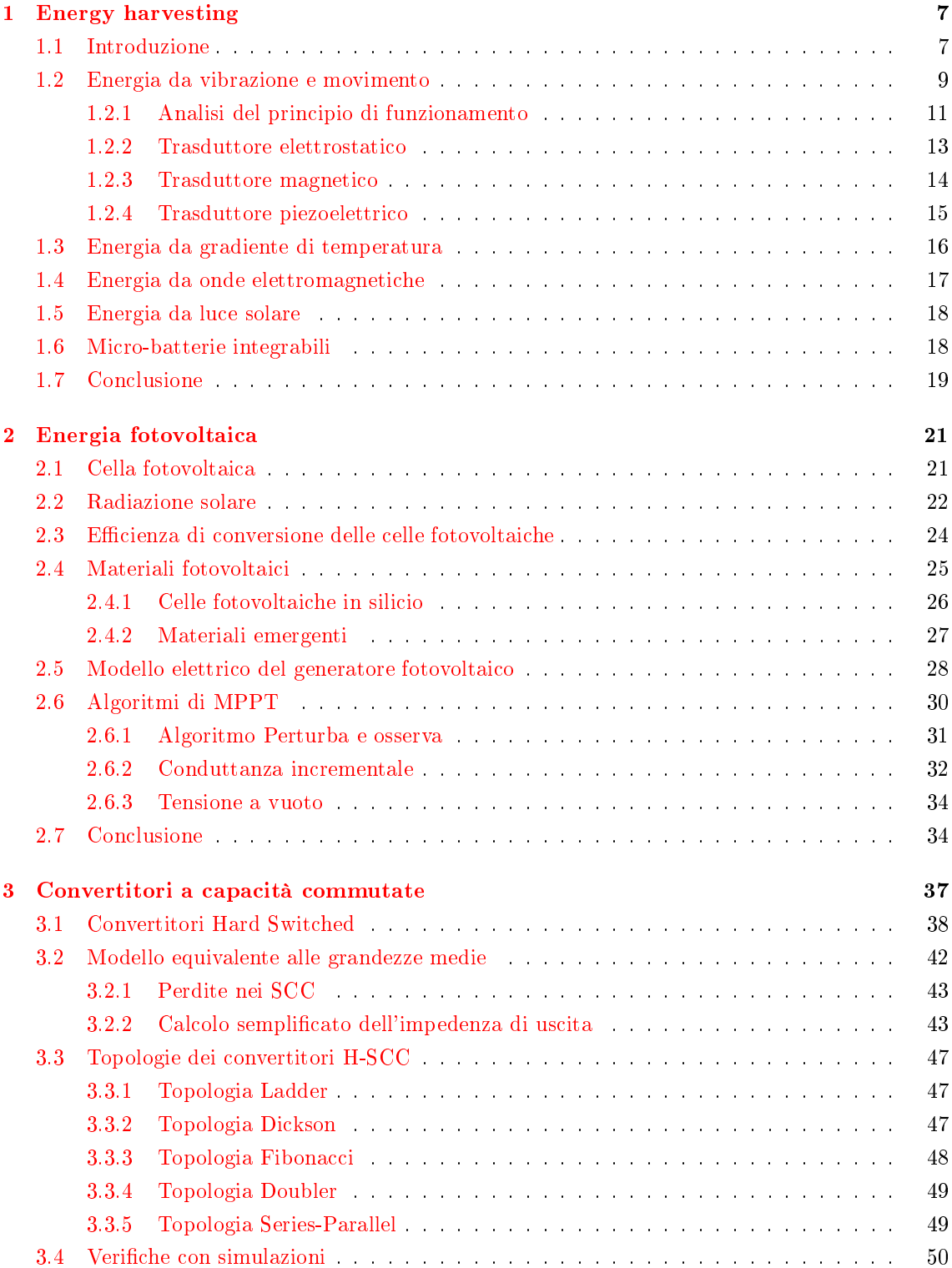

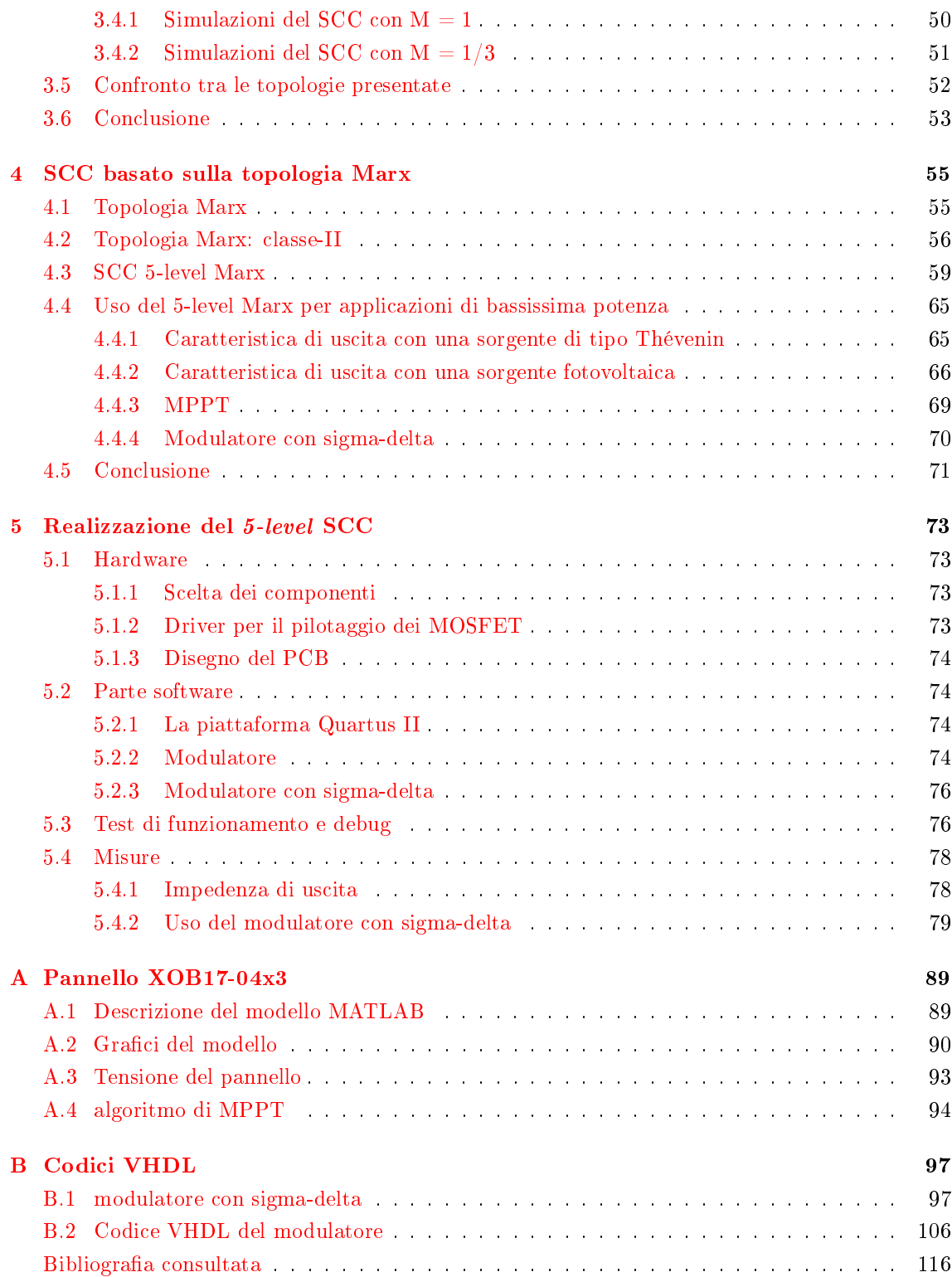

## Introduzione

L'uso dei dispositivi elettronici senza fili e la ricerca di soluzioni integrate che richiedano sempre meno energia, vanno di pari passo con l'esigenza di rendere i sistemi elettronici poco ingombranti, sempre funzionanti e con bassissimi costi. Lo sviluppo della microelettronica ha permesso di ridurre l'ingombro dei componenti elettronici e di abbattere l'energia necessaria per il loro funzionamento. Se le tradizionali batterie hanno consentito per diversi decenni di sviluppare soluzioni indipendenti dalla rete elettrica, le nuove generazioni di microbatterie costituiscono una concreta risposta alla richiesta della riduzione dell'ingombro dei circuiti elettronici. La possibilità di raccogliere l'energia dall'ambiente circostante per ricaricare le microbatterie o per alimentare direttamente i circuiti elettronici permette di ridurre il costo di manutenzione dei moderni dispositivi elettronici senza li; in questa ottica di raccolta dell'energia da fonti alternative nascono le tecniche di energy harvesting, talvolta menzionato come power harvesting o energy scavenging.

L'obiettivo principale della tesi è lo studio di convertitori DC/DC a capacità commutata per l'estrazione di energia da sorgenti fotovoltaiche a bassissima potenza. L'assenza di componenti magnetici e le basse potenze in gioco consentono infatti la completa integrazione del convertitore, con conseguente riduzione di costo e del footprint su scheda rispetto a soluzioni switching più convenzionali. D'altra parte, i convertitori a capacità commutate non consentono il controllo elettronico del rapporto di conversione, essenziale per l'adattamento in potenza della sorgente. Per mitigare tale svantaggio, si è focalizzato lo studio su una particolare topologia multistadio che consente di realizzare un insieme discreto di rapporti di conversione. Infine, si è valutata la possibilità di impiegare tecniche di modulazione di tipo sigma-delta per migliorare ulteriormente la controllabilità del rapporto di conversione.

Nella tesi si fa inizialmente una rapida presentazione di vari harvester discussi in letteratura per la raccolta di energia da vibrazione e movimento, da gradienti di temperatura, da onde radiofrequenza e dalla luce. La topologia multistadio oggetto della tesi, assieme alle relative tecniche di modulazione, sono quindi studiate sia teoricamente che per via simulativa. Un prototipo a componenti discreti del convertitore è stato inne progettato e realizzato presso il laboratorio di elettronica di potenza del Dipartimento dell'Ingegneria dell'Informazione dell'Università di Padova. Nella parte conclusiva della tesi vengono discussi gli aspetti progettuali e costruttivi, e vengono presentati i risultati preliminari relativi alla caratterizzazione del circuito.

<span id="page-6-0"></span>1

### Energy harvesting

### 1.1 *Introduzione*

<span id="page-6-1"></span>I progressi dell'elettronica digitale sono stati caratterizzati da un continuo aumento della potenza di calcolo, associato ad un abbattimento del costo unitario del singolo dispositivo e del consumo energetico. L'aumento dei sistemi integrati, il voltage scaling con conseguente diminuzione di potenza necessaria per il funzionamento ha dato luogo al boom dei dispositivi portatili. L'abbattimento del costo dei componenti elettronici ha reso inoltre economicamente fattibili le reti wireless composte da una moltitudine di nodi in grado di rilevare condividere dati via etere con altri nodi della rete o con una stazione gerarchicamente superiore. In queste reti, ogni nodo necessita di una fonte di energia che lo alimenti in modo autonomo. Questa esigenza è stata fin qua soddisfatta solo dall'uso delle batterie. Un'analisi fatta sui componenti presenti in un nodo della rete mette in evidenza (figura [1.1\)](#page-7-0) come certi aspetti sono stati migliorati; da notare però l'invarianza della densità di potenza della batteria che in una rete estesa con nodi a volte irraggiungibili segna il principale problema dei dispositivi senza fili. Qui entra in gioco la filosofia dell'Energy Harvesting (EH) cioè raccogliere l'energia dall'ambiente circostante per alimentare un dispositivo.

<span id="page-6-2"></span>Il basso consumo di potenza dei circuiti elettronici ha consentito un'ampia varietà di dispositivi portatili, indossabili e anche i dispositivi impiantabili. Una gamma di dispositivi senza fili che coprono sei ordini di grandezza dei consumi sono mostrati in Tabella [1.1,](#page-6-2) con la loro autonomia tipica per mettere in rilievo l'ordine di grandezza di cui si tratta. Tutti questi dispositivi richiedono

|                      | Device type       |                 |
|----------------------|-------------------|-----------------|
|                      | Power consumption | Energy autonomy |
| Smartphone           | 1W                | 5h              |
| MP3 player           | $50\,mW$          | 15h             |
| Hearing aid          | $1 \, mW$         | 5 days          |
| Wireless sensor node | $100 \,\mu W$     | Lifetime        |
| Cardiac pacemaker    | $50 \,\mu W$      | 7 years         |
| Quartz watch         | $5 \mu W$         | 5 years         |

Tabella 1.1: Autonomia dei dispositivi a bassissimo consumo [\[43\]](#page-115-0)

una sorgente di energia compatto, a basso costo e leggero, che consenta la portabilità e l'autonomia desiderate. Oggi la batteria rappresenta la fonte di energetica dominante per i dispositivi in tabella [1.1](#page-6-2) e simili. Nonostante il fatto che la densità di energia delle batterie sia aumentata di un fattore  $3$  nell'ultimo 15 anni(vedi figura [1.1\)](#page-7-0), in molti casi la loro presenza ha un grande impatto, o addirittura detta le dimensioni e costi dei dispositivi elettronici. Per questa ragione, la ricerca di fonti di energia meno costose, compatte costituisce un argomento di svariati studi. La strade più battuta è quella del'EH che propone la raccolta di energia dall'ambiente sfruttando per esempio,

<span id="page-7-0"></span>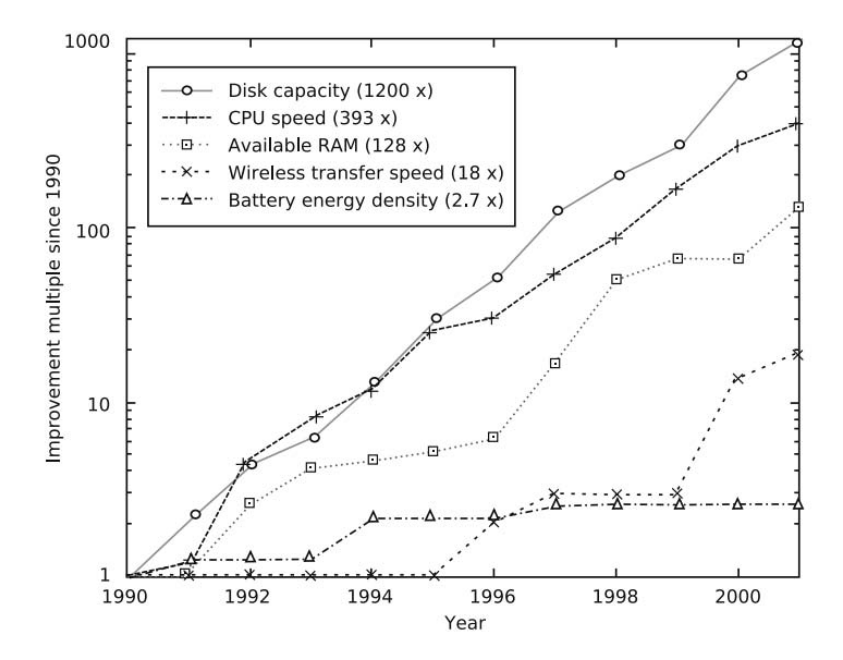

Figura 1.1: Evoluzione caratteristiche in una scheda elettronica

<span id="page-7-1"></span>le vibrazioni, i gradienti termici, la radiazione luminosa e RF. La tabella [1.2](#page-7-1) riassume la potenza di uscita che può essere ottenuto da tali fonti quando si utilizzano dispositivi ottimizzati costruiti con la tecnologia dei trasduttori attualmente disponibile.

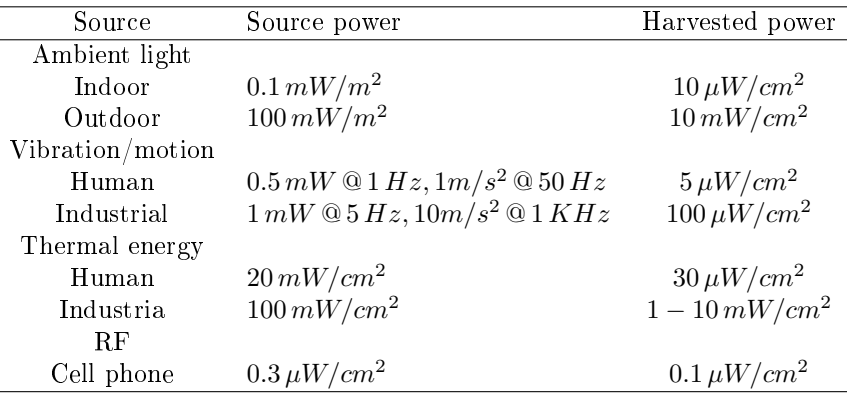

Tabella 1.2: Fonti di energia per l'EH [\[43\]](#page-115-0).

Diverse situazioni ambientali sono considerati per ogni tipo di fonti. Essi corrispondono a vari livelli di potenza disponibile e quindi alla potenza elettrica estratta. Notiamo che la potenza da luce esterna supera tutte le altre, ma la potenza da luce interna è paragonabile a quella termica. Da notare anche che, mentre gli ambienti industriali si prestano meglio al recupero di energia, il corpo umano offre una limitata possibilità per l'EH.

La tabella [1.2](#page-7-1) indica che si può raccogliere energia efficacemente dall'ambiente per sistemi che consumano una potenza compresa tra  $1 \mu W$  e  $10 \mu W$ , che è la gamma di potenza tipica dei nodi di sensori senza fili. Un nodo in una rete di sensori senza fili fa operazioni più o meno complessi suddivisi in tre fasi:

- $\bullet$  rilevazione dei parametri fisici o chimici
- elaborazione dei parametri rilevati
- trasmissione dei dati

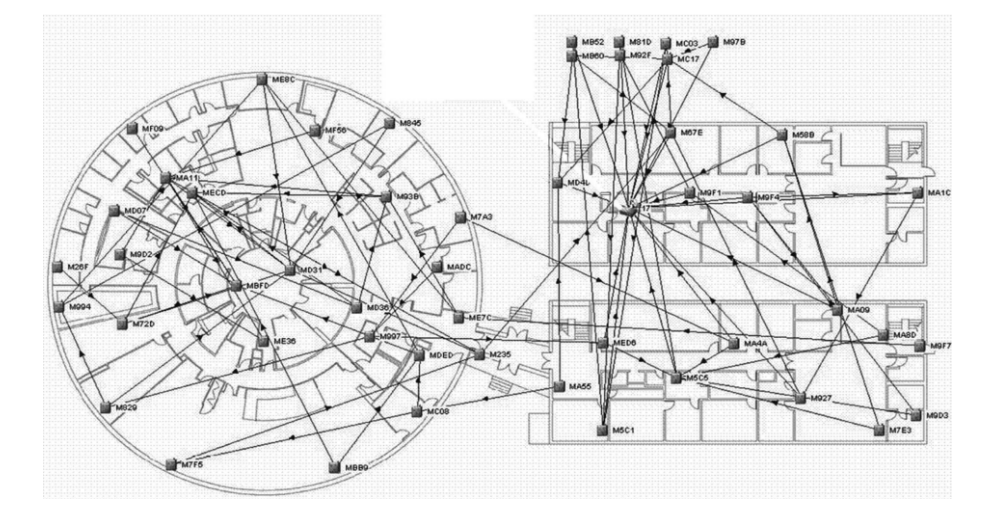

Figura 1.2: Rete di sensori per il monitoraggio della temperatura e il consumo energetico di una clinica

Studi recenti sulla potenza necessaria per il funzionamento di un nodo in una rete senza li, dimostrano che in media tale potenza è compresa tra 1 e  $20 \mu W$ . Tale consumo dipende maggiormente dalla complessità dei dati da rilevare e dalla frequenza con cui essi vengono trasmessi. Le reti di sensori senza fili essendo composti di diversi nodi, sono impiegati sopratutto per monitorare il funzionamento dei macchinari e la sicurezza in ambiente industriale. Inoltre, la presenza di reti di sensori è in crescita negli edifici pubblici e nelle aree domestiche; visto il numero elevato di nodi in queste reti, e l'esigenza di funzionamento su diversi anni, le dimensioni e il costo di manutenzione diventano fattori rilevanti.

La scelta di alimentare i nodi con le classiche batterie risulta inammissibile in termine di di-mensioni e manutenzioni. Per via delle operazioni che deve svolgere un nodo, la figura [1.3](#page-9-0) fa vedere lo scenario tipo in termine di assorbimento di corrente di un nodo. Pensare quindi di sostituire le batterie con un *harvester*<sup>[1](#page-0-0)</sup> senza nessun sistema di accumulo di energia è inaccettabile in generale.

L'EH è oggi una soluzione da percorre anche per merito dell'avanzato tecnologico compiuto nel settore dello stoccaggio di energia di cui le più rilevanti sono le Supercapacitor e le batterie fatte con le tecniche di deposizione e di facile integrazione nei sistemi embedded.

Nel presente capitolo tratteremo le fonti di energia candidati per l'Energy Harvesting: energia da vibrazione e movimento, energia da gradiente di temperatura, energia da luce solare, energia da onde elettromagnetiche. Inoltre si farà un breve cenno alle ultime generazione di micro-batterie integrabili con la tecnologia CMOS.

### 1.2 *Energia da vibrazione e movimento*

<span id="page-8-0"></span>Per estrarre energia da vibrazioni e da movimenti, serve un trasduttore cioè un dispositivo che trasformi grandezze legate alla vibrazione o al movimento come per esempio la forza, lo spostamento e la deformazione in grandezze elettriche. I trasduttori sono classicabili in due grandi categorie: quelli che convertono la forza applicata e quelli che convertono lo spostamento. Su un corpo che vibra o in generale che si muove, può essere possibile ancorare una delle due parti del trasduttore ad un riferimento fisso e l'altro al corpo in movimento per rilevarne lo spostamento e quindi sviluppare nel trasduttore forza, spostamento e deformazione. Nel caso questo non sia possibile, si può sfruttare la forza  $f_{dr}^{\ \ 2}$  $f_{dr}^{\ \ 2}$  $f_{dr}^{\ \ 2}$  d'inerzia montando un sistema come quello indicato in figura [1.4.](#page-9-1)

<sup>&</sup>lt;sup>1</sup>termine usato per ogni sistema che raccoglie energia dall'ambiente circostante

<sup>&</sup>lt;sup>2</sup>dr sta per driving force[\[32\]](#page-114-0)

<span id="page-9-0"></span>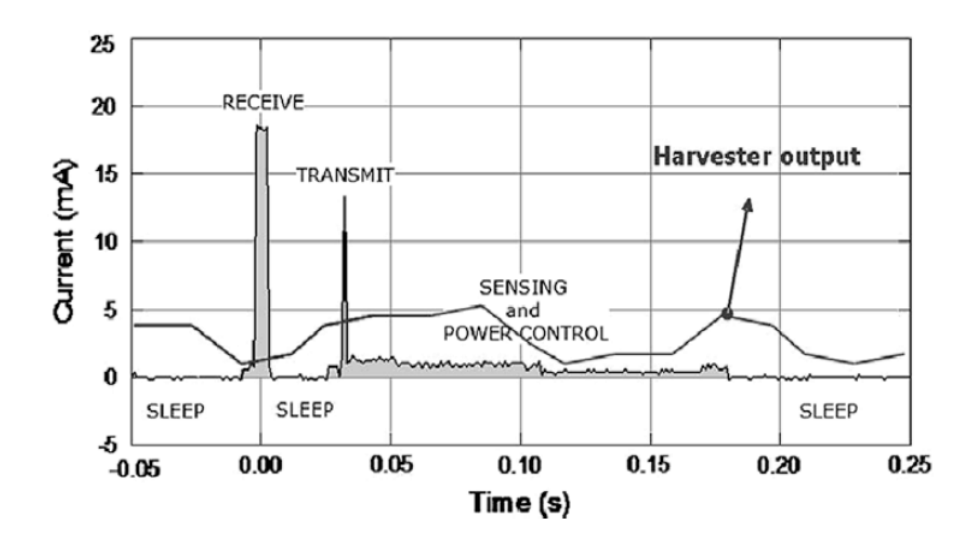

Figura 1.3: Assorbimento di corrente tipico di un nodo con l'harvester in un dispositivo senza li

<span id="page-9-1"></span>La massa m è soggetto a forza d'inerzia  $(f_{dr})$  e compie uno spostamento  $z_t$ . lo spostamento della

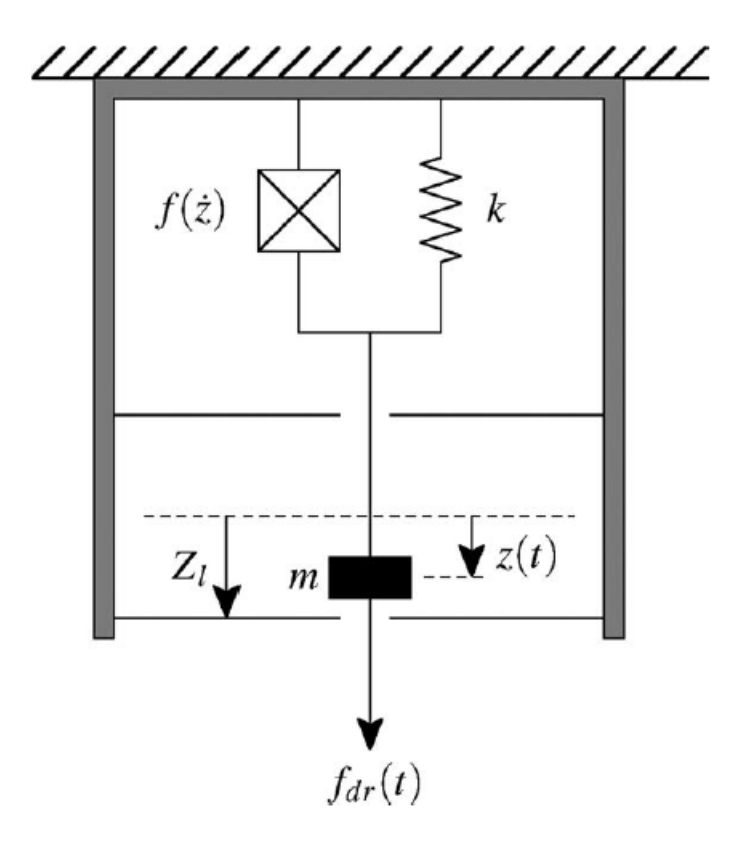

Figura 1.4: Trasduttore basato sulla forza d'inerzia

massa m causa la deformazione della molla secondo la legge di  $\bf{Hooke}$ . L'elemento di smorzamento sviluppa una forza di attrito funzione della velocità della massa  $f(\dot{z})$ . La figura [1.4](#page-9-1) contiene tutti gli elementi rappresentativi di un harvester per raccogliere energia da movimento: la molla indica la deformazione e la forza d'attrito che smorza il movimento di m tiene in conto l'effetto del trasduttore sul sisma. Ci sono diversi tipi di trasduttori per trasdurre le grandezze relative al movimento in energia elettrica e la scelta di un trasduttore invece che un altro è determina per via della sua impedenza la natura della sorgente elettrica che può essere una sorgente di corrente o una sorgente di tensione[\[47\]](#page-115-1). Nella letteratura, i trasduttori maggiormente trattati sono di natura [\[43,](#page-115-0) [47\]](#page-115-1):

- Elettrostatica
- elettromagnetica
- piezoelettrica

<span id="page-10-0"></span>Prima di vedere in dettaglio queste tre tipi di trasduttori, presentiamo una breve analisi del sistema illustrato in figura [1.4.](#page-9-1)

### 1.2.1 Analisi del principio di funzionamento

<span id="page-10-1"></span>Per valutare l'efficienza del recupero di energia dal movimento, è utile fare un'analisi semplifica-ta del sistema illustrato in figura [1.4.](#page-9-1) Una rappresentazione più intuiva è quella in figura [1.5](#page-10-1) dove il sistema complessivo si muove lungo una traiettoria  $y(t)$ , e la massa m sotto l'azione della forza d'inerzia compie un movimento di cui la traiettoria è data da  $z(t)$ . Lo spostamento massimo della massa  $m$  è  $\pm z_l$  imposto dalle dimensioni fisiche del sistema. Il trasduttore è ancora rappresentato

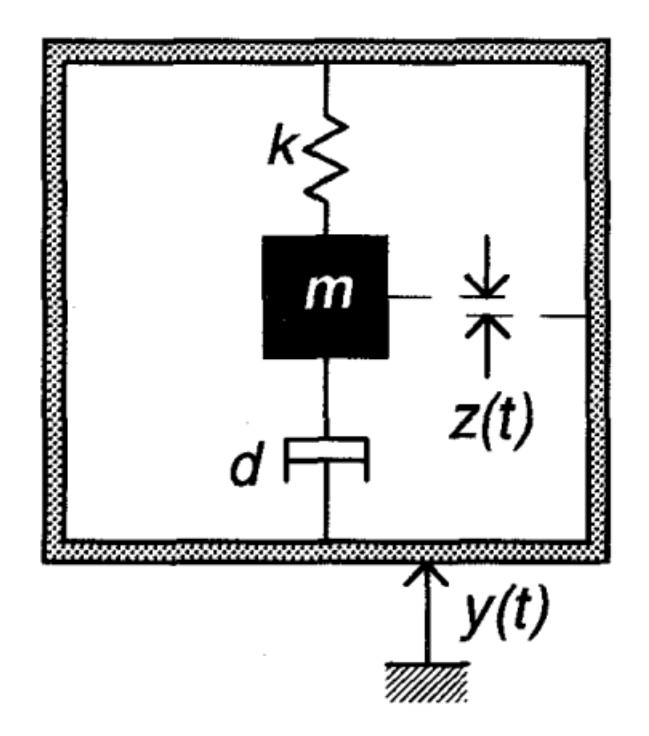

Figura 1.5: Modello equivalente generatore cinetico

<span id="page-10-2"></span>dall'elemento che introduce uno smorzamento in funzione della cinetica del sistema. Assumendo che la massa del sistema inerziale sia maggiore della massa  $m$  e che il sistema subisce senza influenzare il movimento  $y(t)$ . L'equazione differenziale che descrive il movimento della massa m è [\[47\]](#page-115-1):

$$
m\ddot{z}(t) + d\dot{z}(t) + k z(t) = -m\ddot{y}(t)
$$
\n(1.1)

dove d è il coefficiente di attrito viscoso che esercita  $f(\dot{z})$ , e k la costante elastica della molla.

Facendo la trasformata di Laplace della [1.1](#page-10-2) e introducendo nel risultato della trasformazione il coefficiente di smorzamento  $\zeta \triangleq \frac{d}{2m\omega_n}$  con  $\omega_n = \sqrt{\frac{k}{m}}$ , si ottiene la funzione di trasferimento tra

 $Y(s)$  spostamento globale del sistema e  $Z(s)$  spostamento relativo della massa m:

<span id="page-11-3"></span>
$$
\frac{Z(s)}{Y(s)} = -\frac{s^2}{s^2 + 2\zeta\omega_n s + \omega_n^2}
$$
(1.2)

La forza d'inerzia che agisce sulla massa è uguale d'intensità a quella che esercita la molla data dalla nota relazione:

<span id="page-11-1"></span><span id="page-11-0"></span>
$$
F = k \cdot z(t) \tag{1.3}
$$

L'energia trasferita alla massa per via del principio d'inerzia risulta:

$$
E(t) = 2 \cdot d \cdot \int_{z=-z_o}^{z_o} \dot{z} dz.
$$
 (1.4)

Per via della presenza del trasduttore si ha una conversione di energia meccanica in energia elettrica. Se il movimento del sistema è sinusoidale, cioè  $y(t) = Y_o \cdot \cos(\omega t)$  la potenza elettrica generata può essere ricavata dall'equazione [1.4](#page-11-0) e si presenta come segue [\[47\]](#page-115-1):

$$
P_g = \frac{m\zeta Y_o^2 \left(\frac{\omega}{\omega_n}\right) \omega^3}{\left[1 - \left(\frac{\omega}{\omega_n}\right)^2\right]^2 + \left[2\zeta \frac{\omega}{\omega_n}\right]^2}
$$
(1.5)

dove ζ è il fattore di smorzamento del movimento della massa  $m, \omega_n$  la pulsazione di risonanza,  $Y<sub>o</sub>$  l'ampiezza della sollecitazione sinusoidale del sistema e  $\omega$  la pulsazione di vibrazione.

Questa equazione è valida per qualsiasi tipo di trasduttore. Se si assume il trasduttore ideale, la sua presenza nel sistema non influisce la quantità di energia generata.

In figura [1.6,](#page-12-1) mostra il grafico della energia generata in funzione della pulsazione. Tale figura mette in evidenza il fatto che l'energia genera è massima alla pulsazione di risonanza e vale

<span id="page-11-2"></span>
$$
P_g = \frac{mY_o^2 \omega_n^3}{4\zeta} \tag{1.6}
$$

inoltre, il fattore di smorzamento determina la selettività del sistema. Per applicazioni in cui le frequenze di eccitazione sono ben note e concentrate in una banda stretta, la scelta di un trasduttore con basso fattore di smorzamento può essere calibrato per consentirebbe di avere un picco nel trasferimento di energia e quindi di rendere il sistema più efficiente. Viceversa, per sistemi con frequenze di eccitazione distribuiti su una banda larga, conviene scegliere un trasduttore con elevato fattore di smorzamento, che consentirebbe di convertire l'energia su un ampia banda.

Dall'equazione [1.5](#page-11-1) si nota il doppio ruolo del fattore di smorzamento: esso definisce l'ampiezza l'ampiezza dell'energia generata e determina la risposta in frequenza del generatore. L'equazione [1.6](#page-11-2) suggerisce che alla frequenza di risonanza, l'energia meccanica convertita dal trasduttore è infinita; in pratica, tale energia è finita perché lo spostamento massimo della massa è finito  $(z_l)$ (per  $\zeta \to 0$  alla pulsazione di risonanza,  $z_o \to \infty$ ) e quindi anche la forza data dall'equazione [1.3](#page-11-3) è nita. La potenza generata è proporzionale al cubo della frequenza di sollecitazione il che implica che più alta è la frequenza e maggiore è l'energia che si può generare. Il coefficiente di smorzamento relativo ottimale si ricava calcolando  $\frac{\partial P}{\partial \zeta}$  [\[31\]](#page-114-1):

$$
\zeta_{opt} = \frac{1}{2\omega} \left| \left( \frac{\omega}{\omega_n} \right)^2 - 1 \right| \tag{1.7}
$$

al valore di  $\zeta_{opt}$  cosi ricavato corrisponde una elongazione massimale  $Z_{opt}$  che può violare il limite

<span id="page-12-1"></span>**Power Generated** 

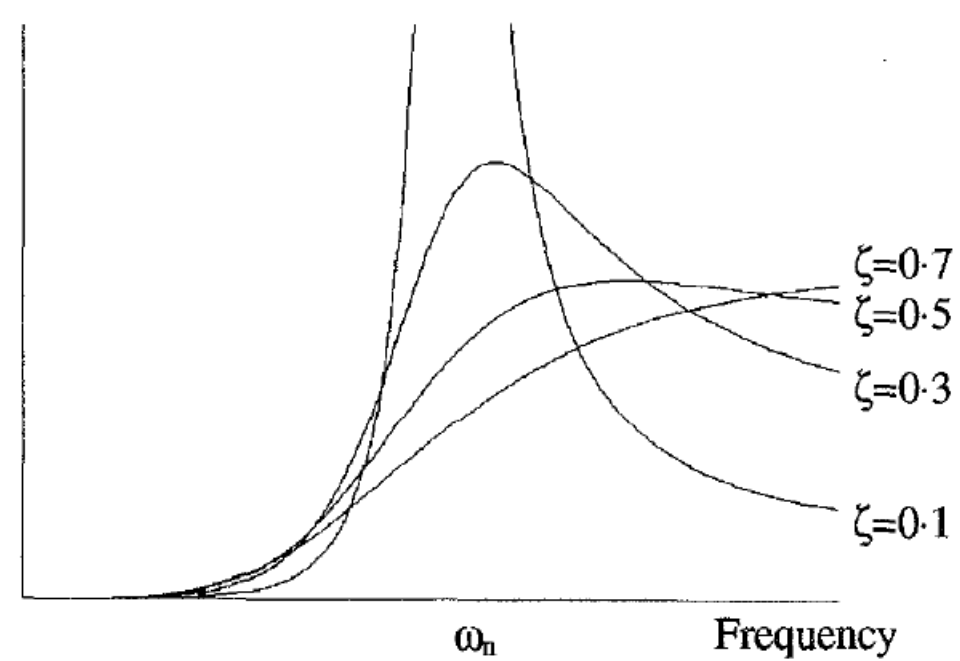

Figura 1.6: Energia generata in funzione della frequenza

fisico imposto da  $z_l$ . . Da questa analisi, si conclude che per il progetto di un sistema di recupero di energia da movimento e vibrazioni, ci sono quattro fatto da tenere in considerazione:

- 1. il valore della massa inerziale; più grande è, e grande è l'ampiezza dell'energia trasferita
- 2. la corsa massima della massa  $z_l$  deve essere più ampia possibile rispetto in base alle dimensioni del sistema
- 3. La costante elastica della molla va scelta adeguatamente in funzione della banda delle sollecitazioni applicate per ottenere la risonanza o meno
- 4. la scelta del trasduttore e il dimensionamento del carico devono introdurre un fattore di smorzamento più basso possibile.

<span id="page-12-0"></span>Questi quattro parametri fanno capire quanto importante è il fattore volume dell'harvester, volume che condiziona fortemente la scelta del trasduttore da usare.

### 1.2.2 Trasduttore elettrostatico

I trasduttori elettrostatici sfruttano la forza d'inerzia per muovere le armature di un condensa-tore come indicato in figura [1.7.](#page-13-1) Queste trasduttori non sono altro che capacità con valori variabili in funzione dello spostamento z. Dato lo spostamento di un armatura rispetto all'altro, si hanno due tipi di funzionamento base: quello illustrato in figura  $1.7(a)$  $1.7(a)$  dove la distanza tra le armature è costante e varia la superficie di sovrapposizione, e quello in figura [1.7](#page-13-1) (b) dove la superficie di sovrapposizione resta costante e varia invece la distanza tra le armature. Se tra le due armature si collega un carico  $R_{Load}$ , si misura una corrente I secondo l'espressione [\[39\]](#page-114-2):

$$
I = \frac{dQ}{dt} = \frac{d(C(z)V)}{dt} = V\frac{dC(z)}{dz}\dot{z} + C(z)\frac{dV}{dt}
$$
\n(1.8)

### 1.2. ENERGIA DA VIBRAZIONE E MOVIMENTO

dove V è la tensione ai capi della capacità, e Q la sua carica.

Il termine V $\frac{dC(z)}{dz}\dot{z}$  rappresenta l'accoppiamento elettromeccanico del trasduttore mentre l'altro,  $C(z)\frac{dV}{dt}$  descrive le caratteristiche elettriche della capacità. In caso la capacità sia pre-caricata alla tensione  $V_o$ , la relazione tra parametri meccanici (forza F e spostamento z) e parametri elettrici (carica immagazzinata  $Q$  e tensione  $V$ ) viene ricavata facendo la derivata dell'energia accumulata dalla capacità rispetto allo spostamento z.

$$
F = \frac{d}{dz} \left[ \frac{1}{2} \frac{q^2}{C(z)} \right]_{q=Q_o} = \frac{1}{2} \frac{q^2}{C(z)^2} \frac{dC(z)}{dz} = \frac{1}{2} V^2 \frac{dC(z)}{dz}
$$
(1.9)

<span id="page-13-2"></span>Linearizzando la [1.9](#page-13-2) attorno alla posizione di equilibrio  $C_o$  e  $Q_o$ , si ha:

<span id="page-13-3"></span>
$$
F = KV - k_{es}z \tag{1.10}
$$

e la corrente sul carico risulta:

$$
I = K\dot{z} + C_o \frac{dV}{dt} \tag{1.11}
$$

Il secondo termine a destra della [1.10](#page-13-3) con segno negativo, contribuisce ad avere una costante

<span id="page-13-1"></span>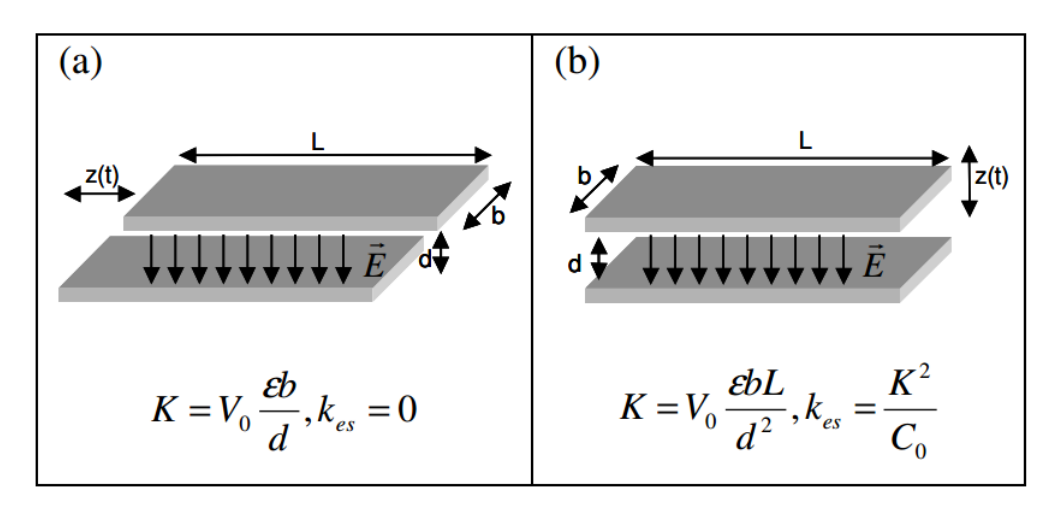

Figura 1.7: principio di funzionamento dei trasduttori elettrostatici

elastica apparente minore:  $k_{app} = k - k_{es}$ . In figura [1.6](#page-12-1) sono riportati le espressioni di K e  $k_{es}$ .

Una limitazione pratica di trasduttori elettrostatici è che essi richiedono una pre-carica per operare. Per superare tale limite, si può fare uso di un elettrete. La potenza raccolta con questo tipo di trasduttore è passata da 12 nW [\[43\]](#page-115-0) a 89  $\mu W$  con dispositivi  $\textit{MEMS}^3$  $\textit{MEMS}^3$ . Per migliorare l'efficienza del trasduttore, ci sono diversi architetture nella la letteratura scientifica mahmoud et all<sup>[\[27\]](#page-114-3)</sup>. propone quella in figura [1.7](#page-13-1) con l'efficienza del 78 %

### <span id="page-13-0"></span>1.2.3 Trasduttore magnetico

La trasduzione magnetica è una delle più usate, il principio di funzionamento si basa sulla variazione del flusso magnetico in una bobina. Anche per i trasduttori usati per l'energy harvesting il principio è lo stesso. Una possibile realizzazione è quella illustrata in gura [1.8.](#page-14-1) La bobina che si muove lungo la traiettoria  $z(t)$  viene realizzata sostanzialmente attorno alla massa m di figura [1.4](#page-9-1) che per la forza d'inerzia si muove dentro un campo magnetico indotto da un magnete permanente. Nel muoversi, il flusso concatenato dalla bobina varia e per la legge di Faraday ai capi della stessa

<sup>3</sup>MEMS sta per Micro Electro-Mechanical Systems

<span id="page-14-1"></span>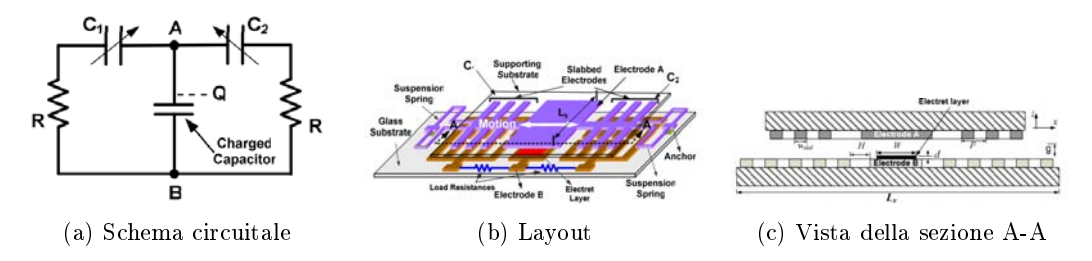

Figura 1.8: Realizzazione planare del trasduttore eletrostatico

compare una forza elettromotrice indotto  $(e.m.f)$  data dalla relazione:

$$
e.m.f = -\frac{d\phi}{dt} \tag{1.12}
$$

I trasduttori magnetici ben conosciuti per le applicazioni elettromeccaniche, sono stati argomenti di ricerca per l'energy harvesting. Per via della difficoltà realizzare induttori di valore elevate in tecnologia planare, gli harvester con trasduttore magnetico presentano ancore un ingombro non trascurabile. La potenza generata va da  $150\,nW$  per dispositivi  $MEMS$  a  $290\,\mu W$  raggiunto da [\[30\]](#page-114-4)

### <span id="page-14-0"></span>1.2.4 Trasduttore piezoelettrico

La piezoelettricità è la proprietà di alcuni materiali di generare una differenza di potenziale quando sono soggetti ad una deformazione meccanica. Tale effetto è reversibile e si verifica su scale dell'ordine dei micrometri. I trasduttori piezoelettrici sono composti dai materiali con la proprietà piezoelettrica cioè materiali che sottoposti ad una deformazione generano un campo elettrico. Negli ultimi due decenni, sono stati studiati diversi tipi di materiali piezoelettrici con caratteristiche fisiche differenti: cristalli singoli, materiali compositi e polimeri. Con la tecnica di deposizione dei lm sottili, l'uso dei materiali con la proprietà piezoelettrica ha dato una nuova prospettiva all'energy harvesting; infatti, la tecnologia MEMS consente oggi di avere dispositivi elettromeccanici integrati usati per la raccolta di energia da movimento.

Applicando una forza o deformando un materiale piezoelettrico, esso sviluppa una tensione tra le sue facce: si parla di effetto piezoelettrico diretto o effetto piezogeneratore. Se si applica invece la tensione a une piezoelettrico esso si deforma si parla di effetto piezoelettrico inverso o effetto piezomotore.

In ambito dell'energy harvesting, si usa il materiale piezoelettrico per trasdurre forza e deformazione in energia elettrica. Le caratteristiche del trasduttore dipendono da:

<span id="page-14-2"></span>• la direzione della forza applicata

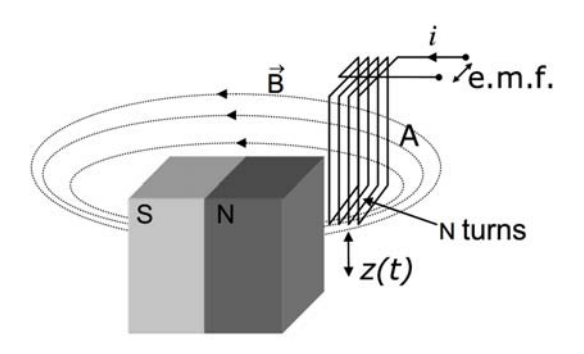

Figura 1.9: meccanismo di trasduzione elettromagnetico

<span id="page-15-1"></span>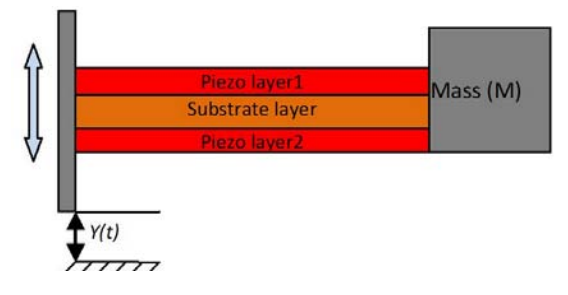

Figura 1.10: sistema a mensola

<span id="page-15-2"></span>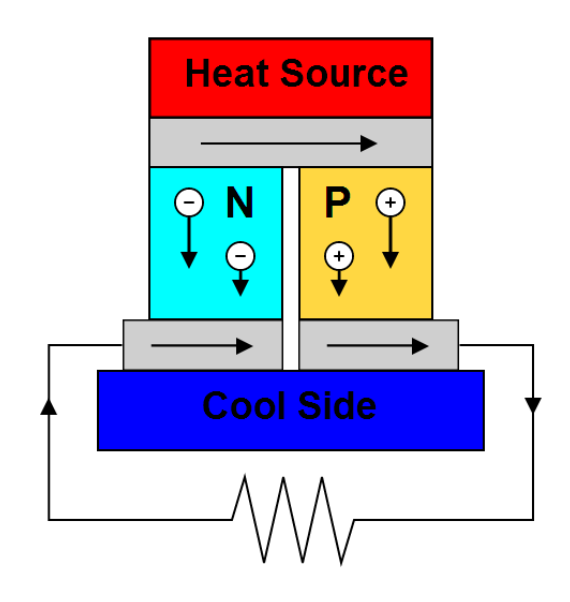

Figura 1.11: Struttura di una cella termoelettrica

- la deformazione subita
- posizione degli elettrodi sul materiale rispetto alle sollecitazioni meccaniche.

Nella letteratura scientifica e sui rapporti tecnici dei componenti piezoelettrici vengono riportati vari coefficienti che ne caratterizza l'accoppiamento elettromeccanico. Materiali piezoelettrici con elevati coefficienti di accoppiamento elettromeccanici sono generalmente ceramici e il più diffuso è il PZT, titanato zirconato di piombo. Tali materiali non tollerano alti livelli di deformazione, così qualche forma di leva è necessaria per abbinarli a dispositivi di signicativo spostamento relativo. La tecnica generalmente adotta è quella del montaggio a menssola come indicato in figura [1.9](#page-14-2) dove la massa serve per ottenere un sistema risonante.

I piezogeneratori sono prodotti su vari scale: dal dispositivo nanometrico [\[46\]](#page-115-2) NEMS [4](#page-0-0) a quello macroscopico con potenze che variano da qualche nW a qualche decine di mW [\[43,](#page-115-0) [5\]](#page-112-1).

### <span id="page-15-0"></span>1.3 *Energia da gradiente di temperatura*

La di termica raccolta di energia sfruttando la differenza di temperatura si basa sull'effetto termoelettrico o l'effetto Seebeck. L'effetto termoelettrico è la conversione di differenza di temperatura in tensione elettrica e viceversa. Un dispositivo termoelettrico sviluppa una tensione quando  $c'$ è una temperatura diversa tra i lati (figure [1.10\)](#page-15-1). Su scala atomica, un gradiente termico provoca la diffusione dei portatori di carica nel materiale dal lato caldo al lato freddo.

<sup>4</sup>Nano electro-mechanical system

La termocoppia di figura [1.10](#page-15-1) è formato da due pilastrini, o gambe, realizzate in due materiali diversi e di metalli che realizzano le connessioni sia termica che elettrica. Quando si ha una differenza di temperatura  $\Delta T$  tra la parte superiore e la parte inferiore, si ha una differenza di tensione tra le due estremità dei pilastri tenuti separati. Quando a questi terminali viene collegato un carico, si misura una corrente con verso segnato dalle freccette. La tensione generata vale:

<span id="page-16-1"></span>
$$
V = \alpha_1 \Delta T - \alpha_2 \Delta T \tag{1.13}
$$

dove  $\alpha_{1,2}$  sono i coefficienti di Seebeck dei due pilastri.

Tipicamente, si utilizzano come pilastri i semiconduttori, per i loro elevati valori del coefficiente di Seebeck. Inoltre i segni del coefficiente di Seebeck dei semiconduttori di tipo-p e dei semicondut-tori di tipo-n sono opposti il che consente di avere una tensione più elevata (eq[.1.13\)](#page-16-1). Il semiconduttore maggiormente usato è il Tellururo di bismuto  $(Bi<sub>2</sub>Te<sub>3</sub>)$  per il suo elevato coefficiente di Seebeck e l'alta conducibilità elettrica: −228 μV/K, −0.77 · 10<sup>3</sup> Ω<sup>-1</sup>cm<sup>-1</sup> e 81 μV/K, −3.1 · 10<sup>3</sup> Ω<sup>-1</sup>cm<sup>-1</sup> [\[49\]](#page-115-3) rispettivamente per il tipo- $n$  e il tipo- $p$ .

Un tipico termogeneratore per applicazioni di energy harvesting è costituiti da più termocoppie collegate in serie come illustrato in figura [1.11.](#page-15-2)

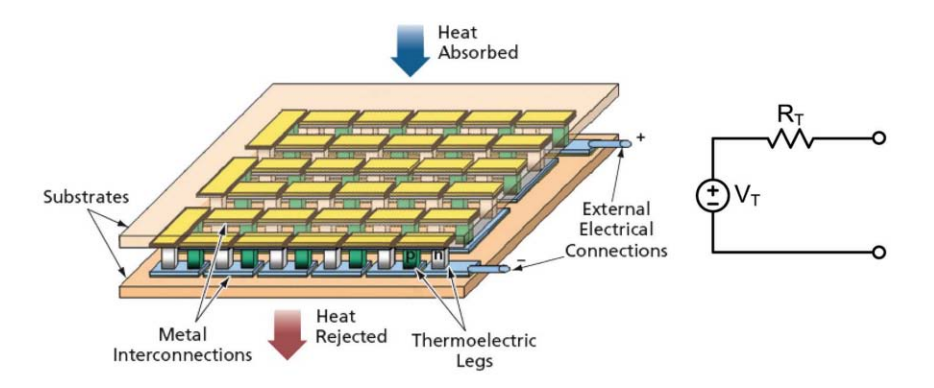

<span id="page-16-0"></span>Figura 1.12: Termogeneratore. a sinistra la struttura fisica, a destra la rappresentazione elettrica

### 1.4 *Energia da onde elettromagnetiche*

<span id="page-16-2"></span>Le onde elettromagnetiche irradiate dai dispositivi di comunicazione costituiscono una fonte alternativa per l'energy harvesting. Il principio di funzionamento è illustrato in figura [1.13.](#page-16-2)

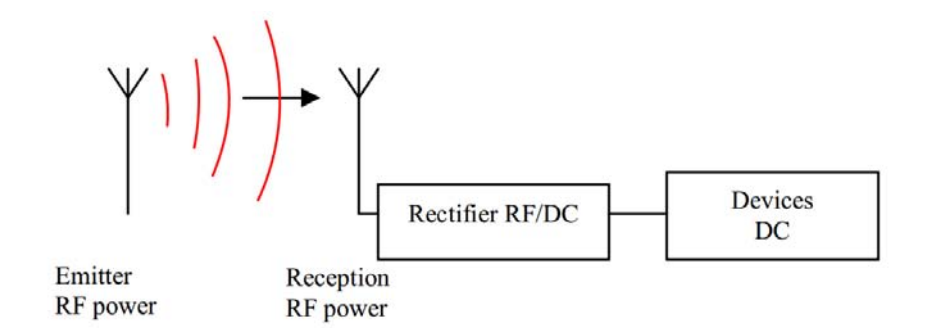

Figura 1.13: schema di principio per il recupero di energia da onde radio

<span id="page-17-2"></span>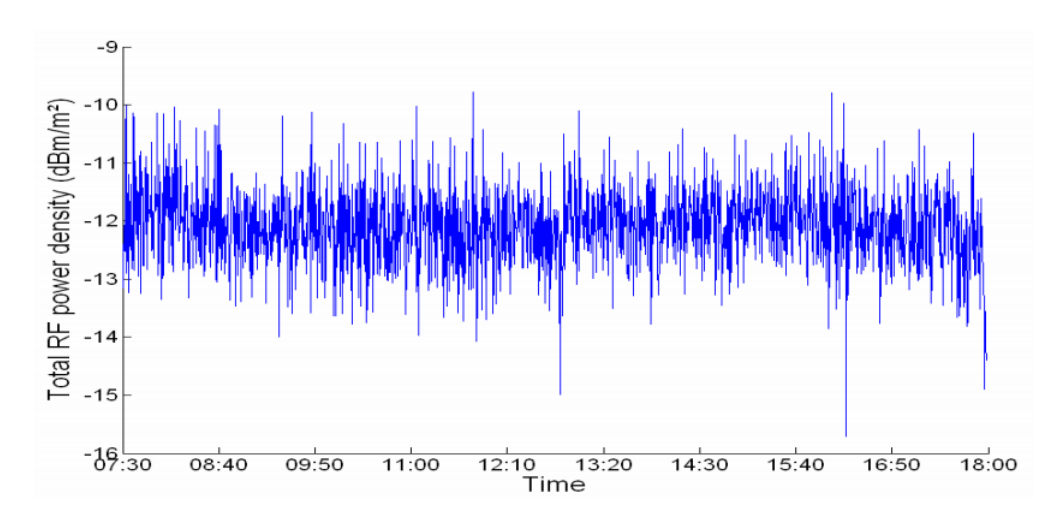

Figura 1.14: Energia RF misurata in un centro urbano a diverse ore del giorno (680 MHz –  $3.5\,GHz$ )

Benché l'intensità irradiata da onde radio (RF) decade rapidamente con la distanza, la proliferazione dei dispositivi di telecomunicazione come cellulari stazioni radio e televisione... fa si che l'energia resa disponibile da questa fonte non sia più trascurabile. [\[15\]](#page-113-0) pubblica le misure fatte in un centro urbano riportata in figura  $1.14$  e si vede che la densità superficiale di potenza disponibile ha una media di  $-12 \frac{dBm}{m^2}$ 

Per ottenere una buona efficienza, si deve dedicare maggiore attenzione alla progettazione dell'antenna ricevente (antenna omnidirezionale) e disegnare in modo opportuno il circuito di raddrizzamento. Queste due esigenze portano ad avere difficilmente un sistema completamente integrabile e con ottima efficienza. [\[35\]](#page-114-5) propone un'antenna con dimensioni di 6 cm  $\times$  6 cm con una potenza di uscita che varia ta  $20 \mu W \div 420 \mu W$  per la frequenza d'ingresso di  $2.4 \, GHz$ . energia RF è anche una possibile fonte per la raccolta di energia. Con ambiente energia RF intendiamo RF energia disponibile attraverso servizi pubblici di telecomunicazione (ad esempio GSM, le frequenze WLAN).

### <span id="page-17-0"></span>1.5 *Energia da luce solare*

L'energia solare a avuto particolare attenzione nell'ultimi due decenni. Anche nel campo dell'energy harvesting, questa fonte presenta un gran fascino per la sua abbondanza e sopratutto per la tecnologia matura del silicio che consente d'integrare facilmente i generatori fotovoltaici nei sistemi imbarcati. Un altro punto in favore di questa fonte di energia è il fatto che garantisce maggiore potenza a parità di volume rispetto ai fonti sopra trattati. Essendo la fonte di energia maggiormente indagata in questo lavoro, non ci soffermeremo qui sulla descrizione del funzionamento dell'harvester fotovoltaico che sarà l'argomento principale del capitolo [2.](#page-20-0)

### 1.6 *Micro-batterie integrabili*

<span id="page-17-1"></span>La ricerca fatta nel campo dell'energiy harvesting, ha avuto maggiore credibilità non solo per il fatto di potere realizzare dei dispositivi auto-alimentate e senza batterie che ne condizionano le dimensioni, ma sopratutto per lo sviluppo di nuove tecnologie che hanno consentito l'estrema miniaturizzazione delle batterie agli ioni di litio. Come si è evidenziato in precedenza, l'energia fornita dall'harvester di fronte ad una forte richiesta di energia come per esempio in fase di ricezione

o di trasmissione di un nodo direte di sensori, non basta per coprire il picco del fabbisogno del sistema.

Le nuove batterie risultano ideali per coprire l'eccesso di energia assorbita dal sistema e vengono ricaricate quando l'energia raccolta dall'harvester è maggiore di quella assorbita dal circuito. Sono facilmente integrabili in quanto vengono realizzate con la tecnologia CMOS. [\[23\]](#page-113-1) propone i passi di fabbricazione illustrato in gura [1.15,](#page-18-1) dove la batteria viene realizzare in un wafer di silicio. Vengono scavate delle microcelle nel silicio (A-E), poi gli elettrodi vengono applicati in fondo alle celle  $(G-K)$  e infine vengono riempiti con l'elettrolita. In confronto alla struttura proposta da [\[9\]](#page-112-2) questo layout offre maggiore mobilità degli ioni e quindi una bassa resistenza interna.

<span id="page-18-1"></span>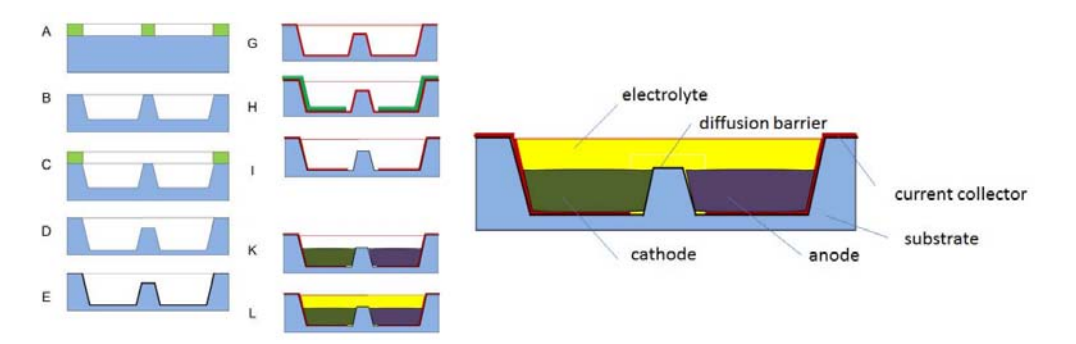

Figura 1.15: Struttura micro-batterie. a sinistra: Passi di fabbricazione delle micro-batterie, a destra: cella unitaria [\[23\]](#page-113-1)

Le batterie prodotte con questa tecnologia benché non siano comparabili in termine di capacità con le macro batterie, consentono di soddisfare le esigenze energetiche dei circuiti o sistemi a bassissimi consumo di potenza  $(130 \mu Ah$  a  $0.5C)$  e hanno una lunga durata di vita [\[3\]](#page-112-3).

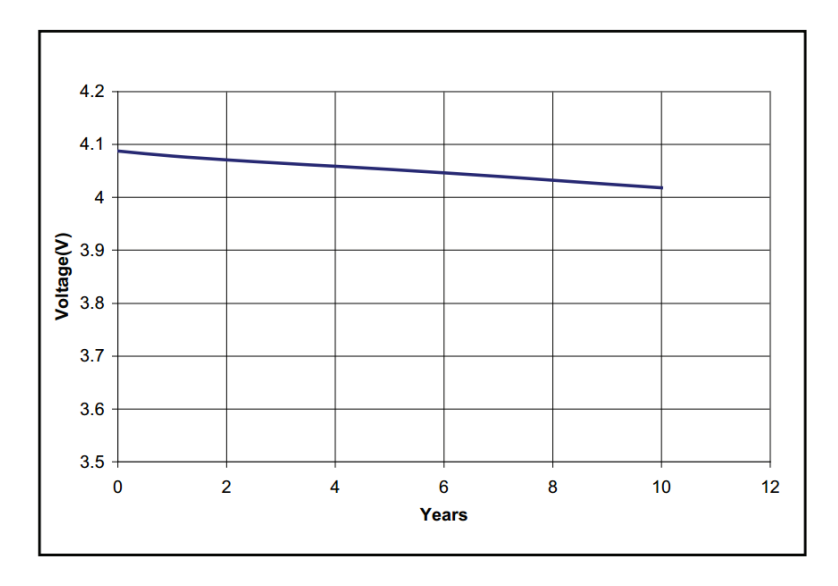

Figura 1.16: Decadimento tensione nel tempo

### 1.7 *Conclusione*

<span id="page-18-0"></span>L'aumento dei sistemi a bassissimi consumo di potenza e la facilità di realizzare circuiti elettronici integrati, hanno portato ad avere sempre più dispositivi portatili quindi non collegate alla rete elettrica. Le batterie hanno avuto un ruolo fondamentale per le applicazioni senza fili fornendo per tempi niti l'energia elettrica. La loro sostituzione continua o ricarica pero è diventato in certi casi impossibile (si pensi ai circuiti per applicazioni spaziale) ed in altri tropo oneroso: è il caso per esempio dei nodi in una rete di sensori. Un altro fattore che ha reso scomodo l'uso delle batterie è il loro ingombro, che con la diminuzione dei componenti elettronici fa sì che la loro presenza sui dispositivi portatili ne dettano le dimensioni e il peso.

Il calare della potenza assorbita dai dispositivi elettronici, le nuove soluzioni nella realizzazione delle micro batterie integrabili, lo sfruttamento di fonti di energie alternative hanno portato alle tecniche di Energy Harvesting. In queste tecniche si raccoglie l'energia dall'ambiente circondante al dispositivo elettronico per alimentare lo stesso. In questo capitolo si è visto che ci sono vari soluzioni per la raccolta di energia da movimenti e vibrazioni con densità di potenza che raggiunge 100  $\mu W/cm^{2}$ , L'uso del materiale termoelettrico per la generazione di energia elettrica dal gradiente di temperatura per una densità di potenza che raggiunge 10 $mW/cm^2;$  La raccolta di energia da onde *Radio-Frequenze* che presenta però la densità di potenza di solo 0.1 $\mu W/cm^{2}$ . La raccolta di energia dalla luce solare è stata accennata e sarà l'argomento del prossimo capitolo. Le micro-batterie costituiscono la chiave per la realizzazione di diversi dispositivi auto-alimentate: esse consentono di dare continuità quando l'energia raccolta non basta per garantire il funzionamento del sistema, e accumula energia quando quella raccolta è maggiore di quanto serva.

## Energia fotovoltaica

<span id="page-20-0"></span>2

I sistemi fotovoltaici convertono la luce solare in energia elettrica. Il dispositivo base di un impianto fotovoltaico è chiamato cella fotovoltaica. Le celle possono essere raggruppate per formare pannelli fotovoltaici. I pannelli a loro volta vengono messi assieme per formare ampi impianti fotovoltaici detti array. La tensione e la corrente disponibili ai morsetti di un dispositivo fotovoltaico possono alimentare direttamente piccoli carichi, come ad esempio sistemi di illuminazione e motori a corrente continua. Applicazioni più sofisticate richiedono l'uso dei convertitori elettronici per processare l'energia fornita dai dispositivi fotovoltaici. Questi convertitori possono essere utilizzati per regolare la tensione e la corrente sul carico, per controllare il flusso di potenza nei grandi impianti, e principalmente per estrarre la massima potenza possibile dal generatore fotovoltaico.

<span id="page-20-1"></span>In questo capitolo si descriveranno, come anticipato nel capitolo precedente, le caratteristiche ed il funzionamento di un dispositivo fotovoltaico e si darà un modello elettrico che meglio approssima il suo comportamento elettrico.

### 2.1 *Cella fotovoltaica*

Una cella fotovoltaica è sostanzialmente un diodo a semiconduttore la cui giunzione è esposta alla luce. Le celle fotovoltaiche sono fatte in diversi tipi di semiconduttori utilizzando diversi processi di fabbricazione. Celle di silicio monocristallino e policristallino sono quelle che si trovano prevalentemente sul mercato al momento mentre le celle in materiale organico sono ancora prevalentemente argomento di ricerca. Una cella fotovoltaica in silicio, è composta da un bulk e da un film sottile di metallo collegato ai terminali elettrici. Uno dei lati viene drogato per formare la giunzione  $p-n$ . Una griglia metallica sottile viene posizionata sulla superficie del semiconduttore esposta al Sole. la figura $(2.1)$  illustra la struttura fisica di una cella fotovoltaica a silicio monocristallino.

<span id="page-20-2"></span>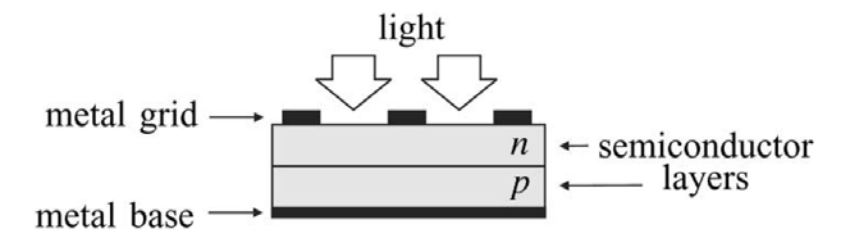

Figura 2.1: Struttura fisica di una cella fotovoltaica a silicio

L'incidenza della luce sulla cella crea la separazione di carica che dà luogo ad una corrente elettrica se la cella viene collegata ad un carico. Le cariche sono generate se l'energia dei fotoni incidenti è sufficiente da rompere i legami covalenti del reticolo cristallino del semiconduttore. Questo fenomeno dipende quindi dal materiale semiconduttore e dalla lunghezza d'onda della luce incidente. Fondamentalmente, il fenomeno fotovoltaico si descrive come l'assorbimento della radiazione solare, la generazione e il trasporto di cariche elettriche nella giunzione p-n, e la loro raccolta ai morsetti del dispositivo. Il tasso di generazione delle cariche elettriche dipende dal flusso di luce incidente e la capacità di assorbimento del semiconduttore. La capacità di assorbimento dipende a sua volta di numerosi fattori tra cui i più importanti sono:

- l'energia del bandgap
- $\bullet$  riflettanza della superficie del dispositivo
- la concentrazione di portatori intrinseci nel semiconduttore
- la mobilità elettronica
- il tasso di ricombinazione delle cariche nella zona di giunzione
- la temperatura.

La radiazione solare è composta da fotoni con energia differenti. Fotoni con energie inferiori all'energia del bandgap della cella fotovoltaica non vengono assorbiti. I fotoni con energia superiore o uguale al bandgap vengono assorbiti e generano cariche elettriche; ma solo l'energia corrispondente a quella del bandgap viene trasformata in energia elettrica. L'energia in eccesso viene dissipata sotto forma di calore nella cella fotovoltaica. Le celle con minore energia di bandgap possono assorbire su una larga banda dello spettro di radiazione ma hanno una tensione più bassa. Il silicio non è il solo, e probabilmente non il migliore materiale che si presta alla costruzione della celle fotovoltaiche, ma è l'unico di cui il processo di fabbricazione è economicamente sostenibile ed ben consolidato.

Ai fini della progettazione dei convertitori elettronici per sistemi fotovoltaici, è sufficiente conoscere le caratteristiche elettriche del dispositivo fotovoltaico (cella fotovoltaica, pannello fotovoltaico, e matrice di pannelli fotovoltaici). I produttori di dispositivi fotovoltaici forniscono sempre un insieme di dati empirici che possono essere utilizzati per scrivere le equazioni matematiche che meglio approssimano il loro comportamento e ricavare la loro caratteristica I-V. Alcuni produttori forniscono la caratteristica I-V, fatta da un insieme di curve ottenute sperimentalmente per diversi condizioni operative. Il modello matematico può essere aggiustato e validato con tali curve sperimentali. Le condizioni sperimentali fornite dal costruttore dipendono principalmente dalla radiazione solare e dal materiale usato per la realizzazione della cella.

### 2.2 *Radiazione solare*

<span id="page-21-0"></span>L'energia erogata da un dispositivo fotovoltaico dipende fortemente dal contenuto spettrale della radiazione solare che lo illumina. Il Sole è una sorgente di luce il cui spettro di radiazione può essere confrontato con lo spettro di un corpo nero con temperatura di circa 6000 K. Un corpo nero assorbe ed emette radiazioni elettromagnetiche in tutte le lunghezze d'onda. L'osservazione dello spettro del corpo nero portò a due leggi sperimentali importanti: la legge di Stefan che afferma che l'energia totale emessa per unità di superficie ed unità di tempo da un corpo nero a temperatura T è funzione solo della temperatura ed è proporzionale alla quarta potenza di T

$$
\Phi = \rho T^4
$$
  

$$
\rho = 5.67 10^{-8} W/(m^2 K)
$$

e la legge di Wien che afferma che il potere emissivo specifico  $e_{\lambda}$  di un corpo e quindi la densità di energia spettrale ha la forma in figura  $(2.2)$ . In particolare tale forma mostra un massimo a  $\lambda_{max}$  tale per cui

$$
\lambda_{max}T = 2.898\,10^{-3}\,\mathrm{Km}
$$

la lunghezza d'onda del massimo diminuisce all'aumentare della temperatura T. La legge di Wien è anche chiamata legge dello spostamento. La distribuzione teorica di lunghezze d'onda della radiazione del corpo nero fu inizialmente trattato seguendo le leggi della fisica classica; così la legge di Rayleigh-Jeans basata su un modello classico portò alla deduzione errata che un corpo nero può emettere radiazioni con potenza infinita. Il contrasto della legge di Rayleigh-Jeans detto anche catastrofe ultravioletta venne risolto da Planck che introdusse il concetto di quantizzazione dell'energia.

<span id="page-22-0"></span>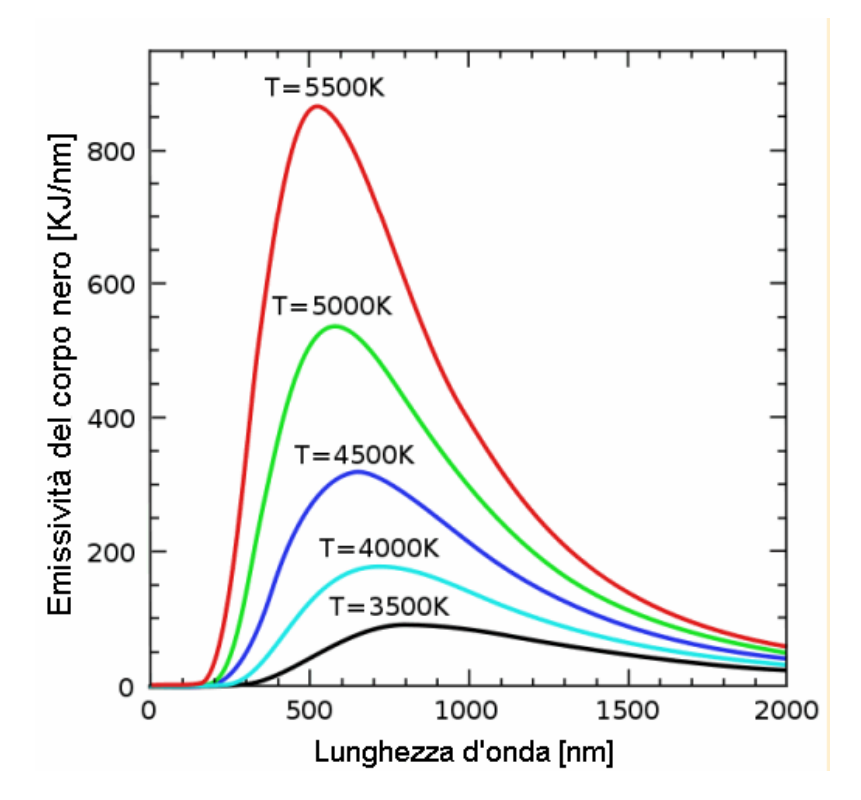

Figura 2.2: distribuzione spettrale di un corpo nero

Lo studio dell'effetto della radiazione solare sui dispositivi fotovoltaici è complesso perché lo spettro della luce del sole benché sia simile a quello di un corpo nero, sulla superficie della terra è influenzata da fattori quali la variazione della temperatura sul disco solare e l'influenza dell'atmosfera. Nello spazio extraterrestre, alla distanza media tra il Sole e la Terra, la densità di potenza irradiata dal sole è circa 1353 $\mathit{kW}/m^2$ . Sulla superficie terrestre, essa è di circa 1000 $\mathrm{W}/m^2$  (questo è solo un valore di riferimento, dato che l'irradiazione netta sulla superficie terrestre dipende da molti fattori). I dispositivi fotovoltaici sono generalmente caratterizzati con riferimento ad uno standard di distribuzione spettrale. La Società Americana per il test e Materiali (ASTM) denisce due standard di distribuzione spettrale sulla superficie terrestre $[41]$ : Lo standard *direct-Normal*  $AM1.5$  e lo standard global  $AM1.5$ . Lo standard direct-Normal corrisponde alla radiazione che raggiunge perpendicolarmente una superficie rivolta al sole. Lo standard global o totale corrisponde allo spettro delle radiazioni dirette e diffuse che investono una superficie. La radiazione diffusa è la radiazione influenzata dal vapore atmosferico e la riflessione sulla superficie terrestre.

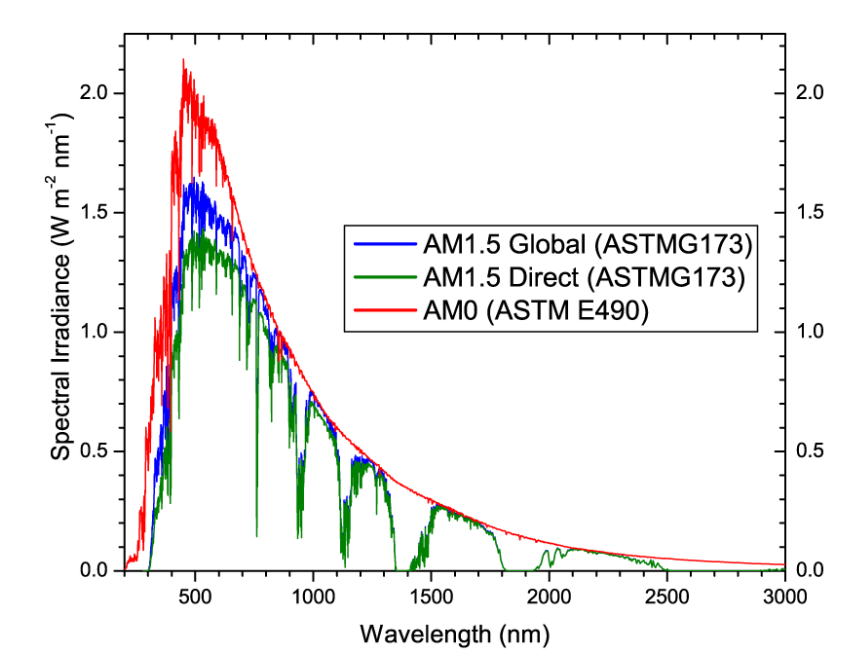

Figura 2.3: spettro dello standard AM1.5 [\[41\]](#page-115-4)

Gli standard AM1.5 sono definiti per un dispositivo fotovoltaico la cui superficie è inclinata a  $42^{\circ}$ rispetto alla superficie terrestre e orientata al sole.

L'acronimo AM sta per Air Mass, che indica la massa di aria tra una superficie esposta al sole e il sole influisce la distribuzione spettrale e l'intensità della luce che lo investe. Il numero associato all'acronimo AMx indica la lunghezza del percorso della radiazione solare attraverso l'atmosfera. Con percorsi lunghi, parte della luce viene deviata ed un'altra viene assorbita. Questi fenomeni modicano la distribuzione spettrale della luce ricevuta dal dispositivo fotovoltaico. La lunghezza del percorso dei raggi solari (indicate in numero di atmosfere) è definita come:

$$
x = \frac{1}{\cos \theta_z} \tag{2.1}
$$

dove  $\theta_z$  è l'angolo che forma il sole con lo zenit come indicato in figura(??). Lo standard AM1.5 corrispondono alla distribuzioni spettrale della radiazione solare con un angolo solare  $\theta_z=48, 19^o$ . La figura(??) illustra le definizioni del percorso per direct-Normal AM1.5 e la global AM1.5.

La distribuzione spettrale e l'intensità della radiazione solare dipendono dalla posizione geogra ca, dal tempo, dal giorno dell'anno, dalle condizioni climatiche, dalla composizione dell'atmosfera, dall'altitudine, e da molti altri fattori. Per questo lo standard AM1.5 tiene in considerazione solo le stime medie che servono come riferimento per la valutazione e il confronto di dispositivi fotovoltaici. Le schede tecniche dei dispositivi fotovoltaici in generale indicano le caratteristiche e le prestazioni dei dispositivi rispetto al cosiddetto condizione standard di test (Standard Test Condition), cioè: una densità di potenza irraggiata dal sole di 1000 $W/m^2$  con spettro  $\mathbf{AM}$  1.5 a  $25\,{}^oC.$ 

<span id="page-23-0"></span>L'efficienza di una cella fotovoltaica e cioè il rapporto tra energia elettrica generata e l'energia solare incidente dipende principalmente dalla struttura della cella e dal tipo di materiale con cui e fatta.

### 2.3 *Efficienza di conversione delle celle fotovoltaiche*

L'ecienza di conversione delle celle fotovoltaiche, a partire dalla quantità di irraggiamento medio che arriva alla cella, è diminuita da vari tipi di perdite come le perdite dovute alla riflessione sulla superficie, l'assorbimento incompleto, la raccolta e la trasmissione di coppie elettronelacuna, correlate all'energia di bandgap del materiale semiconduttore utilizzato, e di altri fattori che causano una diminuzione dell'ecienza teorica delle celle fotovoltaiche. Nuove generazioni di celle fotovoltaiche hanno migliorato queste perdite, eliminando le perdite di riflessioni superficie. Relativamente alle perdite di assorbimento, c'è un rapporto diretto tra la potenza massima che

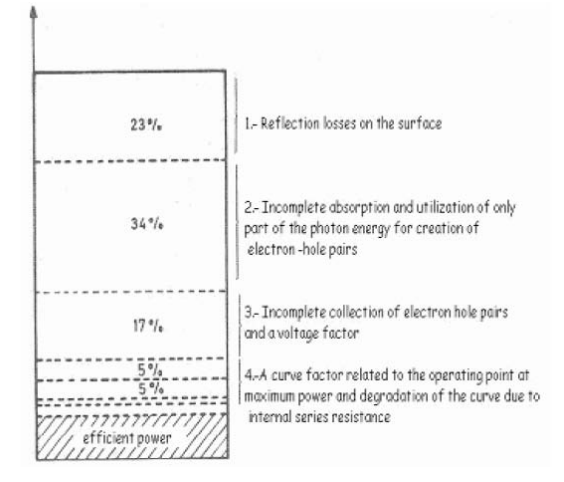

Figura 2.4: Perdite di conversione in una cella PV

può essere assorbita da un semiconduttore e la sua energia di bandgap come mostrato in gura [2.5.](#page-25-1) Questa figura mostra che i materiali come  $Cu_2S$ , InP, GaAs, AlSb e CdTe hanno prestazioni migliori del silicio  $(S_i)$  in termine di assorbimento della luce del sole e forniscono un rendimento massimo teorico di circa 25% fuori dell'atmosfera contro il 20% del silicio.

[\[14\]](#page-113-2) elenca un insieme di caratteristiche che dovrebbe avere un semiconduttore per uso fotovoltaico in termine di efficienza, costo e impatto ambientale:

- 1. energy gap compreso tra 1.1 e  $1.7 eV$
- 2. Una struttura a bande dirette come  $GaAs$  è meglio di una struttura a bande indirette come  $Si$ , come è stato (vedi figura [2.6\)](#page-25-2).
- 3. Stabilità del materiale nel tempo. (Ridurre la concentrazione di ossigeno nel materiale, scelta del processo di fabbricazione: Czochralski, Floatting Zone).
- 4. Scegliere materiali con tempi di ricombinazione più bassi.
- 5. Preferire i materiali di facile fabbricazione e non tossici.

<span id="page-24-0"></span>Per soddisfare questi aspetti, diverse strade sono state e sono tutto ora percorse: la sperimentazione di nuovi processi di fabbricazione, la ricerca di materiali semiconduttori con strutture a bande e energy gap di vari valori.

### 2.4 *Materiali fotovoltaici*

L'assorbimento della luce è molto più debole in un semiconduttore a banda indiretta che in un semiconduttore a banda diretta. Ciò ha grandi implicazioni dal punto di vista del materiale: per un assorbimento della luce del 90% a parità di superficie ci vuole uno spessore di solo  $1 \mu m$ di GaAs (un semiconduttore a banda diretta) contro  $100 \mu m$  del silicio. Così, il materiale deve essere di elevata purezza e di elevata perfezione cristallina. Di fronte a queste limitazioni fisiche è abbastanza sorprendente che il silicio abbia un ruolo così dominante sul mercato del fotovoltaico.

<span id="page-25-1"></span>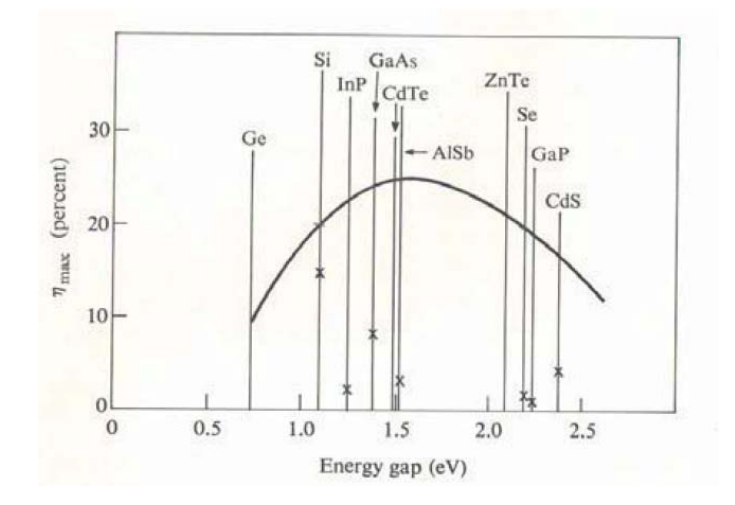

<span id="page-25-2"></span>Figura 2.5: Dipendenza dell'efficienza di conversione dal band-gap dei semiconduttori

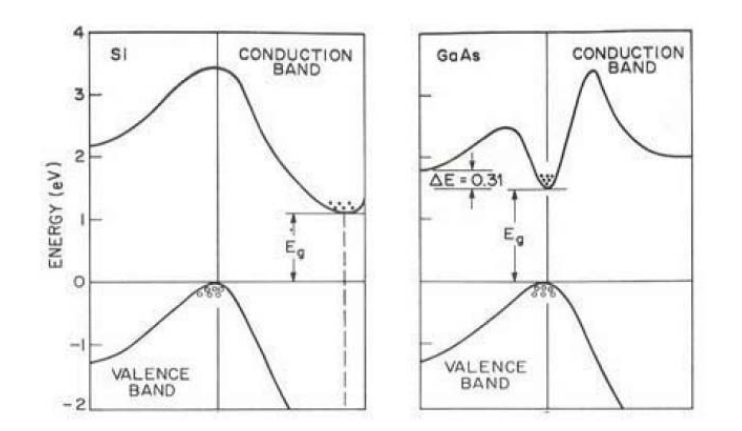

Figura 2.6: Differenze della struttura a bande del silicio e dell'arseniuro di gallio

Il motivo principale è che la tecnologia del silicio era già molto sviluppata prima dell'espansione del fotovoltaico e il silicio di alta qualità e purezza era già prodotto in grandi quantità per la microelettronica. Oggi, oltre ai vari processi di produzione del silicio, nuovi materiali come il  $CuInSe<sub>2</sub>$ , il  $CdTe$  sono ottimi canditati per la nuova generazione di celle fotovoltaiche.

### <span id="page-25-0"></span>2.4.1 Celle fotovoltaiche in silicio

Le prime celle fotovoltaiche sono state realizzate nei laboratori Bell con l'efficienza del 6% e beneficiarono fin da subito delle tecniche di produzione del silicio monocristallino con alta purezza sviluppate per la realizzazione dei transistori. I principali metodi di produzione metallurgici sono il metodo Czochralski (Cz-Si) e il metodo Floting Zone (FZ-Si)[\[21\]](#page-113-3). Però per motivi economici, il silicio più usato rimase il Cz-Si anche se mostrava una perdita di efficienza dopo una esposizione di 10 ore al sole, prima di assestarsi ad un valore inferiore a quanto misura subito dopo la produzione. Le cause di tale degrado sono state studiate da S.W. Glunz [\[20\]](#page-113-4) che propone le soluzioni per mitigare o evitare che si verifichino.

Il costo legato alla produzione delle celle fotovoltaiche rimane uno dei principali fattori che muove la ricerca, tant'è che si è riuscito a eliminare lo stadio di puricazione del silicio, fabbricando le celle fotovoltaiche con il silicio policristallino[\[21\]](#page-113-3). Un'altra strada percorsa è stata quella di produrre il silicio sotto forma di nastri, per non avere il costo e gli sprechi legati al taglio del lingotto di Si (vedi figura [2.7.](#page-26-1) Il continuo cambio di tecnica di produzione per contenere i costi si

<span id="page-26-1"></span>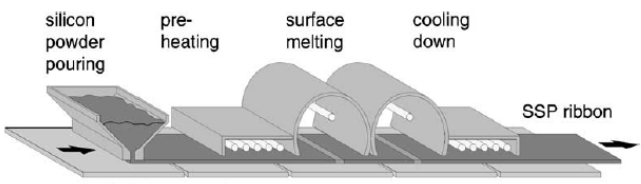

automatically fed quartz plates

Figura 2.7: produzione nastri di silicio[\[21\]](#page-113-3)

<span id="page-26-2"></span>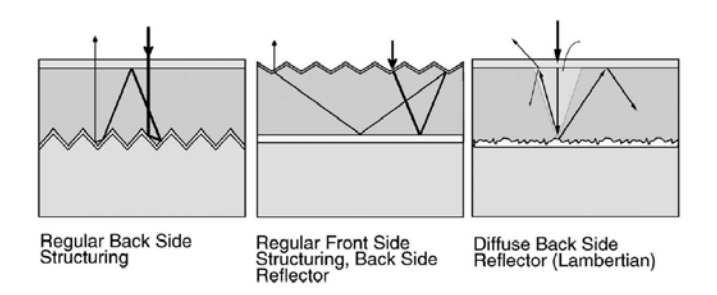

Figura 2.8: Celle fotovoltaiche a confinamento ottico $[21]$ 

è spesso accompagnato con una perdita in termine di efficienza. Dal 18.7% di efficienza delle celle a silicio monocristallino a 11, 1% del silicio policristallino prodotto a nastri; tante ricerche sono state fatte per migliorare l'indice di assorbimento delle celle fotovoltaiche; la figura [2.8](#page-26-2) mostra la struttura di tre celle fatte con la tecnica di deposizione  $(\mathrm{CVD^1})$  $(\mathrm{CVD^1})$  $(\mathrm{CVD^1})$  con vari accorgimenti per tenere a lungo il fascio luminoso nel materiale.

Un'altra struttura cristallina che è usata per la produzione delle celle fotovoltaiche è il silicio amorfo (a-Si). Ma come si è accennato in precedenza, il silicio non è l'unico materiale che si presta per applicazioni fotovoltaiche e neanche il migliore essendo un semiconduttore a bande indirette.

### <span id="page-26-0"></span>2.4.2 Materiali emergenti

Nuovi semiconduttori per la realizzazione delle celle fotovoltaiche sono quelli detti ternari ottenuti dalla combinazione di elementi del secondo o del terzo gruppo con quelli del quinto o del sesto gruppo della tavola periodica. I composti più indagati al momento sono:  $CuInSe_2$  e  $CuGaSe_2$ . La ricerca dei nuovi materiali è motivata sopratutto dalla necessità di trovare un composto stabile con l'energia di bandgap che consente un maggiore assorbimento.

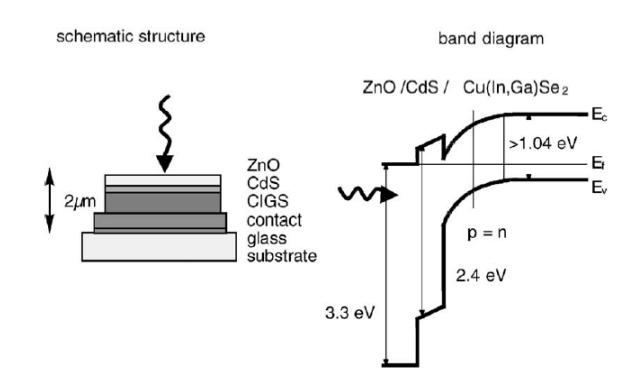

Figura 2.9: Struttura a gap variabile[\[21\]](#page-113-3)

<sup>1</sup>Chemical Vapor Deposition

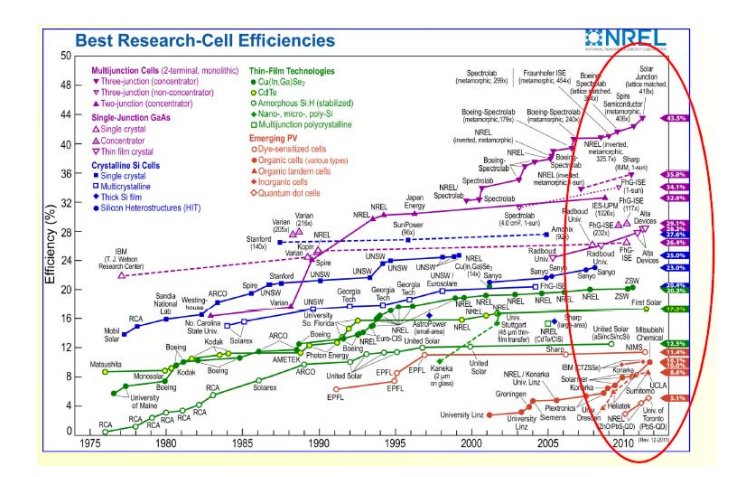

Figura 2.10: Andamento dell'efficienza raggiunta con la ricerca [\[2\]](#page-112-4)

### <span id="page-27-0"></span>2.5 *Modello elettrico del generatore fotovoltaico*

I moduli fotovoltaici funzionano in varie condizioni atmosferiche, ma i parametri forniti dai costruttori sono riferiti alle cosiddette condizioni standard di (Standard Test Condition, STC). La progettazione di generatori fotovoltaici si basa su un modello elettrico che consente lo sviluppo delle tecniche di controllo e degli algoritmi dedicati per l'estrazione della massima potenza disponibile. Ai progettisti di sistemi fotovoltaici serve dunque un modello affidabile e di facile implementazione per simulare il comportamento di queste sorgenti.

<span id="page-27-1"></span>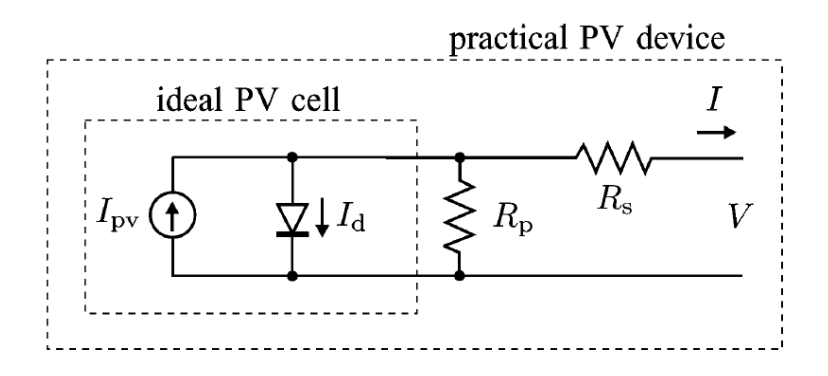

Figura 2.11: Modello SDM[\[41\]](#page-115-4)

In letteratura ci sono diversi modelli elettrici, di complessità diverse e con accuratezze tutte quante accettabili. Il modello che considereremo è il  $\text{SDM}$  (Single-Diode Model) mostrato in figura [2.11.](#page-27-1) Il modello oltre a due resistenze, è composto da un generatore di corrente, un diodo; questi due ultimi componenti costituiscono il modello ideale (ISDM, ideal single-diode model) della cella fotovoltaica descritta in [\[28\]](#page-114-6). La caratteristica I-V ai capi del modello ideale è data dall'equazione;:

$$
I = I_{PV,cell} - I_{o,cell} \left[ exp \left( \frac{qV}{akT} \right) - 1 \right]
$$
 (2.2)

dove  $I_{PV,cell}$  dipende dall'intensità della radiazione luminosa incidente e dalla capacità del materiale di convertire l'energia luminosa in energia elettrica. Il secondo termine a destra è l'equazione di Shockley del diodo. Il modello ISDM non descriveva bene i dati sperimentali e a esso sono stati aggiunti due resistenze. In generale, la caratteristica I-V ai capi del modello SDM di un

dispositivo fotovoltaico composto da una matrice  $N_s \times N_p$  di celle è data da[\[28\]](#page-114-6):

$$
I = I_{PV} - I_o \left[ \exp\left(\frac{V + R_s I}{a V_t}\right) - 1 \right] - \frac{V + R_s I}{R_p} \tag{2.3}
$$

dove  $N_s$  è il numero di celle connesse in serie che formano una stringa,  $N_p$  è il numero di stringhe connesse in parallelo,  $I_{PV}$  è la corrente erogata dal sistema,  $V_t = N_s \cdot KT/q$  e a è il fattore d'idealità del diodo. Questa equazione rappresentata sul piano V-I ha la forma riportata in figura [2.12;](#page-28-0) sul grafico è indicata la corrente di cortocircuito  $I_{sc}$  del generatore fotovoltaico, la sua tensione a vuoto  $V_{oc}$  e il punto in cui il generatore eroga la potenza massima  $V_{mp}, I_{mp}$ .

<span id="page-28-0"></span>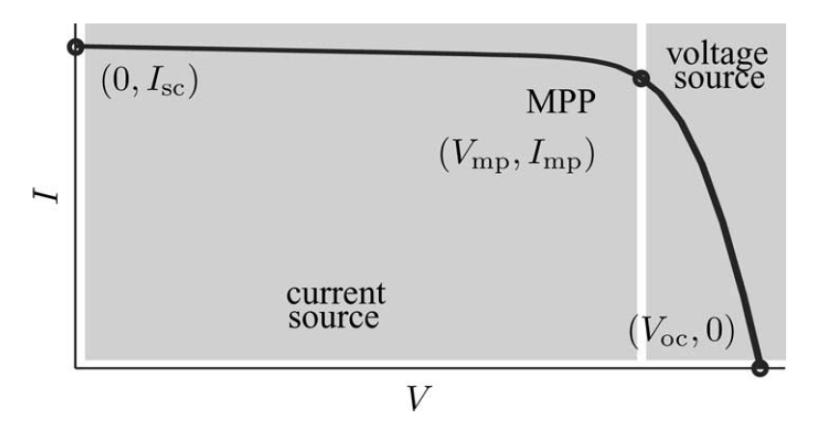

Figura 2.12: Caratteristica I-V generatore fotovoltaico

La caratteristica I-V del dispositivo fotovoltaico mostrato in figura [2.12](#page-28-0) dipende dalle caratteristiche interne del dispositivo  $(R_s, R_p)$  e da influenze esterne come l'irraggiamento e la temperatura. La quantità di luce incidente influenza direttamente la generazione di portatori di carica, e di conseguenza, la corrente generata dal dispositivo. La corrente generata  $(I_{PV})$  dalle celle elementari senza l'influenza della resistenza serie e della resistenza in parallelo, è difficile da determinare. Le schede tecniche di questi dispositivi danno informazione sulla corrente di cortocircuito nominale  $(I_{sc})$ , che è la massima corrente disponibile ai terminali del dispositivo. L'ipotesi che  $I_{sc} \approx I_{PV}$ è generalmente utilizzata nella modellazione di dispositivi fotovoltaici perché di solito la resistenza serie è bassa e quella parallela è alta. La corrente generata dalla cella fotovoltaica dipende linearmente dalla radiazione solare ed è anche influenzata dalla temperatura secondo la seguente equazione:

$$
I_{PV} = (I_{PV,n} + K_I \Delta T) \frac{G}{G_n}
$$
\n(2.4)

dove  $I_{PV,n}$  è la corrente generata dal dispositivo in condizione STC  $(G_n=1000\,W/m^2,\,T_n=25^oC),$  $K_I$ una costante che dipende dal processo di fabbricazione,  $\Delta T = T - T_n$  e  $G$  è la densità di potenza luminosa che incide sul dispositivo alla temperatura T.

Anche la corrente di saturazione inversa  $I_o$  del diodo dipende dalla temperatura secondo la relazione:

$$
I_o = I_{o,n} \left(\frac{T_n}{T}\right)^3 \exp\left[\frac{qE_g}{ak}\left(\frac{1}{T_n} - \frac{1}{T}\right)\right]
$$
 (2.5)

dove  $E_g$  è l'energia di bandgap del dispositivo e k la costante di Boltzmann. Questa dipendenza della corrente dalla temperatura e dall'intensità d'irradiamento porta ad avere una I-V che varia come indicata in figura [2.13.](#page-29-2)

Da questa caratteristica I-V risulta che, sia la corrente di cortocircuito, sia la tensione a vuoto e di conseguenza il punto di massima potenza  $(I_{mp}, V_{mp})$  si muovono al variare della temperatura

<span id="page-29-2"></span>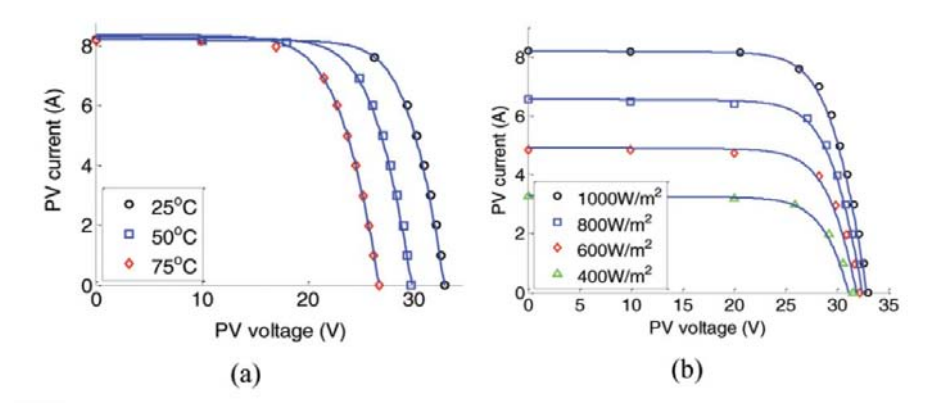

Figura 2.13: Caratteristica I-V di un panello fotovoltaico. a) variazione della temperatura, b) variazione della potenza luminosa incidente[\[28\]](#page-114-6)

e dell'intensità della radiazione luminosa. Per non perdere in efficienza<sup>[2](#page-0-0)</sup>, il circuito a valle del generatore fotovoltaico deve presentare una impedenza variabile tale da portare il generatore a lavorare sempre o vicino al punto di erogazione della massima potenza. Per soddisfare questa esigenza, sono state proposte svariate topologie di convertitori con regolatori basate su algoritmi cosi detti di MPPT (Maximum Power Point Tracking).

### <span id="page-29-0"></span>2.6 *Algoritmi di MPPT*

Il punto di massima potenza di un generatore fotovoltaico varia al variare della temperatura e della intensità luminosa incidente. Inseguire tale punto di massima potenza in una sorgente fotovoltaica è di solito una specifica essenziale. Cosi vari algoritmi di MPPT sono stati proposti e realizzati fin dagli primi anni' 70 quando l'interesse per questa sorgente di energia rappresentava un'alternativa valida alle fonti tradizionali. La figura [2.14](#page-29-3) mette in evidenza come l'attenzione per l'MPPT sia stata l'argomento di diverse ricerche scientiche, tant'è che molti lavori pubblicati negli ultimi anni risultano semplicemente una variante o il miglioramento di una soluzione già proposta. In questa sessione presenteremo tre algoritmi fra i più usati. Per realizzare questi algoritmi, la

<span id="page-29-3"></span>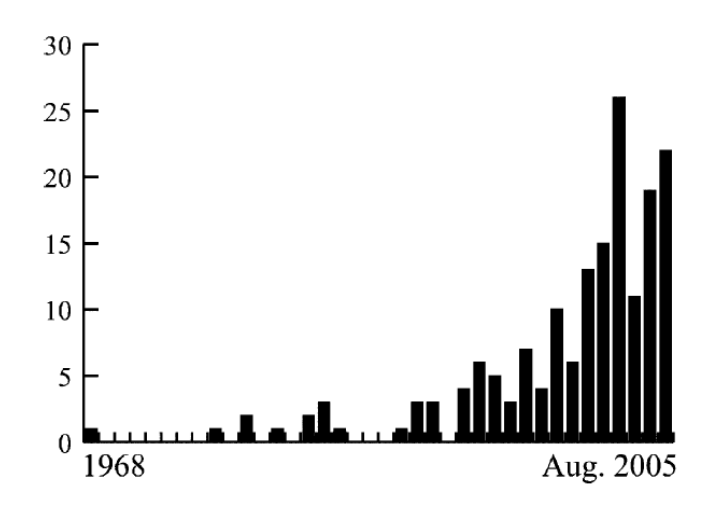

Figura 2.14: Istogramma del numero di articoli pubblicati all'anno nell'ambito MPPT [\[16\]](#page-113-5)

sorgente fotovoltaica viene collegata ad un regolatore elettronico come indicato in figura [2.15](#page-30-0) che controlla la potenza erogata dal pannello e ne insegue l'MPP.

<span id="page-29-1"></span> $^{2}$ efficienza che abbiamo visto dettare il costo di produzione e la scelta del materiale

<span id="page-30-0"></span>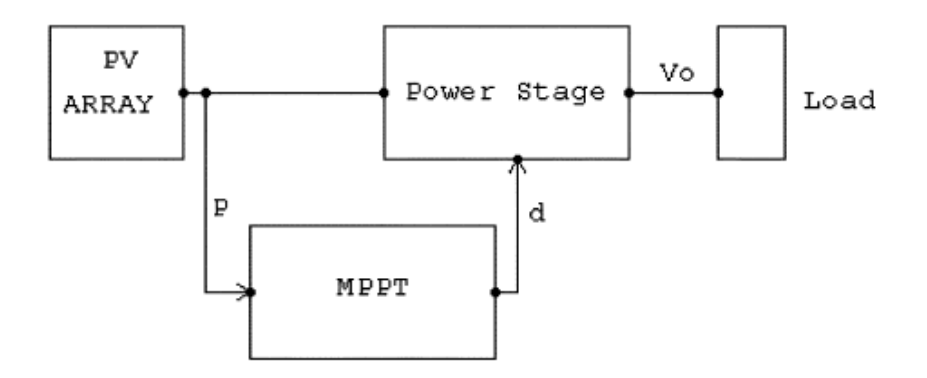

Figura 2.15: Schema a blocchi di un generatore fotovoltaico con l'MPPT [\[19\]](#page-113-6)

### 2.6.1 Algoritmo Perturba e osserva

L'algoritmo MPPT perturba e osserva (P&O) è usatissimo soprattutto per la sua facile realizzazione. Esso si basa sul seguente criterio: se la tensione di funzionamento del generatore fotovoltaico viene perturbata in una data direzione e se la potenza erogata dalla sorgente fotovoltaica aumenta, questo signica che il punto di lavoro si è spostato verso il punto di massima potenza(MPP). Pertanto, la tensione di esercizio deve essere ulteriormente perturbata nella stessa direzione. Altrimenti, se la potenza prelevata dalla sorgente fotovoltaica diminuisce, ciò implica che il punto di funzionamento si è spostato lontano dall'MPP e la direzione di perturbazione della tensione viene invertita. Questo procedimento è illustrato in figura [2.16](#page-30-1) e il diagramma di flusso dell'algoritmo è riportato in figura [2.17](#page-31-1) Un inconveniente di questo algoritmo è che, a regime il punto operativo

<span id="page-30-1"></span>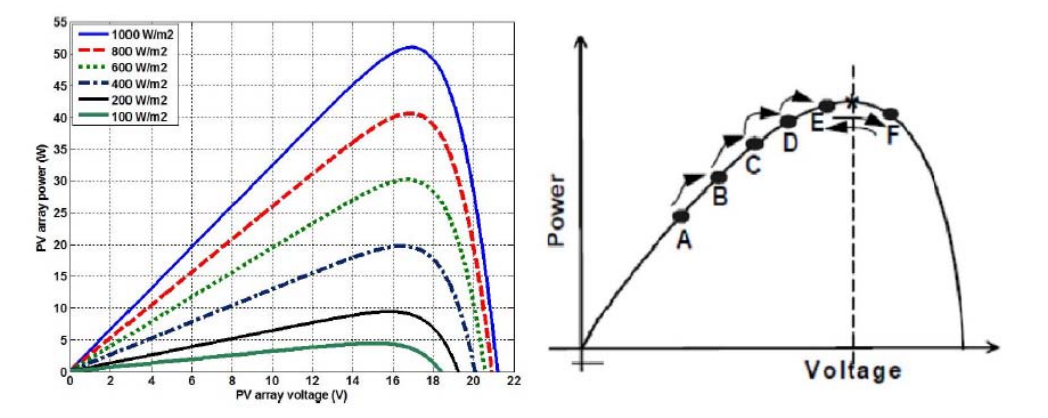

Figura 2.16: A sinistra le caratteristiche potenza-tensione della sorgente fotovoltaica. A destra i passi dell'algoritmo P&O

oscilla attorno alla MPP dando luogo a perdite di una certa quantità di energia disponibile. Diversi miglioramenti dell'algoritmo P&O sono stati proposti per ridurre l'ampiezza delle oscillazioni attorno all'MPP a regime [\[16,](#page-113-5) [6,](#page-112-5) [48\]](#page-115-5), ma a volte con una risposta più lenta relativa ai cambiamenti delle condizioni atmosferiche e maggiore complessità realizzatave.

Due sensori di solito sono necessari per misurare la tensione e la corrente della sorgente fotovoltaica per potere calcolare la sua potenza erogata. Ma a seconda della topologia del convertitore, solo un sensore potrebbe essere necessario come in [\[6\]](#page-112-5). Un microcontrollore è più adatto per im-

<span id="page-31-1"></span>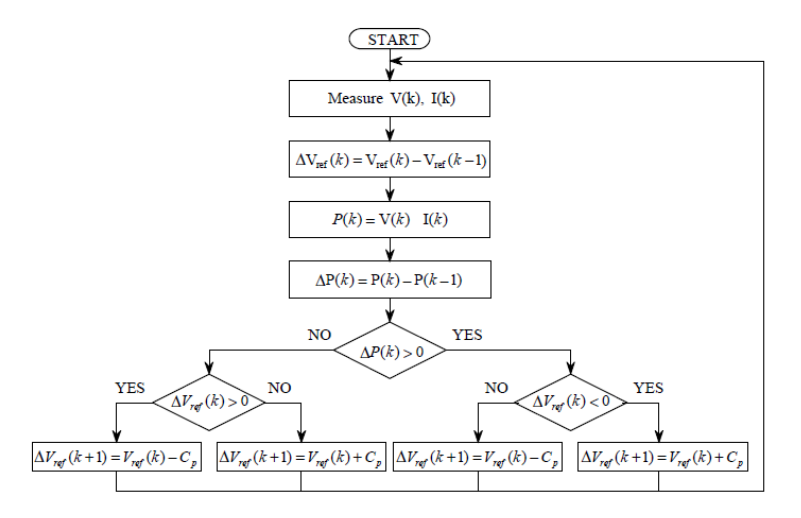

Figura 2.17: Diagramma di flusso dell'algoritmo P&O[\[7\]](#page-112-6)

<span id="page-31-2"></span>plementare l'algoritmo P&O (vedi figura [2.18\)](#page-31-2) ma in vari casi vengono usati componenti discreti.

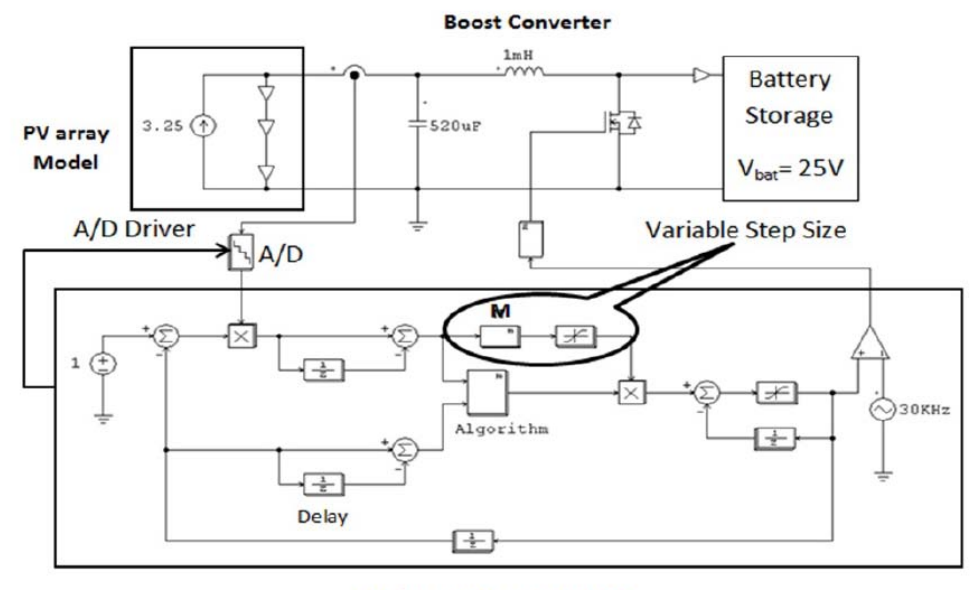

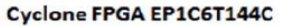

<span id="page-31-0"></span>Figura 2.18: Diagramma illustrativo della realizzazione dell'MPPT con micro-controllore[\[6\]](#page-112-5)

### 2.6.2 Conduttanza incrementale

La conduttanza incrementale (InC) è un metodo che si basa sul fatto che la pendenza della curva di potenza erogata dalla sorgente fotovoltaica (Figura [2.19\)](#page-32-1) è nulla all'MPP, positivo a sinistra, e negativi a destra:

$$
\begin{cases}\n dP/dV = 0, & a MPP \\
dP/dV > 0, & a \text{ sinistra diMPP} \\
dP/dV < 0, & a \text{ destra diMPP}\n\end{cases}
$$
\n(2.6)

Il diagramma di flusso dell'algoritmo si presenta come in figura  $2.19$  dove la  $V_{ref}$  è la tensione di

<span id="page-32-1"></span>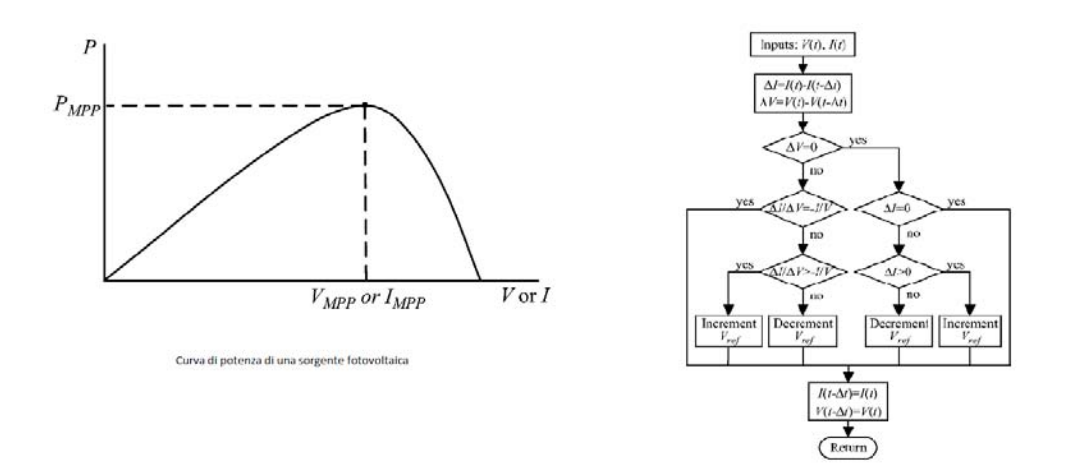

Figura 2.19: Diagramma di flusso dell'algoritmo InC  $[16]$ 

<span id="page-32-2"></span>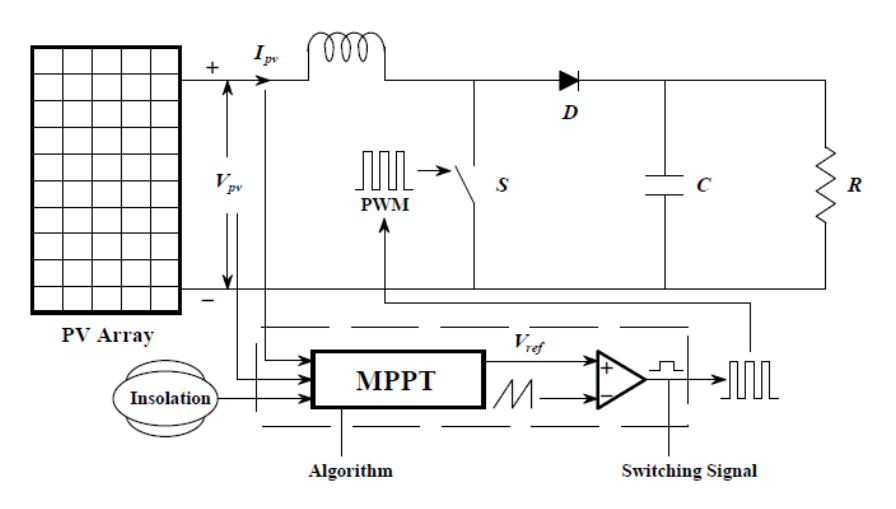

Figura 2.20: Esempio di realizzazione dell'MPPT con controllo di  $V_{ref}[7]$  $V_{ref}[7]$ 

riferimento in cui il generatore fotovoltaico è costretto ad operare. Un esempio di realizzazione è quello illustrato in figura [2.20](#page-32-2)

Dal digramma di flusso proposto da  $[16]$  e illustrato in figura [2.19](#page-32-1) risulta che l'MPP può quindi essere monitorato confrontando la conduttanza istantanea (I/V) alla conduttanza incrementale  $(\Delta I/\Delta V)$ . Una volta raggiunto l'MPP, il funzionamento della sorgente fotovoltaica viene mantenuto, finché un cambiamento  $\Delta I$  non venga rilevato, indicando un cambiamento delle condizioni atmosferiche e di conseguenza dell'MPP. Allora l'algoritmo decrementa o incrementa la tensione di riferimento Vref per catturare il nuovo MPP. Il tasso d'incremento determina la velocità cui il punto di massima potenza viene inseguito dopo una variazione delle condizioni atmosferiche. Inseguimento veloce può essere realizzato con incrementi più grandi, ma il sistema potrebbe non funzionare esattamente al punto MPP e oscillargli attorno mentre incrementi piccoli rallenterebbero l'inseguimento, per cui vi è un compromesso nella scelta dell'incremento o decremento di  $V_{ref}$ .

<span id="page-32-0"></span>Il metodo InC richiede l'uso di un microcontrollore per tenere traccia dei precedenti valori di tensione e corrente e prende tutte le decisioni come da figura [2.19.](#page-32-1)

### 2.6.3 Tensione a vuoto

La relazione quasi lineare tra  $V_{MPP}$  e la tensione a vuoto (OC)  $V_{OC}$  della sorgente fotovoltaica a diversi livelli di irraggiamento e temperatura, ha dato origine al metodo basato sulla misura della tensione a vuoto e la regolazione della tensione del panello a:

<span id="page-33-1"></span>
$$
V_{MPP} = k_1 V_{OC} \tag{2.7}
$$

dove  $k_1$  è una costante di proporzionalità che dipende dalle caratteristiche del panello fotovoltaico utilizzato. Empiricamente Il fattore  $k_1$  è stato riportato essere tra 0, 71 e 0, 78[\[16\]](#page-113-5).

Noto  $k_1$ , si può calcolare la  $V_{MPP}$  misurando la tensione a vuoto della sorgente e applicando l'equazione [2.7.](#page-33-1) L'inconveniente di questo metodo è che si deve periodicamente isolare la sorgente fotovoltaica per misurarne la tensione il che porta ad una perdita di energia non trasferita. Per ovviare a questa inconvenienza, di solito si usa una cella fotovoltaica con caratteristiche identiche alla sorgente in uso come sensore.

Poiché [\(2.7\)](#page-33-1) è solo un'approssimazione, il generatore fotovoltaico tecnicamente non opera mai a MPP. A seconda dell'applicazione, questo a volte può consentire di avere una efficienza accettabile. Questo metodo anche se non è una vero e proprio MPPT è di facile realizzazione e molto economico al momento che non richiede l'uso di un microcontrollore per il controllo. Infatti esistono sul mercato diversi integrati come la bq25504 della Texas Instruments o la LTC3105 della Linear Technology che consentono di applicare questo metodo.

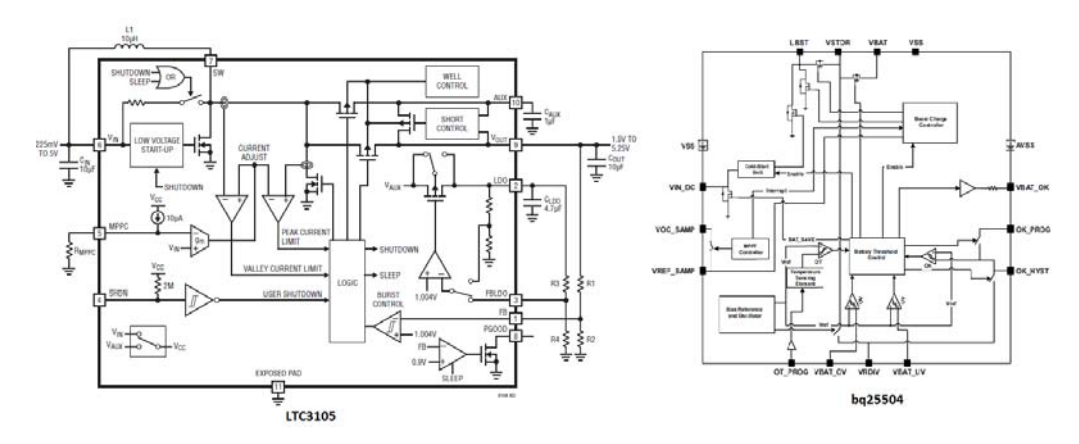

<span id="page-33-0"></span>Figura 2.21: Diagrammi a blocchi integrati LTC3105 e bq25504 per applicazioni di EH

### 2.7 *Conclusione*

Dalle prime celle fotovoltaiche a silicio costruite nei laboratori Bell, molte ricerche hanno consentito di portare l'efficienza di conversione fotoelettrica da 6 a più di 20% che si ha oggi. Tale miglioramento è frutto della ricerca nell'ambito dei processi di produzione: Cz-si, FZ-si e della sintesi dei nuovi materiali come  $CuInSe<sub>2</sub>$ , GaAs, e il CdTe. Nonostante la ricerca continua per contenere il costo di produzione, per sintetizzare nuovi materiali non inquinanti e per aumentare l'efficienza delle celle fotovoltaiche, il loro uso come generatori elettrici, per via delle loro caratteristiche elettriche che variano al variare della temperatura, dell'intensità luminosa e anche dell'invecchiamento necessita l'applicazione di qualche tipo di algoritmo di MPPT. Qui abbiamo visto tre algoritmi di MPPT: P&O, InC e OC, che possono essere applicati singolarmente o combinati come in [\[7\]](#page-112-6).

La realizzazione di questi algoritmi richiede l'uso di convertitori elettronici con controllo più o meno complesso, funzione dell'algoritmo scelto. Per le applicazioni di EH, un fatto determinante per la scelta di un algoritmo invece che di un altro è sicuramente l'ingombro dell'hardware necessario. L'ideale in questo caso sarebbe di potere avere un convertitore totalmente integrabile. Per rispondere a questa esigenza si può scegliere l'uso dei convertitori capacità commutata che sono privi dei componenti induttivi. [\[12\]](#page-113-7) usa questa tipologia di convertitori per la realizzazione di algoritmi di MPPT.
3

# <span id="page-36-1"></span>Convertitori a capacità commutate

I convertitori elettronici sono indispensabili per adattare l'energia erogata da una sorgente al carico. Nel caso di una sorgente fotovoltaica e in generale per tutte le sorgenti viste al primo capitolo per l'EH, il convertitore deve anche garantire una buona ecienza di trasferimento della potenza raccolta dall'harvester al carico. [\[8\]](#page-112-0) presenta la realizzazione di un sistema che combina vari fonti di energia: fotoelettrica, termoelettrica e piezoelettrica. Di fronte alle caratteristiche elettriche diverse di queste sorgenti riportati in figura [3.1,](#page-36-0) lo schema generale per realizzare l'adattamento di impedenza e quindi il trasferimento della massima potenza raccolta da ogni tipo di harvester è quello in gura [3.2;](#page-37-0) L'energia estratta dall'harvester è immagazzinata per alimentare il carico. In questo schema, il primo convertitore DC-DC<sup>1</sup> realizza l'MPPT e accumula l'energia estratta dall'harvester in una batteria o un super-condensatore utilizzato come elemento di accumulo di energia  $V_{STORE}$ , mentre il secondo convertitore DC-DC<sub>2</sub> (non sempre necessario) dalla tensione  $V_{STORE}$  fornisce al carico la potenza adeguata  $(V_{LOAD}, I_{LOAD})$ .

<span id="page-36-0"></span>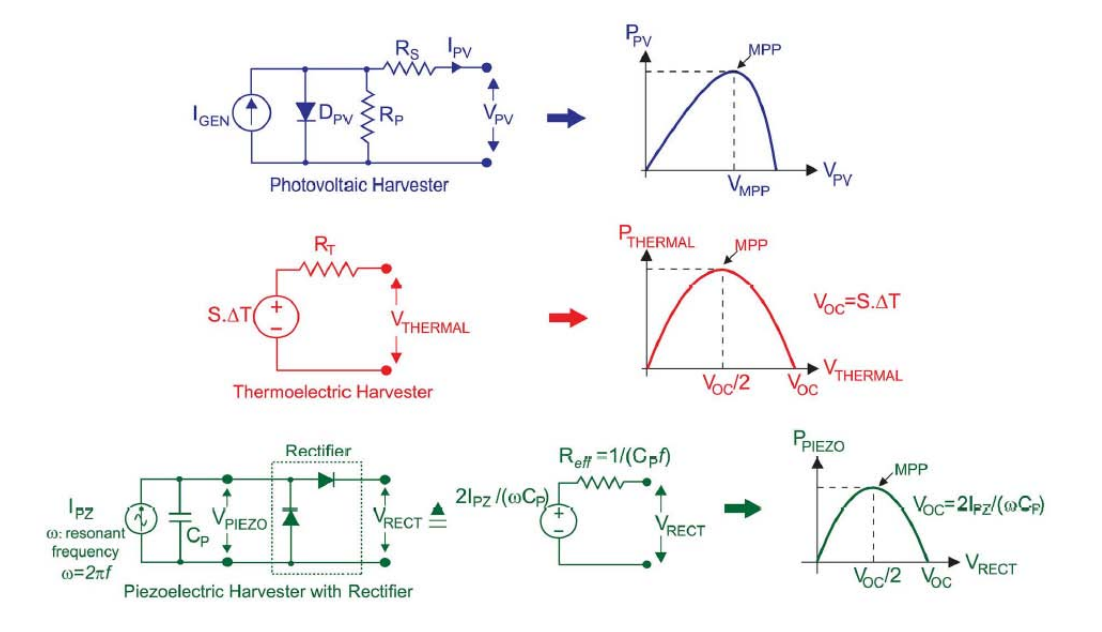

Figura 3.1: Caratteristiche elettriche delle sorgenti fotovoltaiche, Termoelettriche e piezoelettriche [\[8\]](#page-112-0)

La tendenza a realizzare dispositivi elettronici di dimensioni sempre più piccoli ha spinto il settore dell'elettronica di potenza verso lo sviluppo dei convertitori a commutazione privi di induttanze e trasformatori. Questi, infatti, sono gli elementi che determinano principalmente il peso

<span id="page-37-0"></span>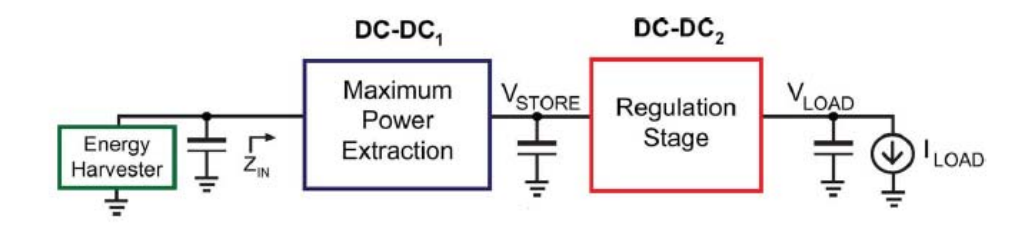

Figura 3.2: Schema generale di una alimentatore per harvester[\[8\]](#page-112-0)

e l'ingombro dei stadi di potenza. L'utilizzo di soli condensatori ed interruttori ha portato alla realizzazione dei convertitori a capacità commutata, caratterizzati da dimensioni piccole, peso ridotto ed alte densità di potenza. Gli aspetti importanti sono la possibilità di realizzare elevati innalzamenti o abbassamenti di tensione con rendimenti elevati, bassi livelli di emissioni EMI e la facilità di integrazione rispetto i tradizionali convertitori a commutazione. Per contro, il rapporto di conversione è fisso e la regolazione è dissipativa.

# 3.1 *Convertitori Hard Switched*

I convertitori Hard Switched-Capacitors DC-DC Converters (H-SCC) sono composti da soli capacità ed interruttori. Gli switch commutano a tensione e corrente diverse da zero. In Figura [3.3](#page-37-1) è riportato lo schema base di una cella di commutazione. Gli unici parametri parassiti considerati

<span id="page-37-1"></span>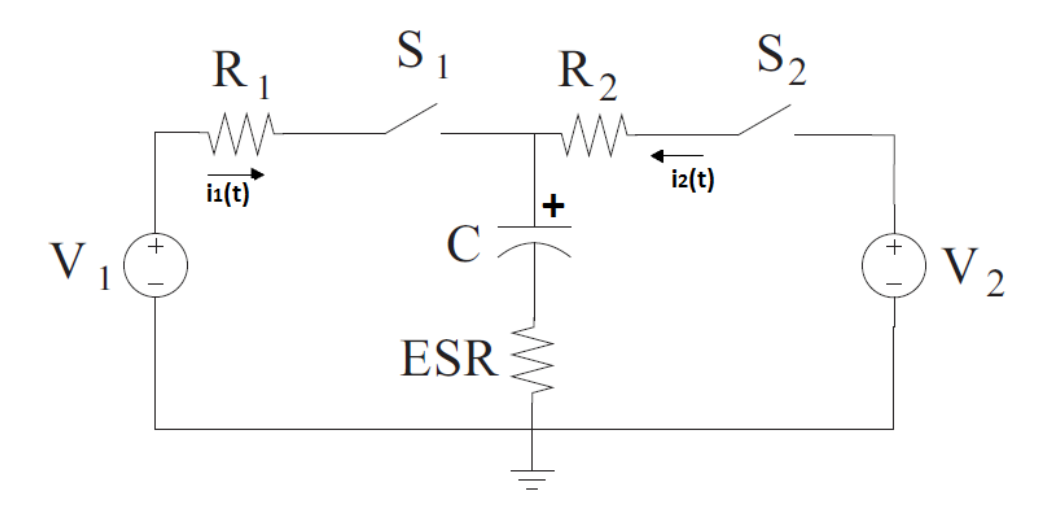

Figura 3.3: Modello base di una cella di commutazione Hard Switched.

sono la resistenza in conduzione degli interruttori e l'ESR dei condensatori. La resistenza equivalente delle tracce di collegamento può essere aggiunta nelle precedenti se di valore significativo. Le induttanze in prima approssimazione sono trascurate in quanto, con un'adeguata scelta dei componenti e del layout del convertitore, possono essere minimizzate tale per cui il loro effetto si presenti a frequenza maggiore di quella di commutazione. Gli interruttori vengono chiusi alternativamente con duty-cycle  $D_i$  (j si riferisce alla fase di on di ogni switch) e frequenza  $f_s = 1/T_s$ . Nella prima fase, l'interruttore  $S_1$  è chiuso mentre  $S_2$  è aperto: in questo modo  $C$  si carica attraverso  $V_1$ . La corrente di carica segue l'andamento esponenziale:

$$
i_1(t) = \frac{\Delta V_1}{R} e^{-\frac{t}{RC}},\tag{3.1}
$$

dove  $R = R_1 + ESR$ ,  $\Delta V$  è la tensione ai capi dello switch  $S_1$  all'istante prima della sua chiusura:  $\Delta V_1 = V_1 - V_C(0^-).$ 

L'energia dissipata sui componenti resistivi durante questa fase che dura  $DT<sub>s</sub>$  dove D è il duty-cycle è data da:

<span id="page-38-3"></span>
$$
E_1 = \frac{\Delta V_1^2 \cdot C}{2} \cdot \left(1 - e^{-2\beta_1}\right) \tag{3.2}
$$

con  $\beta_1 \triangleq DT_s/RC$ . La quantità di carica trasferita nella capacità vale:

$$
q_1 = \Delta V_1 \cdot C \cdot \left(1 - e^{-\beta_1}\right). \tag{3.3}
$$

La corrente  $i_1(t)$  mediata sul periodo di commutazione è:

<span id="page-38-2"></span><span id="page-38-1"></span><span id="page-38-0"></span>
$$
I_1 = \frac{q_1}{Ts} = q_1 f_s. \tag{3.4}
$$

Dalla [3.3](#page-38-0) e la [3.4](#page-38-1) si riscrive  $\Delta V_1$  come funzione della corrente media:

$$
\Delta V_1 = \frac{I_1}{f_s C \cdot (1 - e^{-\beta_1})}.
$$
\n(3.5)

Sostituendo [3.5](#page-38-2) in [3.2](#page-38-3) si esprime anche l'energia dissipata in questa fase in funzione della corrente media:

$$
E_1 = I_1^2 \cdot \frac{1}{f_s} \cdot \frac{1}{2f_sC} \cdot \frac{\left(1 + e^{-\beta_1}\right)}{\left(1 - e^{-\beta_1}\right)}.
$$
\n(3.6)

Nella seconda sottotopologia del circuito cioè aprendo  $S_1$  e chiudendo  $S_2$  si ottiene una rete del tutto equivalente a quella appena descritta con i seguenti parametri:

- $\Delta V_2 = V_C(0^-) V_2$  dove  $V_C(0^-)$  è la tensione ai capi della capacità alla fine della fase precedente
- $E_2 = \frac{\Delta V_2^2 \cdot C}{2}$  $\frac{2}{2} \cdot \frac{1}{2} \cdot \left(1 - e^{-2\beta_2}\right)$  con  $\beta_2 \triangleq \left(1 - D\right) T_s / RC$

e l'energia dissipata in funzione della corrente mediata sul tempo di commutazione risulta:

<span id="page-38-6"></span><span id="page-38-4"></span>
$$
E_2 = I_2^2 \cdot \frac{1}{f_s} \cdot \frac{1}{2f_sC} \cdot \frac{\left(1 + e^{-\beta_2}\right)}{\left(1 - e^{-\beta_2}\right)}.
$$
\n(3.7)

In regime stazionario  $I_1 = -I_2 = I$ , per cui la potenza dissipata risulta [\[17\]](#page-113-0):

$$
P_{dis} \triangleq (E_1 + E_2) \cdot f_s = I^2 \frac{1}{2f_s C} \cdot \left[ \coth\left(\frac{\beta_1}{2}\right) + \coth\left(\frac{\beta_2}{2}\right) \right]. \tag{3.8}
$$

Dalla [3.8](#page-38-4) si ricavare la resistenza equivalente di uscita:

$$
R_{eq} = \frac{P}{I^2} = \frac{1}{2f_sC} \cdot \left[ \coth\left(\frac{\beta_1}{2}\right) + \coth\left(\frac{\beta_2}{2}\right) \right].
$$
 (3.9)

Questa resistenza equivalente di uscita può essere vista come la serie di due resistenze (dato che nel caso in esame si hanno due sottocircuiti)  $R_{e_1}$  e  $R_{e_2}$ :

<span id="page-38-5"></span>
$$
\begin{cases}\nR_{e_1} = \frac{1}{2f_sC} \cdot \left[ \coth\left(\frac{\beta_1}{2}\right) \right], \quad \text{face 1} \\
R_{e_2} = \frac{1}{2f_sC} \cdot \left[ \coth\left(\frac{\beta_2}{2}\right) \right], \quad \text{face 2}\n\end{cases}
$$
\n(3.10)

L'analisi delle espressioni di perdita rivelano che le perdite di un dato SCC dipendono dal valore della resistenza equivalente di ciascuno dei sottocircuiti. Questo valore dipende a sua volta dalla la modalità di funzionamento del SCC e in particolare dal valore dei coefficienti  $\beta_i,$  che determinano se il processo di carico/scarico è completato entro  $T_i$  relativo al tempo della fase considerata. La forma d'onda della corrente del condensatore è illustrata in figura [3.4:](#page-39-0) (a) indica la carica completa (CC) della capacità, (b) indica la carica parzialmente completa (PC) e (c) indica una corrente costante quasi come se la tensione ai della capacità non variasse (No Charge, NC). Quindi

<span id="page-39-0"></span>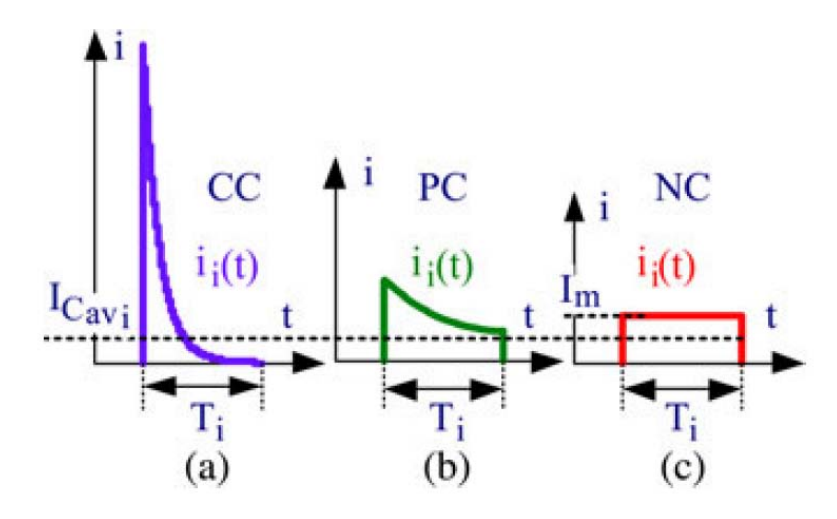

Figura 3.4: Andamento della corrente di carica/scarica della capacità in funzione del tempo[\[17\]](#page-113-0)

la zona di funzionamento (CC, PC, o NC) in una fase dipende dal valore del suo  $\beta$  e cioè dal rapporto tra  $T_i$  e RC con  $i = 1, 2$  e  $T_1 = DT_s$ ,  $T_2 = (1 - D)T_s$ . Gli andamenti delle resistenze date in [3.10](#page-38-5) possono essere esaminati i modo conveniente considerando i loro valori asintotici nelle situazioni estreme (NC, CC) quindi per  $\beta_i \ll 1$  e per  $\beta_i \gg 1$  rispettivamente.

I valori asintotici in NC cioè quando  $\beta_i \ll 1$  ( $T_i \ll RC$ ) è:

$$
R_{e_i} = R_{e_i}|_{\beta < 1} = \frac{R}{f_s T_i},\tag{3.11}
$$

e in CC si ha:

$$
R_{e_i} = R_{e_i}|_{\beta > 1} = \frac{1}{2f_s C},\tag{3.12}
$$

Da l'analisi dell'andamento asintotica, risulta che l'impedenza equivalente in ogni fase e di conseguenza la resistenza equivalente di uscita del SCC al variare di  $\beta_i$  in NC non dipende dalla frequenza di commutazione  $(T_i \propto 1/f_s)$  ma solo dalle resistenze di conduzione degli switch e dell'ESR mentre in CC esso è inversamente proporzionale alla frequenza di commutazione. L'andamento di  $R_{e_i}^*$ normalizzato in tutte le zone di funzionamento è riportato in figura [3.5:](#page-40-0)

$$
R_{e_i}^* = \frac{R_{e_i}}{R} = \frac{\beta_i}{2} \coth\left(\frac{\beta_i}{2}\right)
$$

Il funzionamento nella zona CC è generalmente descritta come limite di commutazione lento ovvero slow-switching limit (SSL) mentre in zona NC si parla di limite di commutazione veloce ovvero Fast-switching limit (FSL).

Un altro parametro che determina il valore della resistenza equivalente è il duty-cycle. In figura

<span id="page-40-0"></span>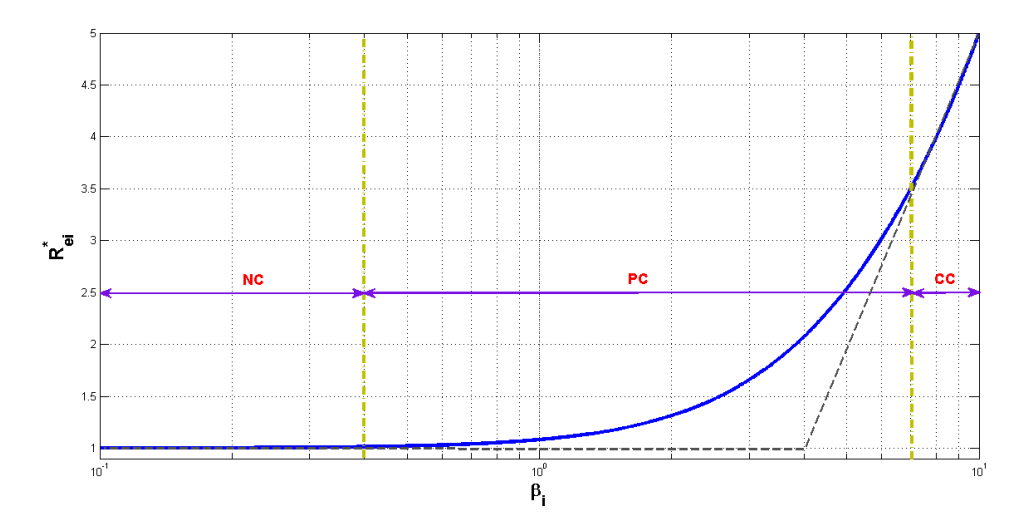

Figura 3.5: Impedenza equivalente normalizzata nella fase i-esima.

[3.6](#page-40-1) è rappresentata l'impedenza al variare della frequenza di commutazione e del duty-cycle.

<span id="page-40-1"></span>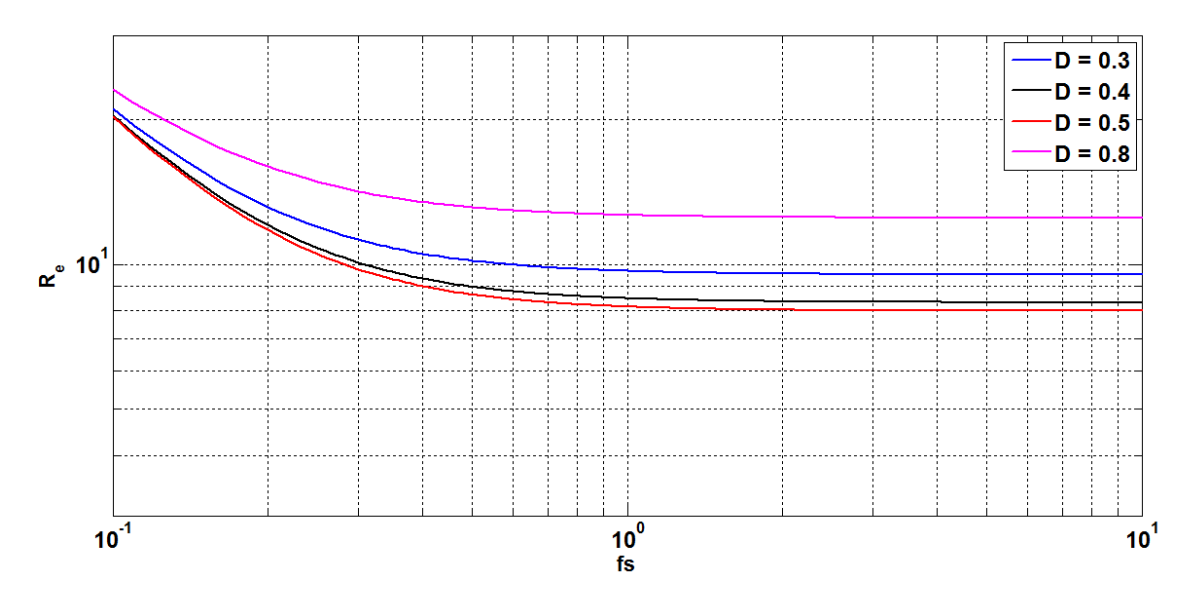

Figura 3.6: Dipendenza dell'impedenza dalla frequenza e dal duty-cycle

Gli interruttori nei convertitori a capacità commutata (Switched-Capacitors DC-DC Converters, SCC) cambiano periodicamente la topologia della rete di condensatori in modo da ottenere in uscita una tensione legata alla loro combinazione. I condensatori vengono caricati a valori multipli della tensione di ingresso o di uscita, a seconda della topologia del convertitore. In Figura [3.7](#page-41-0) è riportato un esempio di convertitore a capacità commutata di tipo Step-down con rapporto di conversione  $M = 1/2$ . Gli interruttori sono controllati da un clock a due fasi non sovrapposte. Le fasi nelle quali gli interruttori sono attivi sono indicate come  $\Phi_1$  e  $\Phi_2$ . Durante la fase  $\Phi_1$ , il condensatore  $C_F$  è posto tra il generatore d'ingresso  $V_{IN}$  e l'uscita, mentre nella fase  $\Phi_2$  è posto in parallelo a  $C_{OUT}$ .

Con la stessa struttura, aumentando il numero di stadi, è possibile variare il rapporto di conversione. Per realizzare un convertitore di tipo  $Step-up$  è sufficiente scambiare l'ingresso con l'uscita. Nei convertitori a capacità commutata i condensatori come  $C_F$  sono chiamati condensatori volanti per il fatto che cambiano continuamente la loro posizione tra ingresso ed uscita.

<span id="page-41-0"></span>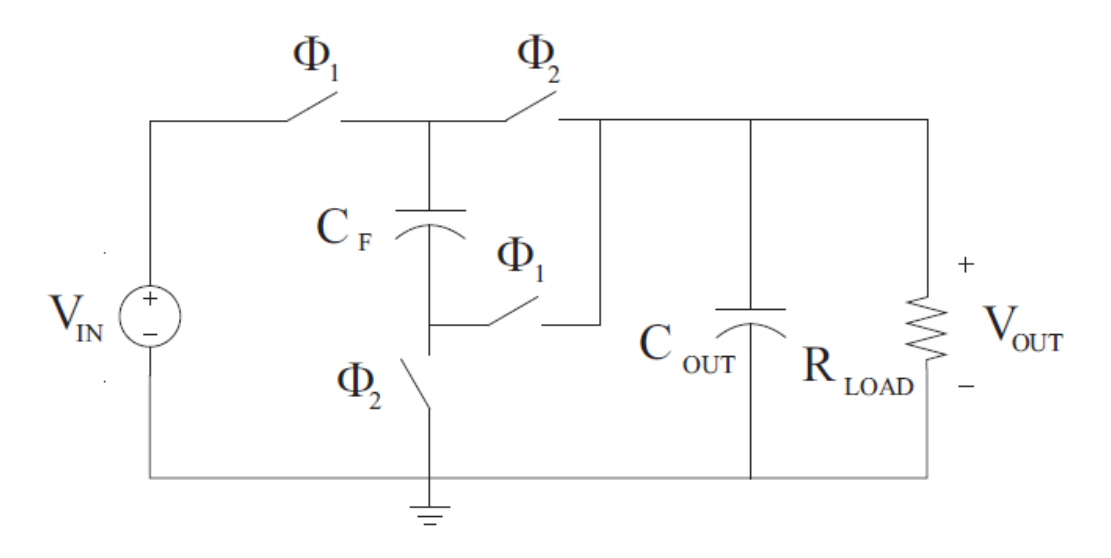

Figura 3.7: Esempio di un convertitore a capacità commutata

# 3.2 *Modello equivalente alle grandezze medie*

Il rendimento di un convertitore a capacità commutata è legato alla sua Caratteristica di uscita, come nel modello di Figura [3.8.](#page-41-1)Però questo modello non tiene conto della potenza necessaria per il pilotaggio degli interruttori ne delle perdite per correnti parassite. In regime stazionario e in assenza di carico, il comportamento del convertitore è ideale e in uscita si ha una tensione continua pari ad M volte la tensione di ingresso, dove M è un numero razionale. L'impedenza di uscita è resistiva ed è funzione delle perdite causate dalla commutazione delle capacità, dalle resistenze serie degli interruttori in conduzione e dalle resistenze equivalenti serie dei condensatori. Le perdite si traducono in una caduta di tensione provocata dalla corrente di carico sull'impedenza di uscita, come nel modello Thévenin di un generatore reale di tensione.

<span id="page-41-1"></span>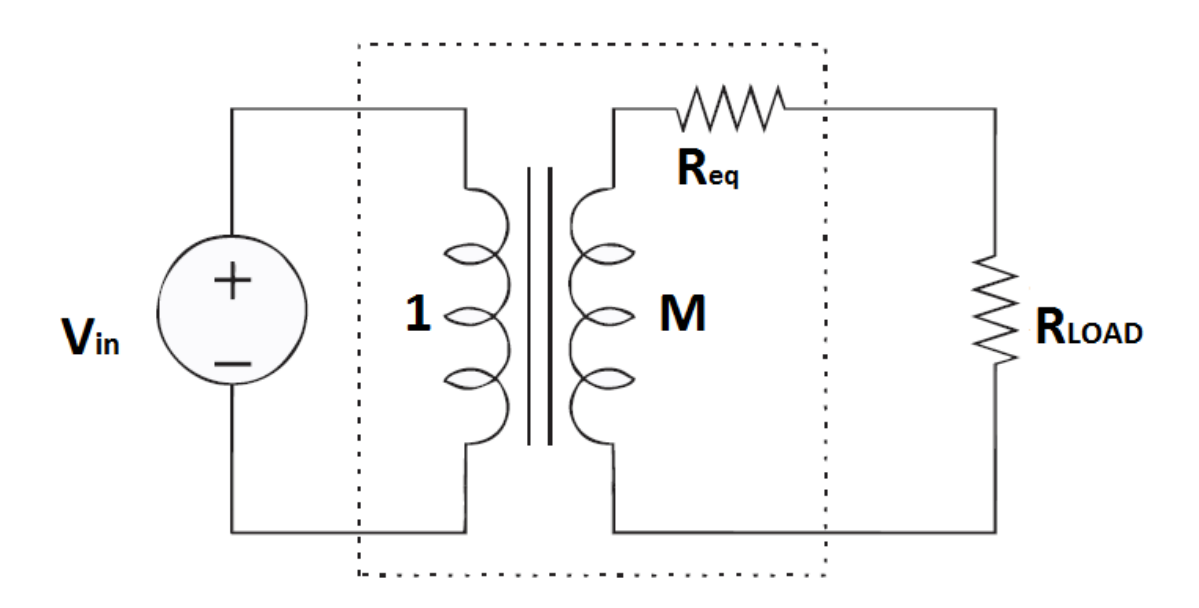

Figura 3.8: Modello medio di un convertitore a capacità commutata

#### 3.2.1 Perdite nei SCC

Questo modello è applicabile ai casi in cui la carica e scarica dei condensatori volanti può essere rappresentata con una rete RC o una rete RLC per i convertitori a capacità commutata risonanti. Il rapporto tra La tensione in uscita a vuoto e la tensione d'ingresso è sempre un numero razionale.

La derivazione del modello proposto da [\[17\]](#page-113-0) si basa sull'analisi del SCC nelle sue fasi di commutazione. Ciò si traduce nell'analisi dei sottocircuiti corrispondenti a ciascuna fase operativa: Per un semplice convertitore SCC con rapporto di conversione unitario (vedi figura [3.3\)](#page-37-1), ci sono due fasi di funzionamento: la fase di carica della capacità volante con la tensione d'ingresso  $V_1$  e la secondo fase detta di scarica. Nei convertitori a capacità commutata la  $R_i$  è la somma delle resistenze in conduzione degli interruttori e la resistenza serie equivalente (ESR) dei condensatori.

Da sottolineare che la corrente  $i(t)$  nel circuito RC di figura [3.3](#page-37-1) è istantanea e che tale circuito è valido per studiare sia la fase di carica che quella di scarica del condensatore collegato alla sorgente di tensione  $V_1$  o alla tensione  $V_2$ . Ogni fase di commutazione rappresentata dal corrispondente sottocircuito è responsabile di una perdita di potenza  $P_i,$  che è dovuta alla potenza dissipata dalla resistenza totale  $R_i$ . Questa perdita di potenza può essere riferita alla corrente di uscita che serve da riferimento comune a tutte le correnti dei sottocircuiti del convertitore. Questo riferirsi alla corrente di uscita è possibile grazie al fatto che la corrente media di ogni sottocircuito è linearmente proporzionale alla potenza media in uscita[\[17\]](#page-113-0). Va notato che la corrente media del sottocircuito, che coincide nel caso di convertitore a rapporto unitario con la corrente media del condensatore, si riferisce alla carica totale trasferita nel sottocircuito al o dal condensatore per la durata  $T_i$  della fase.

## 3.2.2 Calcolo semplificato dell'impedenza di uscita

Al variare della complessità dei convertitori a capacità commutata, il calcolo dell'impedenza equivalente di uscita come appena fatto può risultare impraticabile. [\[36\]](#page-114-0) propone un metodo alternativo per ricavare il valore della resistenza equivalente in NC  $(R_{FSL})$  e in CC  $(R_{SSL})$ .

La resistenza di uscita del convertitore nel limite di commutazione lenta (CC) è determinata dalla carica  $q_c$  attraverso le capacità volanti. Nei limiti di commutazione veloce invece, essa dipende dal flusso di carica  $q_r$  attraverso le resistenze del circuito. Esponiamo questo metodo applicandolo al circuito di figura [3.9](#page-42-0) sotto l'ipotesi che la tensione di uscita  $V_{out}$  è costante. Si definisce la carica in uscita dal convertitore come:

$$
q_{out} = I_o/f_s,\tag{3.13}
$$

<span id="page-42-0"></span>dove  $I_0$  è la corrente di carico. In un sistema con un ingresso ed una uscita è possibile esprimere il

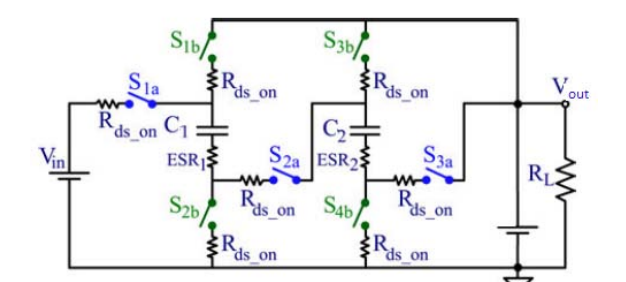

Figura 3.9: Convertitore a capacità commutata  $V_{out}/V_{in} = 1/3$ 

flusso di carica attraverso ogni condensatore ed interruttore come prodotto fra  $q_{out}$  ed una costante

di proporzionalità  $a_c$  per le capacità e  $a_r$  per gli interruttori tale che:

<span id="page-43-1"></span>
$$
q_c^j = a_c^j q_{out}
$$
  
\n
$$
q_r^j = a_r^j q_{out}
$$
  
\n
$$
j = 1, 2
$$

dove  $j$  indica la fase in cui si trova il convertitore.

Si ricava il vettore a<sup>c</sup> disegnando la rete nei due sottocircuiti corrispondenti alla prima e alla seconda fase, eliminando gli interruttori e trascurando la loro resistenza in conduzione (Figura [3.10\)](#page-43-0). Si osserva che la sorgente di tensione è collegata al circuito solo durante una fase. Si

<span id="page-43-0"></span>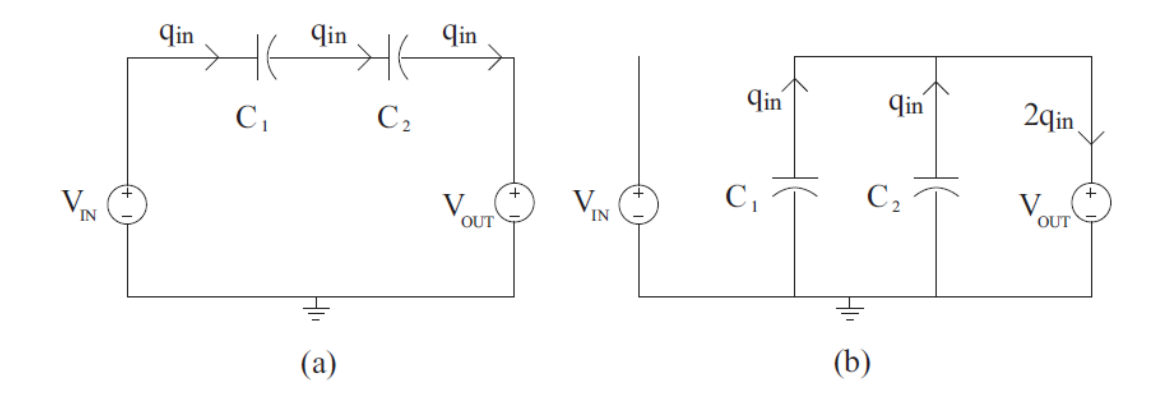

Figura 3.10: Sottocircuiti equivalenti con solo sorgenti e capacità

definisce definisce  $q_{in}$  la carica erogata dall'ingresso e si ricava la carica attraverso le capacità. In regime stazionario questi valori sono legati fra loro in quanto per ogni capacità la carica durante la prima fase deve essere uguale ed opposto a quella della seconda. Ciò si traduce nelle seguenti equazioni:

$$
q_{C1}^{1} = q_{C2}^{1} = q_{in},
$$
  
\n
$$
q_{C1}^{2} = -q_{C1}^{1} = -q_{in},
$$
  
\n
$$
q_{C2}^{2} = -q_{C2}^{1} = -q_{in},
$$
  
\n
$$
q_{out}^{1} = q_{in},
$$
  
\n
$$
q_{out}^{2} = -q_{C1}^{2} - q_{C2}^{2} = 2q_{in}.
$$
\n(3.14)

Da queste relazioni risulta:

<span id="page-43-2"></span>
$$
q_{out} = q_{out}^1 + q_{out}^2 = 3q_{in}
$$
  
\n
$$
q_{in} = q_{out}/3.
$$
\n(3.15)

combinando la  $3.15$  e la  $3.16$  si determina il vettore  $a_c$ :

$$
a_c = \begin{bmatrix} a_{C1}^1 \\ a_{C2}^1 \end{bmatrix} = - \begin{bmatrix} a_{C1}^2 \\ a_{C2}^2 \end{bmatrix} = \begin{bmatrix} 1/3 \\ 1/3 \end{bmatrix}
$$
 (3.16)

Si ricava il vettore  $a_r$  inserendo nella rete in entrambe le fasi, gli interruttori chiusi ed osservando la loro posizione (vedi figura [3.11\)](#page-44-0). Avendo già calcolato il vettore  $a_c$ , dal flusso di carica attraverso le capacità si trova quello attraverso gli interruttori. Un valore negativo di  $a_{r,i}$  indica che se l'interruttore i-esimo è disposto in modo da bloccare una tensione positiva in una fase, nell'altra condurrà una corrente negativa. Perciò, se la caduta di tensione è accettabile, è possibile utilizzare

<span id="page-44-0"></span>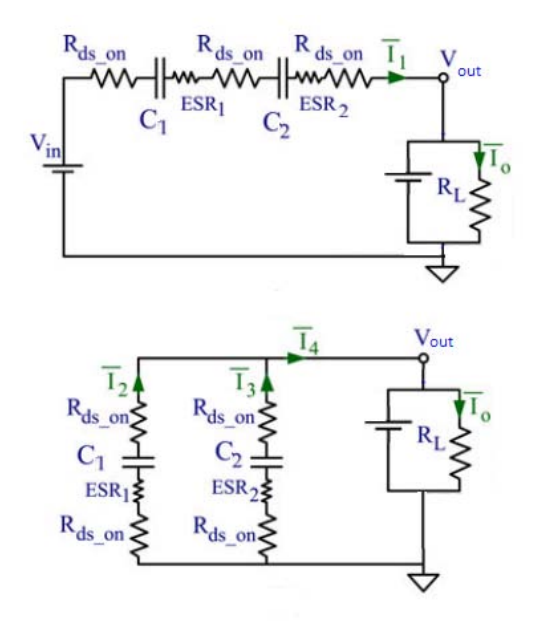

Figura 3.11: Sottocircuiti equivalenti con le resistenze degli switch e l'ESR delle capacità

un diodo al posto di un interruttore comandato. Nel caso in esame si ha:

$$
a_r = \begin{bmatrix} 1/3 \\ -1/3 \\ -1/3 \\ -1/3 \\ -1/3 \\ 1/3 \\ 1/3 \end{bmatrix}
$$
 (3.17)

Per determinare l'impedenza di uscita in CC cioè in condizione di commutazione lenta, si deniscono due vettori  $a^1$  e  $a^2$  relativi ai due sottocircuiti come segue $[36]$ :

$$
a^{1} = \begin{bmatrix} a_{out}^{1} \\ a_{c}^{1} \\ a_{in}^{1} \end{bmatrix}, \qquad a^{2} = \begin{bmatrix} a_{out}^{2} \\ a_{c}^{2} \\ a_{in}^{2} \end{bmatrix}
$$
 (3.18)

dove  $q_{in} = a_{in}q_{out} = (a_{in}^1 + a_{in}^2)q_{out}$  e  $a_{out}^1 + a_{out}^2 = 1$ .

Si applica il teorema di Tellegen ad ogni condensatore commutato ed in ciascuna delle due configurazioni  $[36]$ , ossia  $a^1 \cdot V^1 = 0$  e  $a^2 \cdot V^2 = 0$  con  $V^1,~V^2$  vettori di tensione in regime stazionario nei due sottocircuiti. Sommando queste due relazioni si ottiene:

<span id="page-44-1"></span>
$$
v_{out}(a_{out}^1 + a_{out}^2) + \sum_{i} (a_{c,j}^1 v_{c,i}^1 + a_{c,i}^2 v_{c,i}^2) = 0
$$
\n(3.19)

dove il primo termine corrisponde alla tensione di uscita costante e i termini della sommatoria corrispondono alla tensione ai capi delle capacità nelle varie fase. Richiamando il fatto che  $a_{out}^{\rm{1}} +$  $a_{out}^2=1$  e che  $a_{c,i}^1=-a_{c,i}^2,$  definendo  $a_{c,i}=a_{c,i}^1=-a_{c,i}^2,$   $q_i=a_{c,i}q_{out}$  e moltiplicando  $3.19$  con la carica  $q_{out}$  trasferita in uscita in un periodo di commutazione, si ha:

<span id="page-44-2"></span>
$$
v_{out}q_{out} + \sum_{i} q_i \Delta v_i = 0; \qquad (3.20)
$$

dove  $\Delta v_i=v_{c,i}^1-v_{c,i}^2.$  In questa equazione, il secondo termine rappresenta le perdite legate al flusso di carica nelle capacità mentre il primo termine rappresenta l'energia fornita in uscita. Il calcolo esplicito della tensione di ogni capacità non è necessario. piuttosto,  $\Delta v_i$  può essere calcolato da:

<span id="page-45-0"></span>
$$
\Delta v_i = q_i / C_i \tag{3.21}
$$

dove C<sup>i</sup> è il valore di capacità del condensatore i−esimo. Sostituendo [3.21](#page-45-0) in [3.20](#page-44-2) e dividendo il risultato per  $q_{out}^2$  da:

<span id="page-45-1"></span>
$$
\frac{v_{out}}{q_{out}} + \sum_{i} \left(\frac{q_i}{q_{out}}\right)^2 \frac{1}{C_i} = 0.
$$
\n(3.22)

<span id="page-45-3"></span>Si nota che il rapporto  $q_i/q_{out}$  corrisponde al *i*−esimo elemento del vettore  $a_c$ . Dividendo [3.22](#page-45-1) per la frequenza di commutazione  $f_s$  si ottiene l'impedenza di uscita nel limite di commutazione lenta:

$$
R_{SSL} = -\frac{v_{out}}{i_{out}} = \sum_{i} (a_c i)^2 \frac{1}{C_i f_s}.
$$
 (3.23)

Questo risultato fornisce un semplice calcolo di impedenza asintotica in CC. L'impedenza di uscita modella direttamente le perdite nel circuito dovuta ai cicli di carica/scarica dei condensatori.

Per calcolare l'impedenza di uscita in NC, questo metodo si basa principalmente sull'uso del vettore  $a_r$  perché le perdite in questo caso sono associate totalmente agli elementi resistivi della rete per via del ripple quasi nullo sulle capacità.

Si considerino inizialmente solo le resistenze in conduzione degli interruttori e siano le capacità ideali (ESR = 0); sia quindi  $D_1 = D$  il duty-cycle nella prima fase e  $D_2 = 1 - D$  nella seconda. Considerando lo stato di ogni switch nelle varie fasi, l'i−esimo interruttore avrà quindi duty-cycle  $D_i$  con  $j = 1, 2$  se è chiuso nella fase j. Il vettore  $a_r$  determinato in precedenza è indipendente dal duty-cycle, in quanto rappresenta attraverso gli interruttori che garantisce la conservazione della carica nelle capacità. Nel limite di commutazione veloce, la corrente è costante e vale per l'interruttore i−esimo quando è chiuso[\[36\]](#page-114-0):

<span id="page-45-2"></span>
$$
i_{ri} = \frac{a_{ri}}{D_j} i_{out}.
$$
\n(3.24)

La potenza media dissipata da ogni interruttore è data dalla potenza istantanea moltiplicata per il duty-cycle. La potenza totale dissipata vale:

$$
P_{FSL} = \sum_{i} D_j R_{\text{ds-on},i} \left(\frac{a_{ri}}{D_j} i_{out}\right)^2, \qquad (3.25)
$$

dove  $R_{ds-on,i}$  è la resistenza in conduzione dell'interruttore *i*-esimo. Dalla [3.25](#page-45-2) si ricava la resistenza equivalente di uscita in NC:

<span id="page-45-4"></span>
$$
R_{FSL} = \frac{P_{FSL}}{i_{out}^2} = \sum_{i} \frac{R_{ds \text{-}on,i} (a_{ri})^2}{D_j}.
$$
 (3.26)

Questa analisi semplificata permette quindi di ottenere un risultato generico per  $R_{FSL}$ . In [\[36\]](#page-114-0) è proposta un'analisi di ottimizzazione basata sulla scelta dei valori delle capacità e la resistenza degli switch in conduzione.

# 3.3 *Topologie dei convertitori H-SCC*

Ci sono varie topologie di convertitori a capacità commutata in letteratura  $\lfloor 37 \rfloor$ . In questa sessione, si presentano topologie frequenti, usate in configurazione step-up con rapporto di conversione n e dando in modo del tutto generale l'espressione dei vettori  $a_c$ ,  $a_r$  che consentono come appena visto, di calcolare l'impedenza asintotica di uscita nei limiti di commutazione.

#### <span id="page-46-0"></span>3.3.1 Topologia Ladder

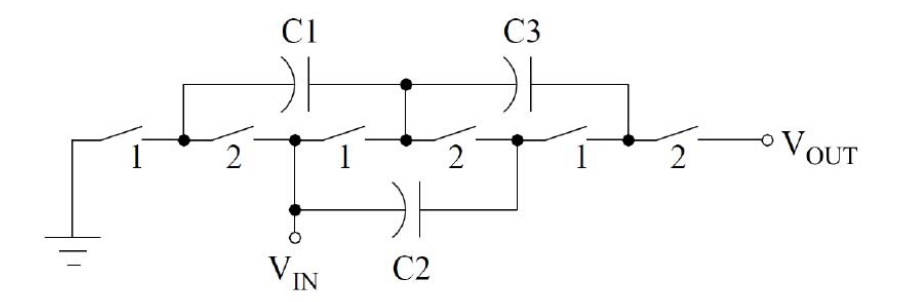

Figura 3.12: Topologia Ladder

La topologia Ladder (Figura [3.12\)](#page-46-0) è basata su due rami di condensatori. Il primo ramo, costituito da  $C_1$ e  $C_3$ , collega l'ingresso all'uscita e le capacità presenti mantengono il potenziale ai nodi a multipli interi della tensione di ingresso. Il secondo ramo, costituito da  $C_2$ , trasporta la carica tra i condensatori del primo ramo, mantenendone costante il potenziale. Con questa topologia possono essere realizzati rapporti di conversione:

$$
n: \left\{ n \ge 2, n \in \mathbb{N}^+ \right\}
$$

Dato il rapporto di conversione n, per realizzarlo sono necessari  $2n-3$  condensatori volanti e 2n interruttori. I vettori  $a_c$  e  $a_r$ :

$$
a_c = \begin{bmatrix} (n-1) & (n-2) & (n-2) & \dots & 2 & 2 & 1 & 1 \end{bmatrix}^T
$$
  

$$
a_r = \begin{bmatrix} 2 & 2 & 1 & 1 & 1 & \dots \end{bmatrix}^T
$$

#### <span id="page-46-1"></span>3.3.2 Topologia Dickson

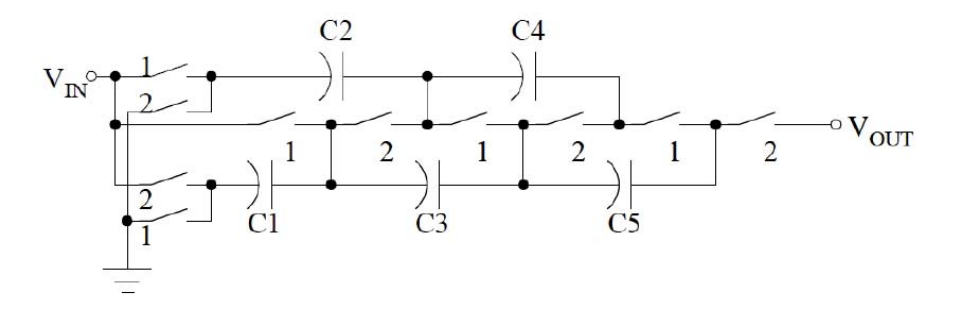

Figura 3.13: Topologia Dickson

La topologia Dickson (esempio in Figur[a3.13\)](#page-46-1), possiede una struttura simile alla Ladder, ma in questo caso entrambi i rami si muovono rispetto al riferimento. Questo comporta un aumento di tensione ai capi di ogni capacità; a parte  $C_1$ , sia due volte quella la tensione di ingresso ai capi di ogni condensatore. Con questa topologia possono essere realizzati rapporti di conversione:

$$
n: \{n>2, n \in \mathbb{N}^+\}
$$

Per il rapporto di conversione  $n = 2$ , la topologia diventa identica alla topologia Ladder. Per realizzare i rapporto di conversione maggiore di due, sono necessari  $n-1$  condensatori e  $n+4$ interruttori. Dall'osservazione del circuito si ricavano i vettori  $a_c$  e  $a_r$  che risultano in forma generale:

$$
a_c = \begin{bmatrix} \lfloor \frac{n}{2} \rfloor & \dots & 2 & 2 & 1 & 1 \end{bmatrix}^T
$$
  

$$
a_c = \begin{bmatrix} \lfloor \frac{n}{2} \rfloor & \lfloor \frac{n}{2} \rfloor & \lfloor \frac{n-1}{2} \rfloor & \lfloor \frac{n-1}{2} \rfloor & 1 & 1 & 1 & \dots \end{bmatrix}^T
$$

dove si è indicato con  $floor(x) = |x|$  la funzione parte intera di x.

### 3.3.3 Topologia Fibonacci

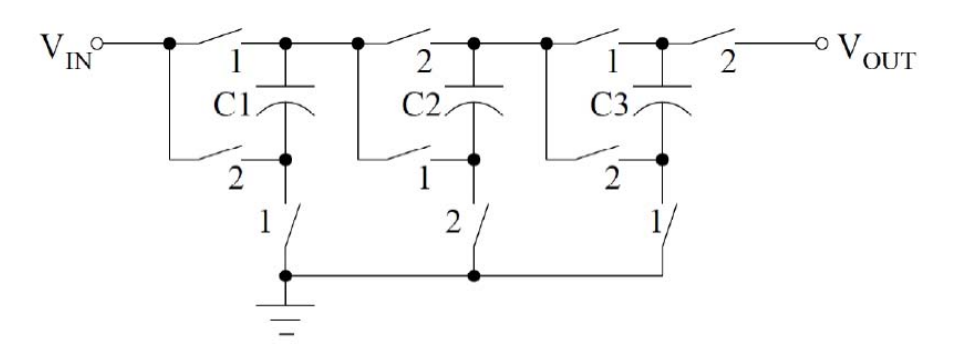

Figura 3.14: Topologia Fibonacci

La topologia Fibonacci realizza il rapporto di conversione maggiore dato un numero k di condensatori volanti. Con questa topologia possono essere realizzati rapporti di conversione:

$$
n: \{n \ge 2, n = F_{k+2}, k \in \mathbb{N}^+\}
$$

dove  $F_k$  è il k-esimo numero della sequenza di Fibonacci:

$$
F_k = \{1, 2, 3, 5, 8, 13, 21, \dots\}
$$

Dato il rapporto di conversione  $n = F_k + 2$ , per realizzarlo, sono necessari k condensatori volanti e  $3k + 1$  interruttori. Dal circuito si ricavano i vettori  $a_c$  e  $a_r$ :

$$
a_{c} = \begin{bmatrix} F_{k} & \dots & 2 & 1 & 1 \end{bmatrix}^{T}
$$
  

$$
a_{r} = \begin{bmatrix} F_{k+1} & F_{k} & F_{k} & F_{k} & \dots & 1 & 1 & 1 \end{bmatrix}^{T}
$$

<span id="page-48-0"></span>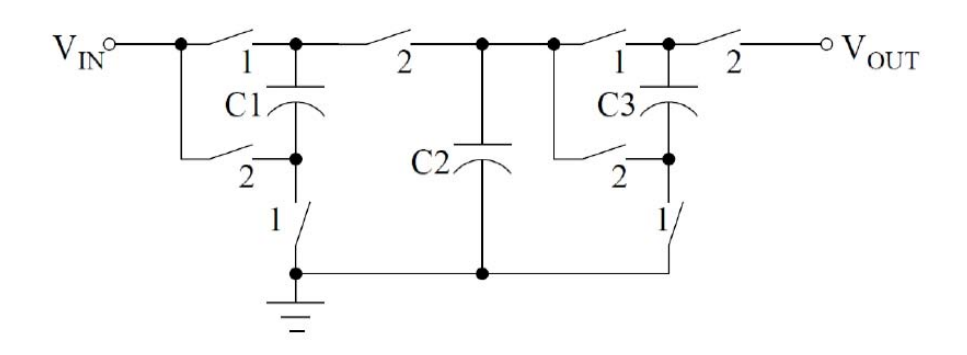

Figura 3.15: Topologia Doubler

#### 3.3.4 Topologia Doubler

La topologia Doubler è composta da uno o più stadi che raddoppiano la tensione a loro ingresso. Il convertitore di Figura [3.15](#page-48-0) è composto ad esempio da due stadi. Per ogni stadio sono necessari due condensatori e quattro interruttori. Con questa topologia possono essere realizzati rapporti di conversione:

$$
n: \{ n \ge 2, n = 2^k, k \in \mathbb{N}^+ \}.
$$

Dato il rapporto di conversione n, per realizzarlo sono necessari  $2k - 1$  condensatori volanti e 4k interruttori. si ha:

$$
a_c = \left[ \begin{array}{cccccc} 2^{k-1} & 2^{k-2} & 2^{k-2} & \dots & 2 & 2 & 1 & 1 \end{array} \right]^T
$$
  

$$
a_r = \left[ \begin{array}{cccccc} 2^{k-1} & 2^{k-1} & 2^{k-1} & \dots & 1 & 1 & 1 & 1 \end{array} \right]^T
$$

### <span id="page-48-1"></span>3.3.5 Topologia Series-Parallel

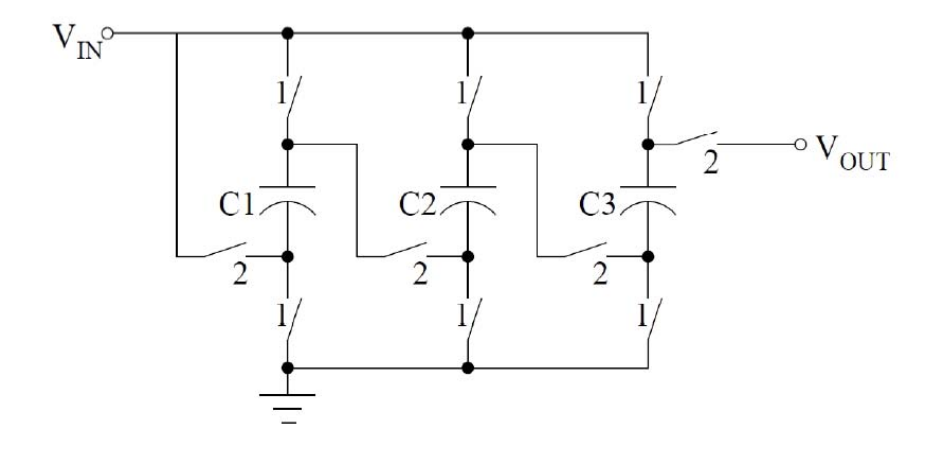

Figura 3.16: Topologia Series-Parallel

La topologia Series-Parallel (Figura [3.16\)](#page-48-1) è caratterizzata dalla disposizione in parallelo all'ingresso delle capacità volanti durante la prima fase. Nella seconda fase invece queste sono connesse in serie tra ingresso e uscita. Con questa topologia possono essere realizzati rapporti di conversione:

$$
n:\left\{n\geq 2, n\in\mathbb{N}^+\right\}.
$$

Dato il rapporto di conversione n, per realizzarlo sono necessari n−1 condensatori volanti e 3n−2 interruttori. Dall'osservazione del circuito si ricavano i vettori  $a_c$  e  $a_r$ :

$$
a_c = \begin{bmatrix} 1 & 1 & 1 & 1 & \dots \end{bmatrix}^T
$$

$$
a_r = \begin{bmatrix} 1 & 1 & 1 & 1 & \dots \end{bmatrix}^T
$$

# 3.4 *Verifiche con simulazioni*

Per verificare i risultati dell'impedenza di uscita dei convertitori a capacità commutata ottenuti con il metodo semplicato, si è simulato con MATLAB qualche SCC partendo dal convertitore a rapporto unitario. Perciò, si è realizzato la modulazione PWM a due fasi non sovrapposte con duty-cycle variabile. Lo schema è quello riportato in figura [3.17](#page-49-0) dove m è l'ingresso della modulante mentre u1, u2 sono segnali PWM.

<span id="page-49-0"></span>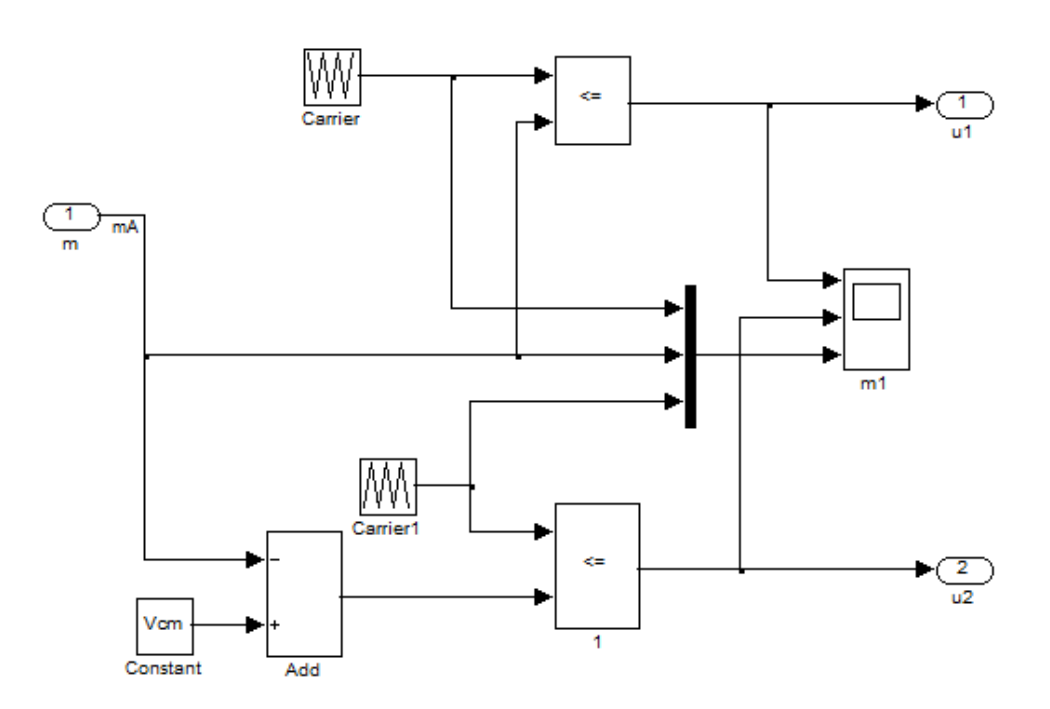

Figura 3.17: Schema del modulatore PWM a due fasi

# 3.4.1 Simulazioni del SCC con  $M = 1$

Lo schema simulato è quello in figura [3.18;](#page-50-0) dalla rappresentazione a blocchi si ha un modulatore PWM, la tensione di ingresso Vin, la tensione di uscita Vo e il circuito vero e proprio dentro il blocco PLECS che si presenta come riportato a destra dello schema a blocchi. Lo scope permette di misurare la corrente della capacità C1.

Per verificare l'andamento dell'impedenza di uscita di questo convertitore data dall'equazione [3.9](#page-38-6) che si riporta qui per comodità:

<span id="page-49-1"></span>
$$
R_{eq} = \frac{P}{I^2} = \frac{1}{2f_sC} \cdot \left[ \coth\left(\frac{\beta_1}{2}\right) + \coth\left(\frac{\beta_2}{2}\right) \right],\tag{3.27}
$$

<span id="page-50-0"></span>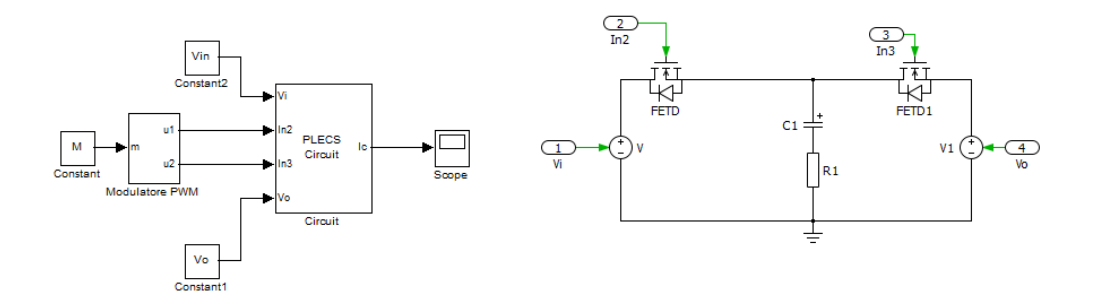

Figura 3.18: Modello MATLAB SCC a rapporto unitario. A sinistra: schema a blocchi, a destra schema del circuito

si è misurata I, la corrente media della capacità  $C_1$  nella fase in cui conduce l'interruttore FETD1 e calcolata l'impedenza equivalente del SCC come:

<span id="page-50-1"></span>
$$
R_{eq,sim} = \frac{Vin - Vo}{I}.\tag{3.28}
$$

Gli andamenti della [3.27](#page-49-1) e della [3.28](#page-50-1) al variare della frequenza di commutazione e a 50% del dutycycle sono riportati in gura [3.19;](#page-50-2) come si può notare, i dati simulati sono congruenti con la curva teorica.

<span id="page-50-2"></span>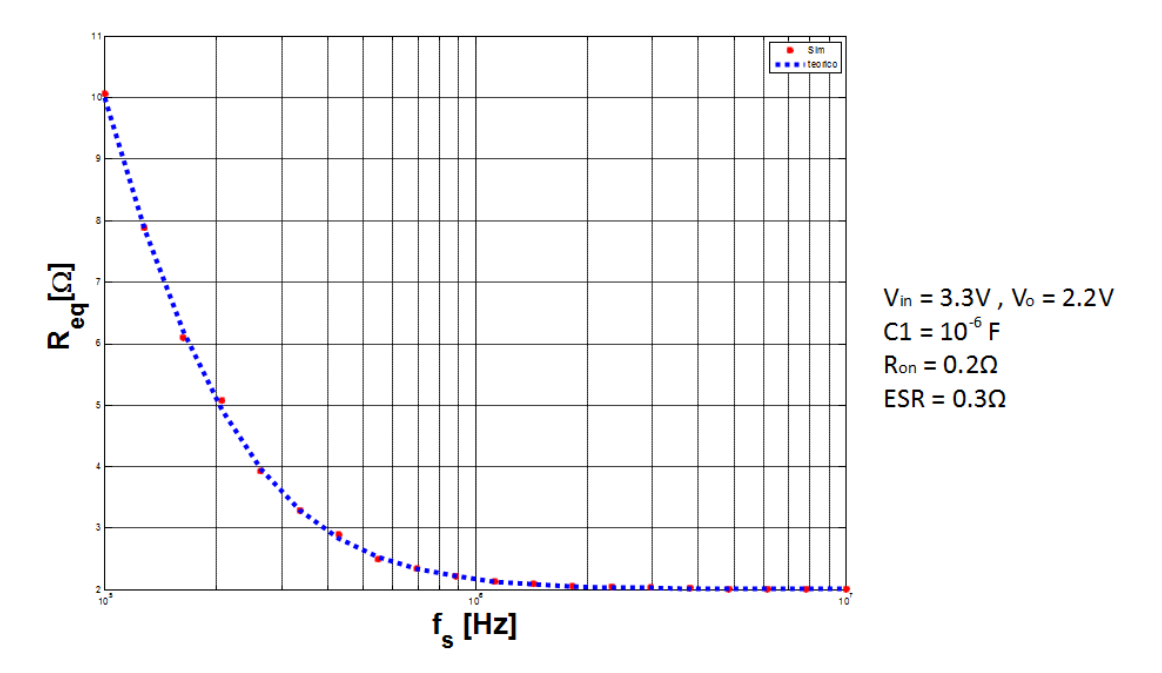

Figura 3.19: Andamento della resistenza equivalente di uscita

# 3.4.2 Simulazioni del SCC con  $M = 1/3$

Si è simulato un altro convertitore con rapporto di convezione  $M = 1/3$  realizzata con la topologia serie-parallelo. In figura [3.20](#page-51-0) è riportato il circuito disegnato su PLECS e l'equivalenza nelle varie fasi di commutazione. Considerando le capacità C<sub>2</sub>, C<sub>3</sub> uguali di valore C= 10<sup>-6</sup>F e considerando la tensione di uscita  $V_x$  costante a regime (C<sub>4</sub>= 10C), l'impedenza di uscita teorica

<span id="page-51-0"></span>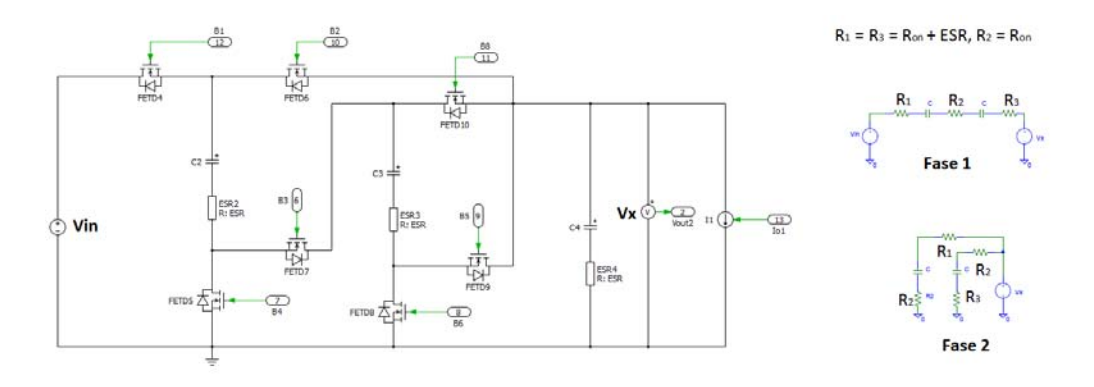

Figura 3.20: Schema del convertitore con i suoi sottocircuiti

in SSL e in FSL applicando le regole viste sono date dalle seguente espressioni:

$$
\begin{cases}\nR_{SSL} = \frac{2}{9f_sC} \\
R_{FSL} = (3+D)\frac{R_{on} + 2ESR}{9D(1-D)}\n\end{cases}
$$
\n(3.29)

Fissando  $R_{on} = 0.1\Omega$  e variando la frequenza di commutazione si misura l'impedenza di uscita del convertitore. In gura [3.21](#page-51-1) sono riportati gli andamenti della resistenza di uscita in SSL, in FSL e i valori simulati.

<span id="page-51-1"></span>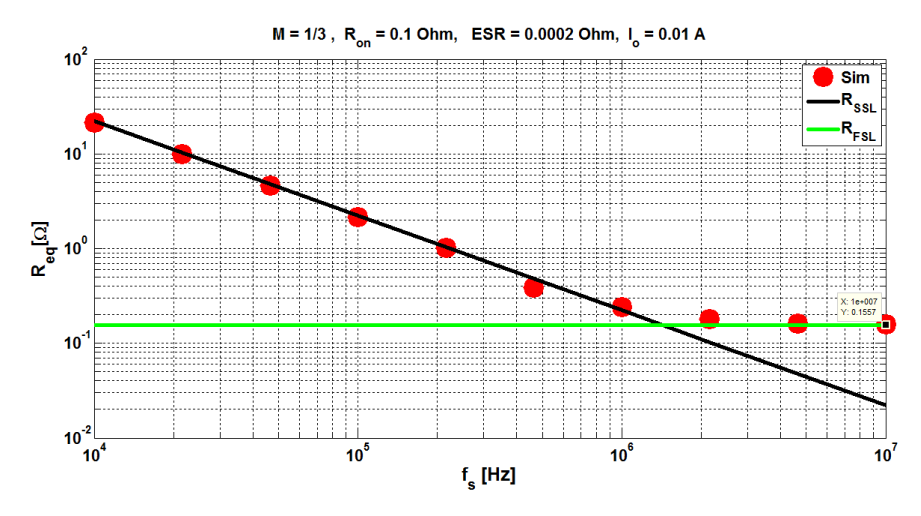

Figura 3.21: Andamento impedenza di uscita SCC serie-parallelo con  $M = 1/3$ 

Scegliendo la frequenza di commutazione  $f_s = 10^7 Hz$  tale da essere in FSL, variando il dutycycle si ottiene l'andamento di gura [3.22](#page-52-0) dove il valore simulato segue perfettamente le previsioni teoriche.

# 3.5 *Confronto tra le topologie presentate*

Non è ovvio fare il confronto tra le varie topologie di convertitori a capacità commutata: a parità del rapporto di conversione, si può considerare come termine di paragone il numero di componenti necessari oppure lo stress di tensione e di corrente su ogni elemento della rete. [\[37\]](#page-114-1) fa il confronto sotto le ipotesi che: scelto il rapporto di conversione  $n$ , sia possibile realizzare tutte le topologie da confrontare, il dimensionamento dei componenti sia tale da avere l'impedenza più bassa possibile nel limite di funzionamento scelto. Ne risultano le curve in figura [3.23:](#page-53-0)

<span id="page-52-0"></span>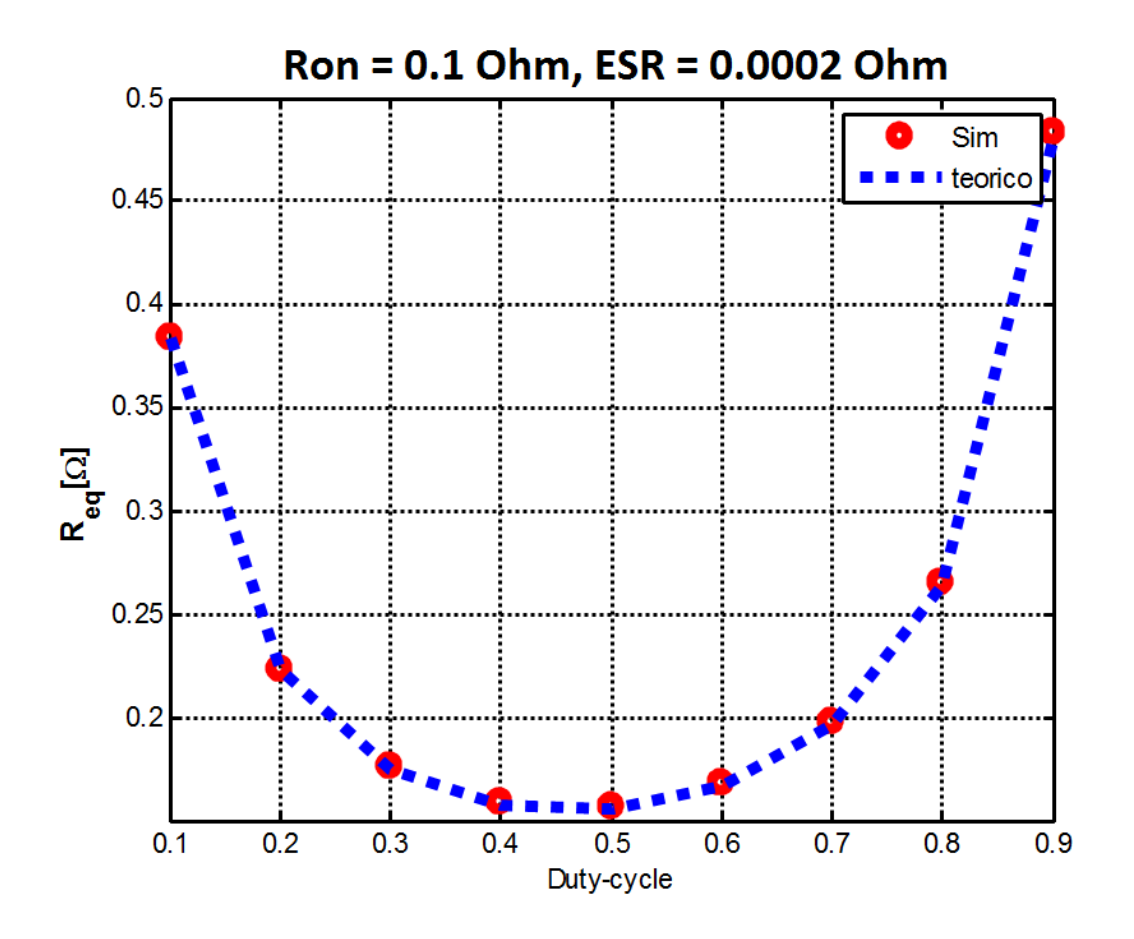

Figura 3.22: Resistenza equivalente di uscita al variare del duty-cycle

# 3.6 *Conclusione*

I convertitori elettronici sono utili per trasformare l'energia di una sorgente elettrica in forma utilizzabile dal carico. I più usati fino ad oggi sono quelli realizzati con interruttori, condensatori e componenti induttivi. La necessità di ridurre il loro volume per rendergli totalmente integrabili, ha spinta la ricerca verso nuove topologie di convertitori prive di elementi induttivi. In questo capitolo abbiamo presentato i convertitori a capacità commutata e le loro caratteristiche elettriche in funzione della della frequenza di commutazione, del duty-cycle e dei valori dei componenti usati. Abbiamo visto uno strumento veloce per calcolare l'impedenza di uscita in CC e in NC. In SSL, l'impedenza di uscita è inversamente proporzionale alla frequenza di commutazione quindi  $f_s$  può essere usata come parametro di controllo. In FSL il duty-cycle D è il parametro di controllo indicato. Se usati singolarmente o contemporaneamente come parametri di controllo, dall'andamento dell'impedenza al variare della frequenza o al variare del duty-cycle riportato in figura [3.6,](#page-40-1) si nota che la resistenza di uscita non può essere ridotta arbitrariamente aumentando la frequenza di commutazione o il duty-cycle.

Un limite superiore per l'efficienza  $\eta$  dei convertitori a capacita commutata si ricava dal modello in figura  $3.8$  e vale  $[29]$ :

<span id="page-52-1"></span>
$$
\eta = \frac{1}{1 + R_{eq}/R_{\text{LOAD}}}
$$
(3.30)

Da notare come l'efficienza del convertitore cala al calare del carico. Il fatto che  $R_{\text{LOAD}}$  abbia un minimo potrebbe quindi compromettere l'ecienza al calare dell'impedenza del carico. Una possibile soluzione è quella di cambiare il rapporto di conversione: cioè usare anche n come parametro

<span id="page-53-0"></span>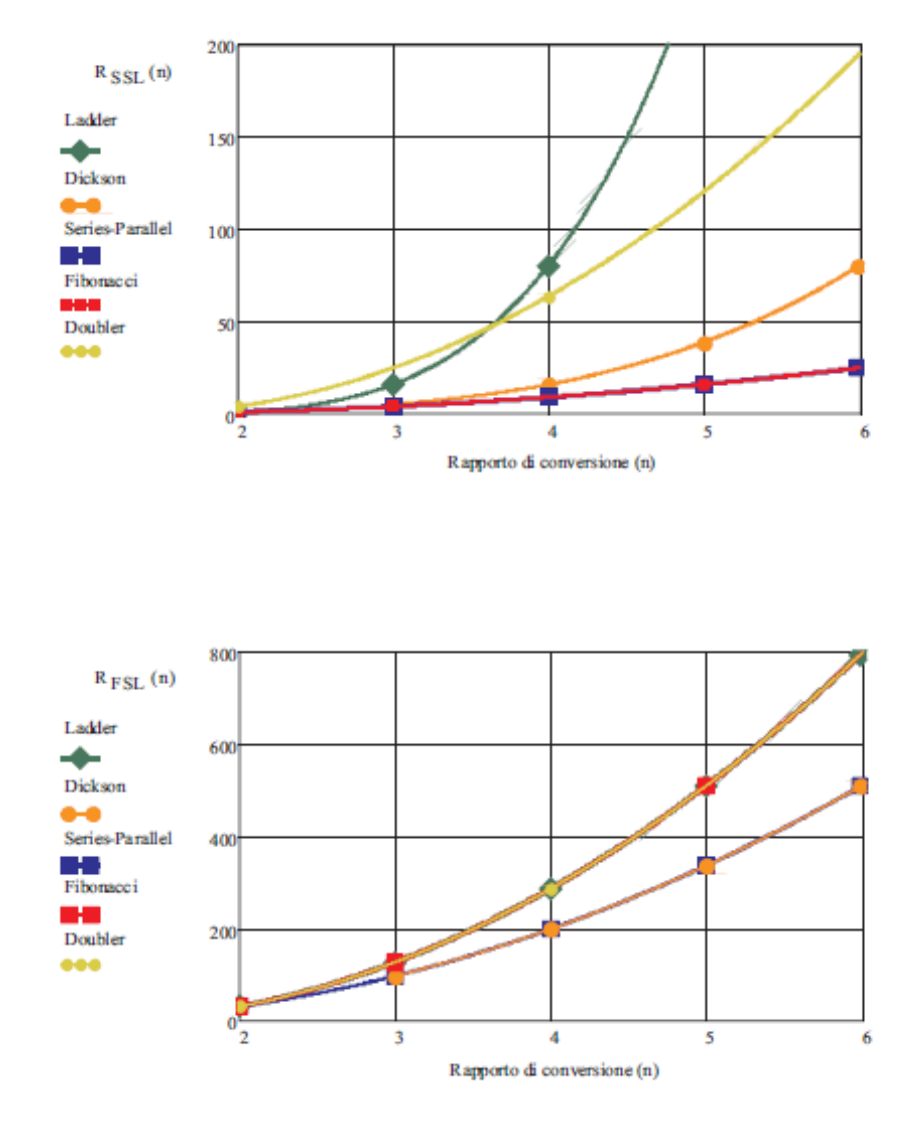

Figura 3.23: Impedenza di uscita di varie topologie:  $R_{SSL}$ ,  $R_{FSL}[18]$  $R_{FSL}[18]$ 

di controllo, visto che l'impedenza di uscita in  $FSL$  è anche funzione del rapporto di conversione [\[18\]](#page-113-1). Cooley [\[13\]](#page-113-2) propone l'analisi di un SCC con rapporto di conversione variabile: la topologia Marx. In [\[12\]](#page-113-3) lo stesso autore propone l'uso di questa topologia per fare l'MPPT. Nel prossimo capitolo, presenteremo la topologia Marx, ricaveremmo il suo modello equivalente a due porte, e realizzeremo un prototipo per convalidare il modello.

4

# SCC basato sulla topologia Marx

L'EH come visto al primo capitolo, è il processo per cui l'energia resa disponibile da sorgenti alternative, viene raccolta. Le cosiddette forme di energia alternative, sono state presentate al primo capitolo. Dalle caratteristiche di uscita delle sorgenti visti, risulta importante l'uso dei convertitori per realizzare l'adattamento di impedenza tra sorgente e carico. Al terzo capitolo, sono state analizzate i convertitori a capacità commutata costituiti da soli condensatori e interruttori che gli rendono facilmente integrabili.

Nel presente capitolo, si analizzerà un'altra topologia dei SCC che presenta certi aspetti diversi rispetto alle topologie viste in precedenza. Si presenterà un sistema di EH costituito da un pannello fotovoltaico, un convertitore a capacità commutata e il carico.

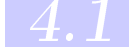

# 4.1 *Topologia Marx*

Ci sono due motivi per cui questa topologia risulta diversa e interessante rispetto a quelle presentate nel capitolo precedente; il rapporto di conversione si può cambiare e a seconda del rapporto di conversione ci sono interruttori che conducono in più di una fase di funzionamento il che rende il calcolo dell'impedenza di uscita leggermente diverso rispetto ad altre topologie.

<span id="page-54-0"></span>la topologia Marx si suddivide in quattro classi come indicato in tabella [4.1.](#page-54-0) La suddivisione in classe si fa in base al numero di fase o di sottocircuiti che costituiscono un periodo di commutazione e in base all'isolamento galvanico tra ingresso e uscita. Si ha isolamento quando l'ingresso o la massa non vengono mai collegate direttamente all'uscita ma tramite le capacità volanti.

|              | non-isolated | isolated |
|--------------|--------------|----------|
| single-phase |              |          |
| multi-phase  |              |          |

Tabella 4.1: Classi di convertitori SCC con topologia Marx

Il termine single-phase si riferisce ai convertitore Marx dove l'energia viene trasferita in uscita durante una solo fase del ciclo di commutazione mentre si parla di Multi-phase quando l'energia viene trasferita in uscita durante più di una fase di commutazione.

La classe-0 non si presta alla realizzazione dei convertitori step-up perché l'uscita viene collegata all'ingresso o a massa durante una fase del ciclo di commutazione e rimane isolata altrimenti. La classe-1 come la classe-0 ha l'uscita che viene collegata alla tensione di ingresso o a massa almeno in una fase di commutazione; questa classe ha efficienza bassa  $(\eta < 50\%)$  [\[13\]](#page-113-2). Le classi maggiormente usate per la realizzazione dei convertitori step-up sono le classi II e III. In questa tesi ci siamo interessati particolarmente alla classe-II

# 4.2 *Topologia Marx: classe-II*

La classe-II della topologia Marx è costituita da due sottocircuiti in ogni ciclo di commutazione. Durante la prima fase, le capacità volanti vengono caricate dalla sorgente di ingresso, mentre la seconda fase è caratterizzata dal trasferimento di energia in uscita. Per formulare regole generali applicabili a questa classe, partiremo dallo studio della cella base illustrata in figura  $4.1$ , che comprende una capacità volante e cinque interruttori. Da notare che, la cella base consente di

<span id="page-55-0"></span>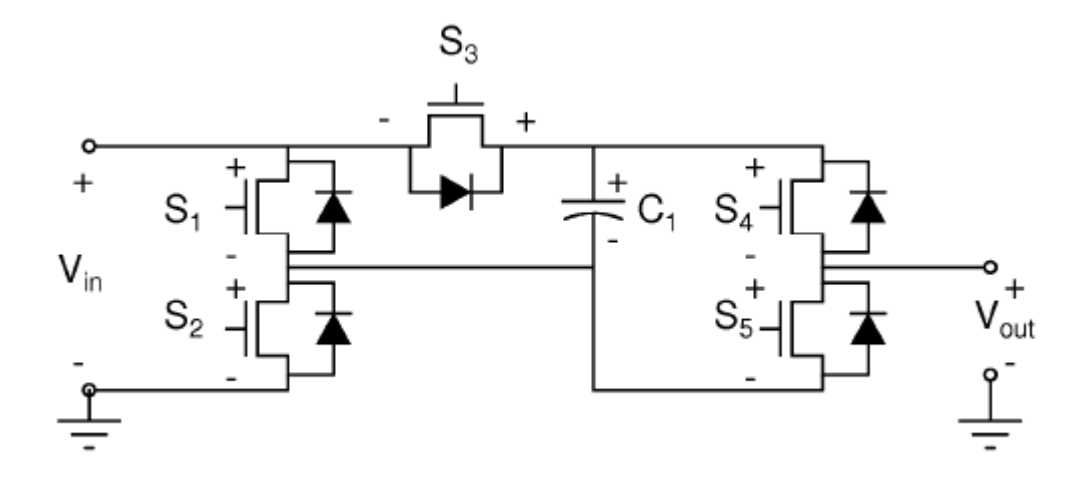

Figura 4.1: cella base della topologia Marx

realizzare tutte le classe indicate nella tabella [4.1](#page-54-0) a seconda il pilotaggio degli interruttori. Con questo circuiti si possono ottenere tre rapporti di conversione interi:  $M = \{0, 1, 2\}$  per questo in [\[13\]](#page-113-2) è indicata come 3-level Marx.

La classe-II costituita dai sottocircuiti di gura [4.2](#page-56-0) a regime e a vuoto ha un rapporto di conversione M = 2. L'impedenza di uscita in SSL e in FSL si calcola determinando come al capitolo precedente i vettori  $a_c$  e  $a_r$ :

$$
a_c = [1], \qquad a_r = \begin{bmatrix} -1 & 1 & 1 & 1 & 0 \end{bmatrix}^T
$$

Applicando l'equazione [3.23](#page-45-3) e [3.26,](#page-45-4) si ha:

$$
R_{SSL} = \frac{1}{f_s C_1} \quad e \quad R_{FSL} = \frac{R_{S1}}{D} + \frac{R_{S2}}{1 - D} + \frac{R_{S3}}{1 - D} + \frac{R_{S4}}{D}
$$

dove il duty-cycle si riferisce alla fase di trasferimento di energia in uscita. Se si assume che tutti gli switch hanno la stessa resistenza in conduzione  $R_{on}$ , si può riscrivere la  $R_{FSL}$  come segue:

$$
R_{FSL} = \frac{2R_{on}}{D(1-D)}\tag{4.1}
$$

Questa resistenza ha un minimo in corrispondenza ad un duty-cycle del  $50\%$ ; in figura [4.3](#page-56-1) è riportata l'andamento dell'impedenza di uscita normalizzata ( $R^*_{FSL} = R_{FSL}/R_{on}$ ). In termine di efficienza, dall'equazione generalizzata [3.30](#page-52-1) fissata l'impedenza del carico si ha la massima efficienza in corrispondenza di  $D = 0.5$ .

Tutto sommato, le regole applicate al capitolo precedente per determinare l'impedenza di uscita restano valide per il circuito di figura [4.1.](#page-55-0) Se però si aggiunge un'altra capacità volante come in figura [4.4,](#page-57-0) tali regole continuano a valere ma non sono più sufficienti per determinare l'impedenza di uscita. Prima di vedere cosa cambia, facciamo una considerazione generale.

<span id="page-56-0"></span>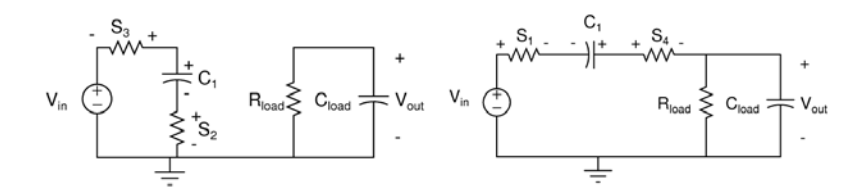

Figura 4.2: Fasi di commutazione

<span id="page-56-1"></span>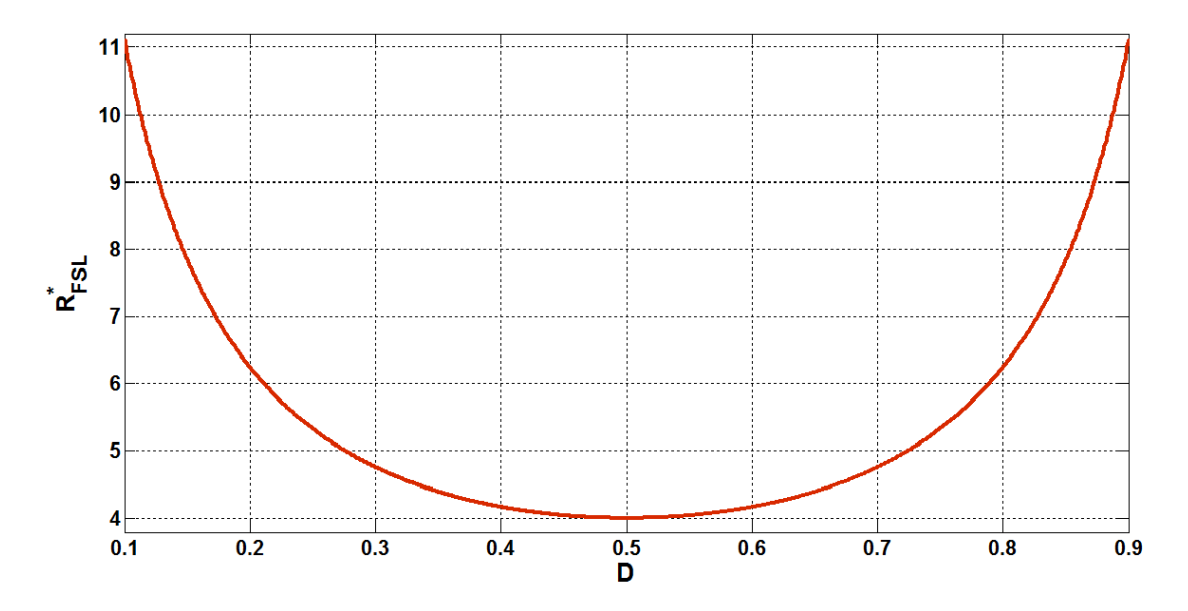

Figura 4.3: Impedenza di uscita normalizzata.

L'aggiunto di una capacità volante implica l'aggiunto di tre interruttori e consente di aumentare di uno il numero di rapporti di conversione interi. Cosi lo schema di gura [4.4](#page-57-0) porta il nome di 4-level perché permette di realizzare quattro rapporti di conversione interi:  $M = \{0, 1, 2, 3\}$ . In generale, per avere a disposizione N valori interi di rapporti di conversione, con  $N \geq 3$  servono  $N-2$  capacità volanti e  $3N-4$  interruttori. Per avere un dato rapporto di conversione ci possono essere diversi configurazioni di accensione e spegnimento degli switch. Per minimizzare il valore della resistenza di uscita a parità del rapporto di conversione, bisogna usare tutte le capacità volanti per trasferire energia in uscita. Così, la topologia Marx ha una fase di commutazione comune a tutte le classe: è la fase in cui tutte le capacità volanti vengono collegate in parallelo al generatore d'ingresso. A seconda della combinazione serie-parallelo delle capacità volanti connessa tra ingresso e uscita si fissa il rapporto di conversione desiderato. Nel caso in figura [4.4,](#page-57-0) per avere il rapporto di conversione  $M = 2$ , in una fase  $C_1$  e  $C_2$  vengono connessi in parallelo al generatore di ingresso e nell'altra fase, C<sub>1</sub> e C<sub>2</sub> rimangono in parallelo e vengono collegati tra ingresso e l'uscita (vedi figura  $4.6$ ).

Per determinare l'impedenza di uscita in SSL, si determina il vettore  $a_c$ , trascurando in ogni fase la resistenza degli switch come indicato in figura  $4.5$ ; si ha:

$$
a_c = \left[ \begin{array}{cc} 1/2 & 1/2 \end{array} \right]^T.
$$
\n
$$
(4.2)
$$

Applicando l'equazione [3.23](#page-45-3) risulta:

$$
R_{SSL} = \left(\frac{1}{2}\right)^2 \frac{1}{f_s C_1} + \left(\frac{1}{2}\right)^2 \frac{1}{f_s C_2} = \frac{1}{2f_s \frac{C_1 C_2}{(C_1 + C_2)}}
$$
(4.3)

<span id="page-57-0"></span>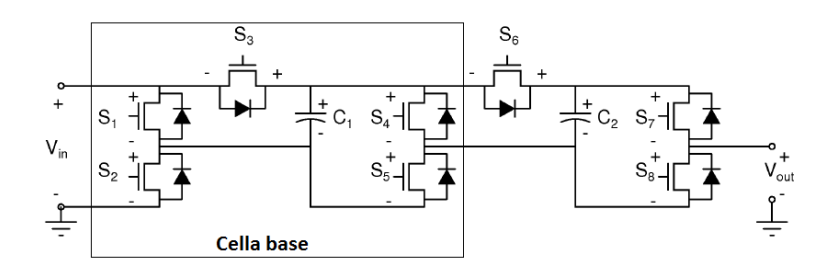

Figura 4.4: Topologia Marx a due capacità volanti.

<span id="page-57-1"></span>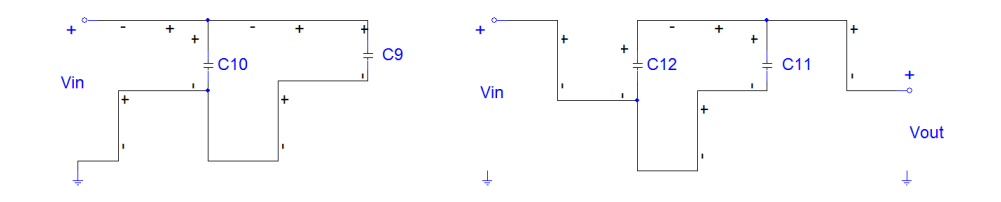

Figura 4.5: Equivalente circuitale 4-level in SSL

Il procedimento per il calcolo della R<sub>SSL</sub> rimane invariato. La differenza che si può incontrare come in questo caso, è la comparsa delle capacità ridondanti a seconda il rapporto di conversione da realizzare cioè capacità volanti che si muovono in parallelo da un sottocircuito all'altro come è il caso di  $C_1$  e  $C_2$ .

Per calcolare la R<sub>FSL</sub>, serve determinare il vettore  $a_r$ . Diversamente di quanto visto fin qui, ci sono interruttori che rimangono sempre accesi. Prima, la lunghezza del vettore  $a_r$  era pari al numero di interruttori del convertitore perché ogni interruttore conduceva in una sola fase. Ora il vettore  $a_r$  si può scrivere come segue:

$$
a_r = \left[ \begin{array}{cc} a_1 & a_2 \end{array} \right]^T \tag{4.4}
$$

dove  $a_1$  si determina procedendo come al capitolo [3](#page-36-1) ma sostituendo in ogni sottocircuiti gli interruttori sempre accesi con dei cortocircuiti. Si ha:

$$
a_1 = \begin{bmatrix} a_{r1}^2 & a_{r2}^1 & a_{r3}^2 & a_{r7}^2 \end{bmatrix}^T = \begin{bmatrix} 1 & 1 & -1 & 1 \end{bmatrix}^T
$$
 (4.5)

Il sotto vettore a<sup>2</sup> Si determina cortocircuitando in ogni fase le resistenze già considerate nel trovare  $a_1$ , e in base ad  $a_c$  determinare in ogni fase la carica che attraversa ogni switch. Nel nostro esempio  $C_5$  e  $C_6$  che conducono in tutte le fasi. Applicando quanto appena detto, si ha:

$$
a_2 = \left[ a_{r5}^1 \quad a_{r5}^2 \quad a_{r6}^1 \quad a_{r6}^2 \right]^T = \left[ -1/2 \quad -1/2 \quad 1/2 \quad 1/2 \right]^T. \tag{4.6}
$$

Determinato il vettore  $a_r$ , l'equazione [3.26](#page-45-4) diventa:

<span id="page-57-2"></span>
$$
R_{FSL} = \sum_{i} \frac{R_{\text{ds-on},i} (a_{1i})^2}{D_j} + \sum_{i,j} \frac{R_{\text{ds-on},i} (a_{2i}^j)^2}{D_j}.
$$
 (4.7)

Questa equazione contiene il risultato ottenuto alla [3.26.](#page-45-4) Infatti se si sostituisce gli switch che conducono in tutte le fasi con dei cortocircuiti, il secondo termine della [4.7](#page-57-2) si annulla. Tuttavia si perde in flessibilità perché il convertitore non è più configurabile. Nel caso in esame, considerando

<span id="page-58-0"></span>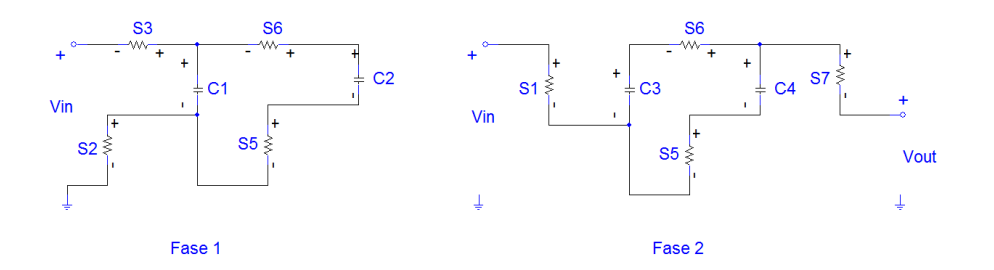

Figura 4.6: Classe-II Marx, 4-level con  $M = 2$ 

la resistenza Ron uguale per tutti gli switch, l'impedenza di uscita in FSL vale:

$$
R_{FSL} = \frac{R_{on}}{D} [1^2 + (-1)^2] + \frac{R_{on}}{(1 - D)} [1^2 + 1^2] \dots
$$
  
+ 
$$
\frac{R_{on}}{D} [(-1/2)^2 + (1/2)^2] + \frac{R_{on}}{(1 - D)} [(-1/2)^2 + (1/2)^2]
$$
  
= 
$$
\frac{5R_{on}}{2D} + \frac{5R_{on}}{2(1 - D)}
$$
 (4.8)

Applicando questo ragionamento, si include facilmente in questo conto anche le resistenze equivalente serie dei condensatori che si comportano come interruttori sempre accesi.

# 4.3 *SCC 5-level Marx*

Il convertitore 5-level della topologia Marx è costituita da tre capacità volanti e undici inter-ruttori (figura [4.7\)](#page-58-1). Le resistenze  $R_1, R_2, R_3$  e  $R_4$  modellano L'ESR dei vari condensatori. [\[13\]](#page-113-2) usa questo convertitore per fare l'MPPT alle sorgenti fotovoltaiche. Con questo convertitore è possibile realizzare cinque rapporti di conversione interi  $(M \in \{0, 1, 2, 3, 4\})$  ma noi ci limiteremo ad analizzare la caratteristica di uscita solo per le configurazioni che funzionano da step-up cioè per  $M > 1$ . Per configurare il rapporto di conversione M, il modulatore PWM deve avere undici

<span id="page-58-1"></span>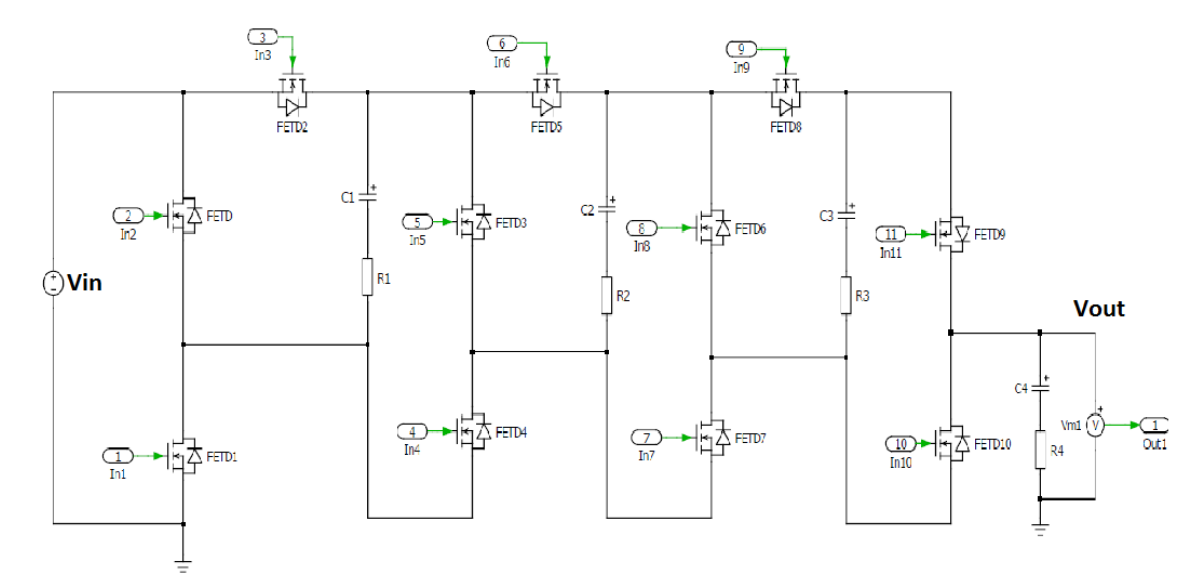

Figura 4.7: SCC 5-level Marx

segnali di uscita per pilotare i vari interruttori. Nella tabella [4.2,](#page-59-0) per ogni rapporto di conversione  $M = Q_i$  dove  $Q_i$  è uno dei possibili rapporti realizzabili, si è riportato la fase  $\phi_j$  di accensione

<span id="page-59-0"></span>

|                | 1n 1        | In2          | In3         | ln4         | Inb          | In6         | In'ı        | $_{\rm In8}$ | In9                  | In10         | $_{\rm In11}$ |
|----------------|-------------|--------------|-------------|-------------|--------------|-------------|-------------|--------------|----------------------|--------------|---------------|
| $\mathrm{Q}_0$ | VDD         | GND          |             | VDD         | $_{\rm GND}$ | VDD         | VDD         | $_{\rm GND}$ | $\operatorname{VDD}$ | $\varphi_2$  | $_{\rm GND}$  |
| $\mathrm{Q}_1$ | VDD         | $_{\rm GND}$ |             | VDD         | $\rm{GND}$   | VDD         | VDD         | $\rm{GND}$   | VDD                  | GND          | $\varphi_2$   |
| $\mathrm{Q}_2$ | $\varphi_1$ | $\varphi_2$  | $\varphi_1$ | VDD         | $_{\rm GND}$ | VDD         |             | GND          |                      | $_{\rm GND}$ | $\varphi_2$   |
| $\mathrm{Q}_3$ | $\varphi_1$ | $\varphi_2$  | $\varphi_1$ | VDD         | $_{\rm GND}$ | VDD         | $\varphi_1$ | $\varphi_2$  | $\varphi_1$          | GND          | $\varphi_2$   |
| $Q_4$          | $\varphi_1$ | $\varphi_2$  | $\varphi_1$ | $\varphi_1$ | $\varphi_2$  | $\varphi_1$ | $\varphi_1$ | $\varphi_2$  | $\varphi_1$          | GND          | $\varphi_2$   |

Tabella 4.2: Segnali di gate dei MOSFET per vari rapporti di conversione

di ogni interruttore che il modulatore dovrebbe fornire, indicando con VDD gli interruttori che rimangono sempre accesi e con GND quelli che rimangono sempre spenti in funzione del rapporto di conversione scelto. Da questa tabella, risulta che gli undici switch si possono classificare in due gruppi: quelli che passano da sempre spenti alla fase di trasferimento di energia in uscita  $\phi_2$ , e quelli che passano da sempre accesi alla fase  $\phi_1$  al crescere di M. Basandosi su questa tabella, si è realizzato su SIMULINK il modulatore per la simulazione del convertitore (vedi figura [4.8\)](#page-59-1). Ora

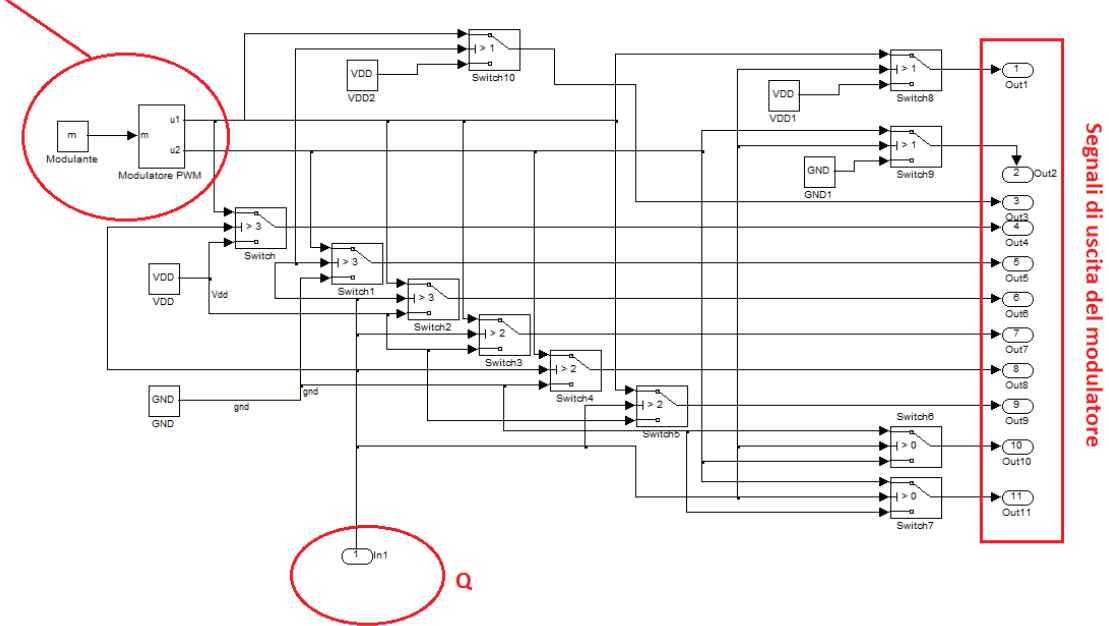

<span id="page-59-1"></span>.<br>Generatore del clock a due fasi non sovrapposte

Figura 4.8: Modello SIMULINK del modulatore

per calcolare l'impedenza del convertitore facendo riferimento al circuito in gura [4.7,](#page-58-1) si considera:

- $C_1 = C_2 = C_3 = C_0/10 = C$
- $R_1 = R_2 = R_3 = ESR$
- $\bullet$  la resistenza dello switch in conduzione  $R_{on}$  uguale per tutti.

Qualsiasi sia il rapporto di conversione, durante la prima fase  $\phi_1$  tutte le capacità volanti vengono connesse in parallelo alla sorgente di ingresso come indicato in figura [4.9.](#page-60-0)

#### 5-level con  $M = 2$

Il rapporto di conversione M = 2 si realizza collegando durante la seconda fase le capacità volante come indicato in figura [4.10.](#page-60-1)

<span id="page-60-0"></span>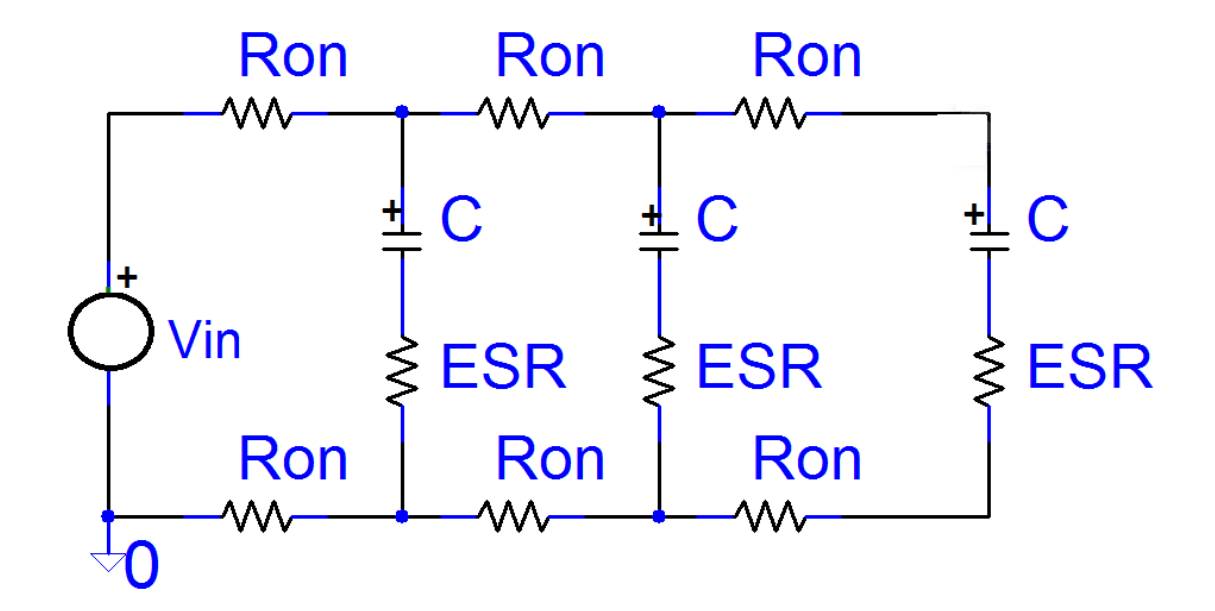

Figura 4.9: Equivalente circuitale della fase di carica.

<span id="page-60-1"></span>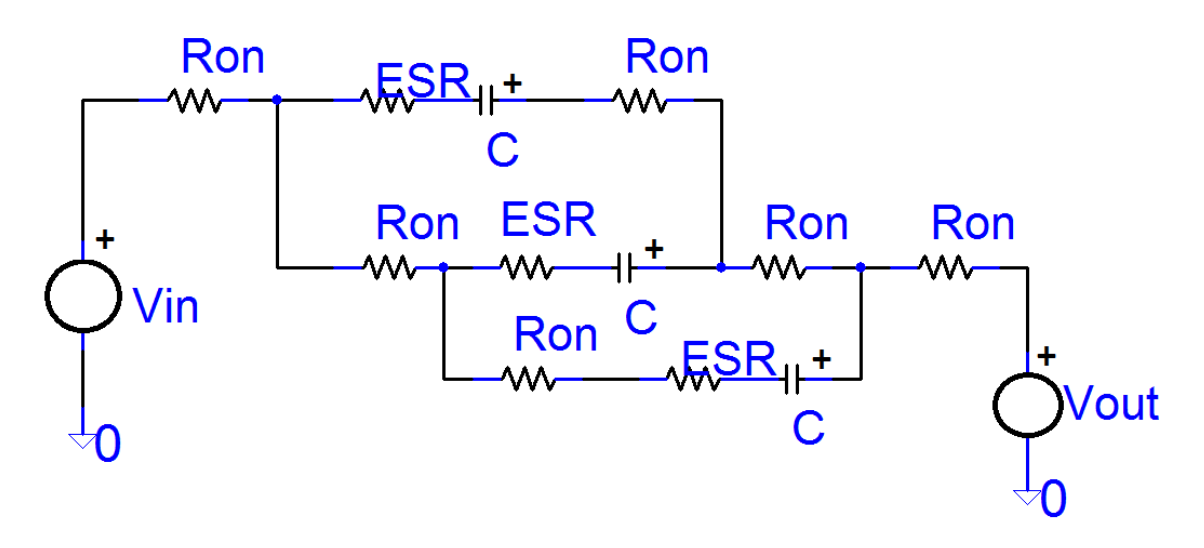

Figura 4.10: Equivalente circuitale della seconda fase per  $M = 2$ .

Applicando il calcolo semplicato dell'impedenza di uscita, si ha:

$$
\begin{cases}\nR_{SSL} = \frac{1}{3f_sC} \\
R_{FSL} = \frac{28R_{on} + 3ESR}{9D(1 - D)}\n\end{cases}
$$
\n(4.9)

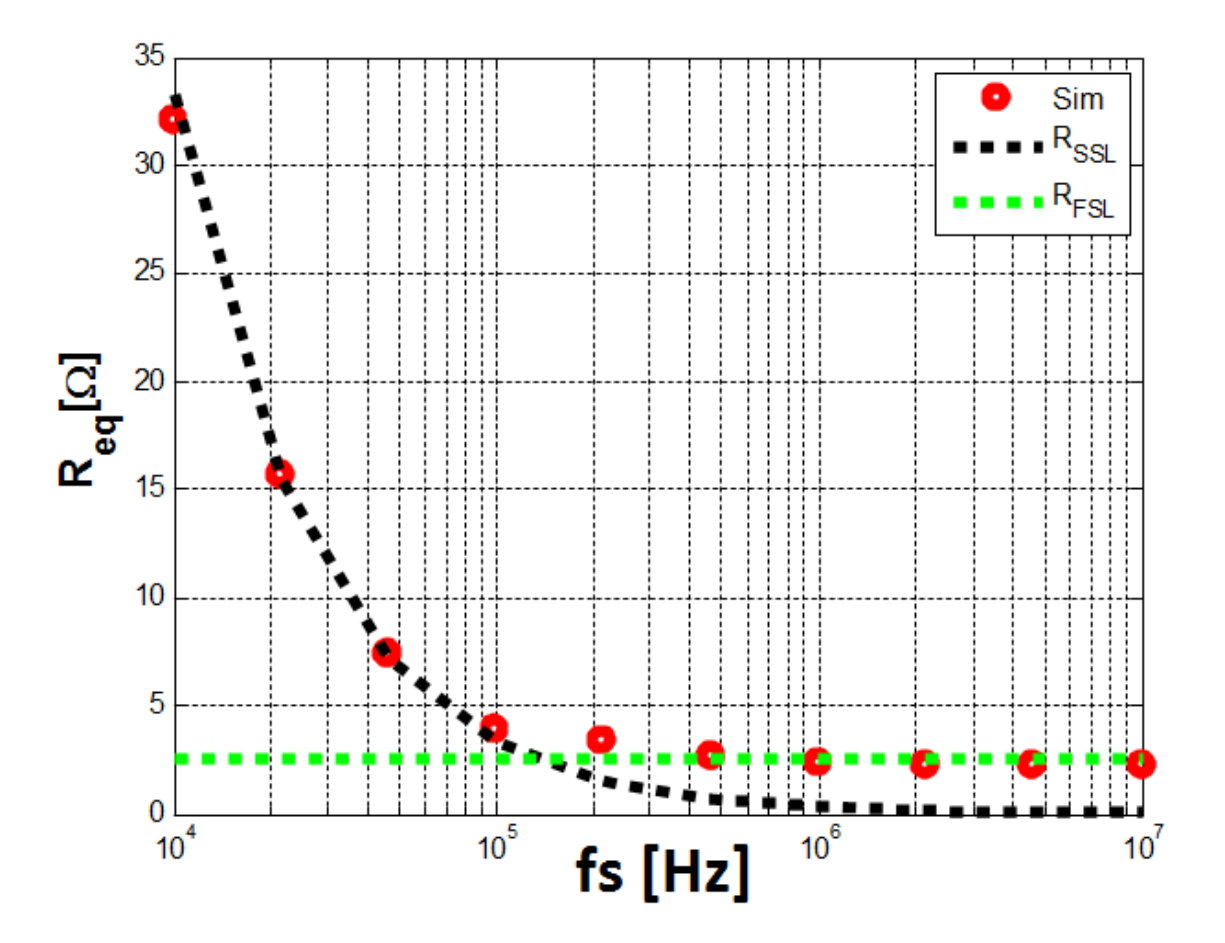

Figura 4.11: Andamento dell'impedenza di uscita per M = 2.

#### 5-level con  $M = 3$

Il rapporto di conversione M = 3 si realizza collegando durante la seconda fase le capacità volante come indicato in figura [4.12.](#page-61-0)

<span id="page-61-0"></span>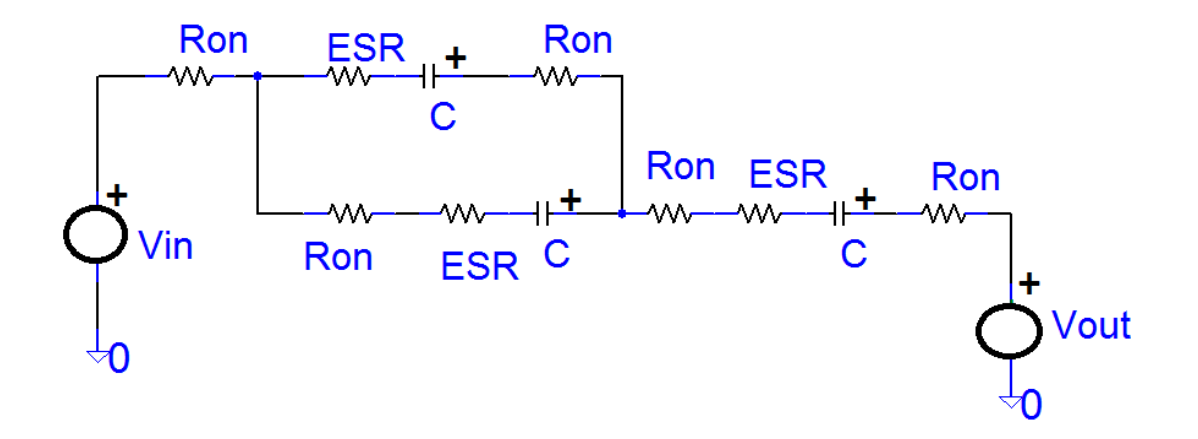

Figura 4.12: Equivalente circuitale della seconda fase per M = 3.

Applicando il calcolo semplificato dell'impedenza di uscita, si ha:

$$
\begin{cases}\nR_{SSL} = \frac{3}{2f_sC} \\
R_{FSL} = \frac{(29 - 22D)R_{on} + 3ESR}{2D(1 - D)}\n\end{cases}
$$
\n(4.10)

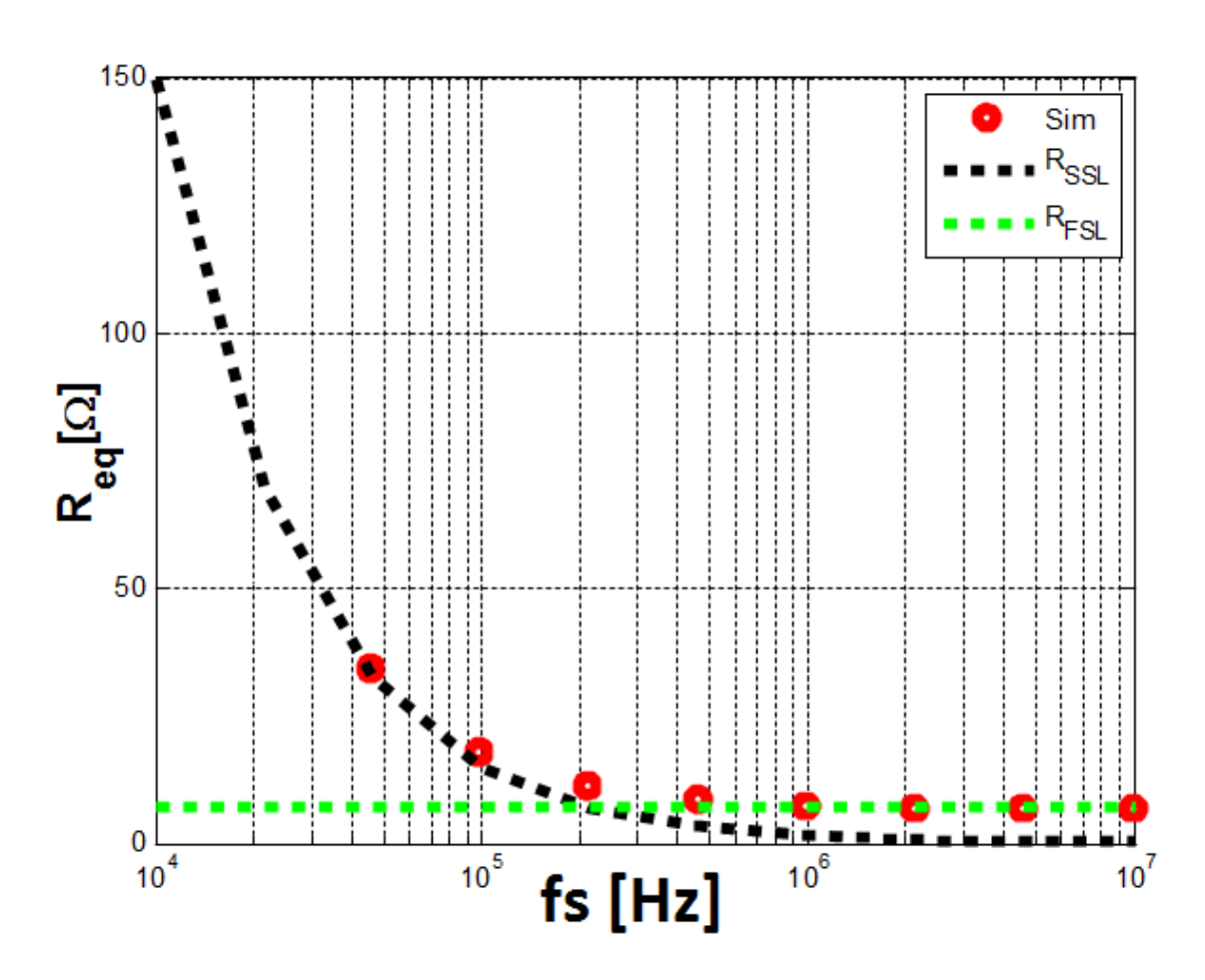

Figura 4.13: Andamento dell'impedenza di uscita per M = 3.

#### 5-level con  $M = 4$

Il rapporto di conversione M = 3 si realizza collegando durante la seconda fase le capacità volante come indicato in figura [4.12.](#page-61-0)

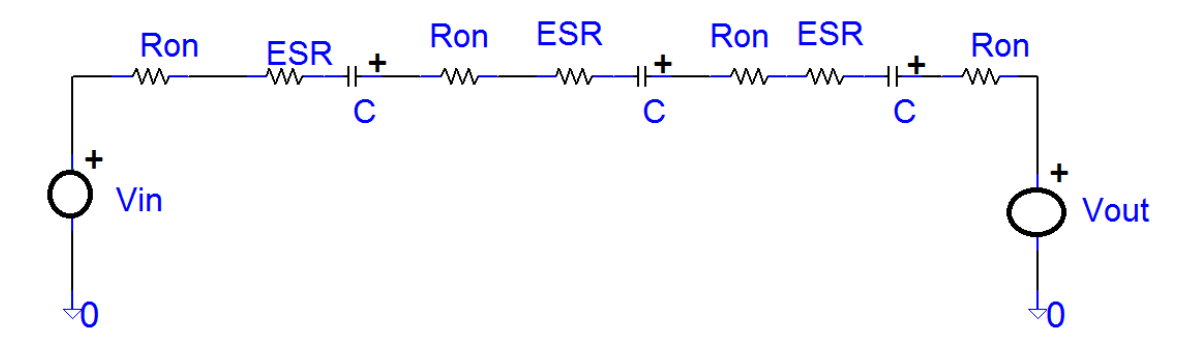

Figura 4.14: Equivalente circuitale della seconda fase per  $M = 4$ .

Applicando il calcolo semplificato dell'impedenza di uscita, si ha:

$$
\begin{cases}\nR_{SSL} = \frac{3}{f_s C} \\
R_{FSL} = \frac{(28 - 24D)R_{on} + 3ESR}{D(1 - D)}\n\end{cases}
$$
\n(4.11)

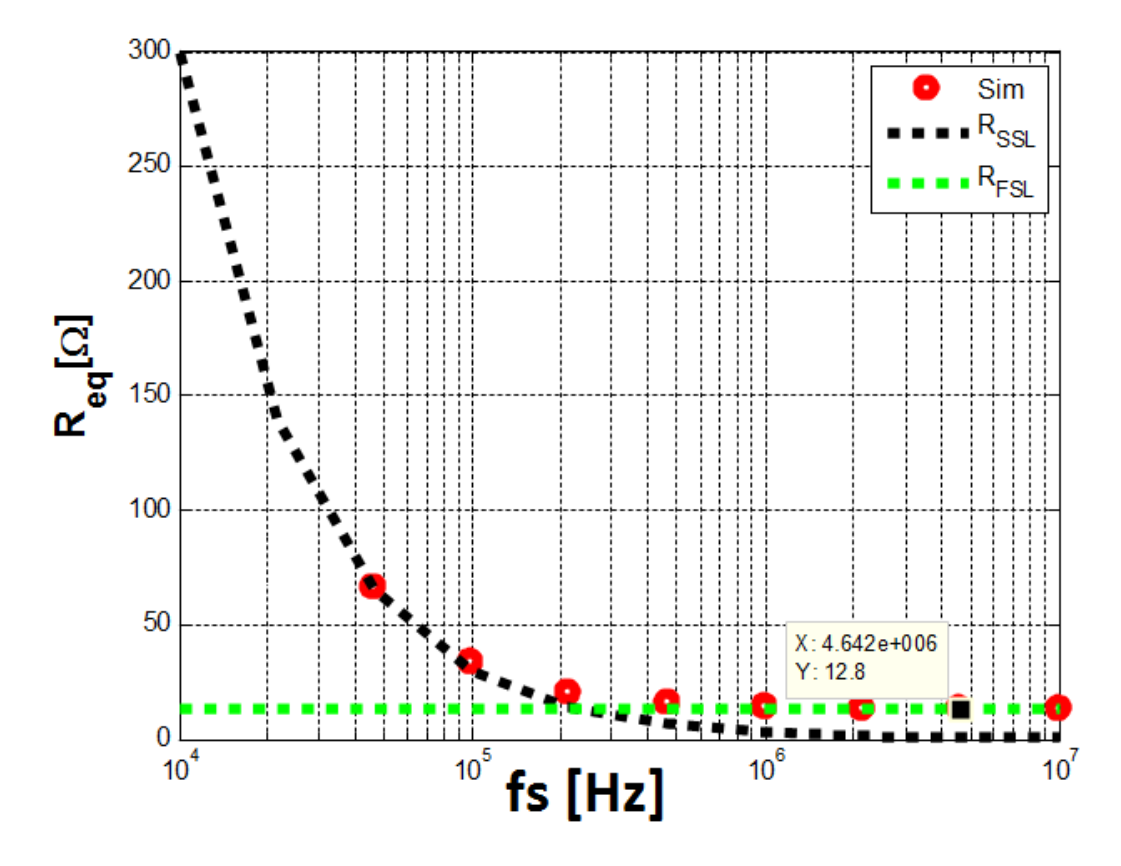

Figura 4.15: Andamento dell'impedenza di uscita per M = 4.

Dalle espressioni della  $\rm R_{FSL},$ si nota che l'andamento dell'impedenza di uscita non ha il minimo in  $D = 0.5$  (dove D è il duty-cycle) per tutti i rapporti di conversione. in figura [4.16](#page-64-0) sono riportati gli andamenti delle RFSL al variare del duty-cycle preso come frazione del periodo durante la quale si trasferisce energia in uscita.

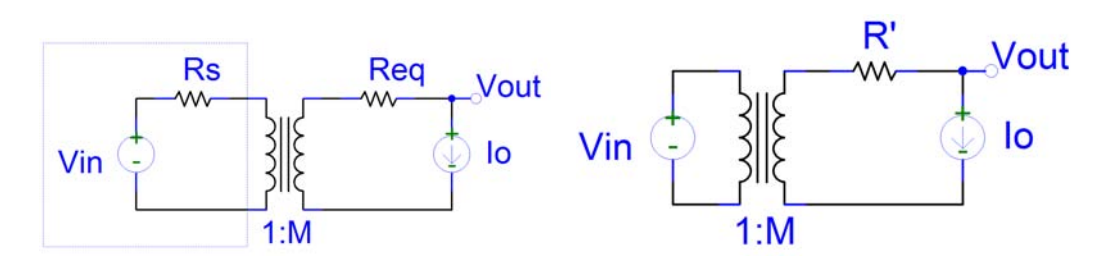

Figura 4.17: equivalente circuitale del sistema sorgente reale - SCC

<span id="page-64-0"></span>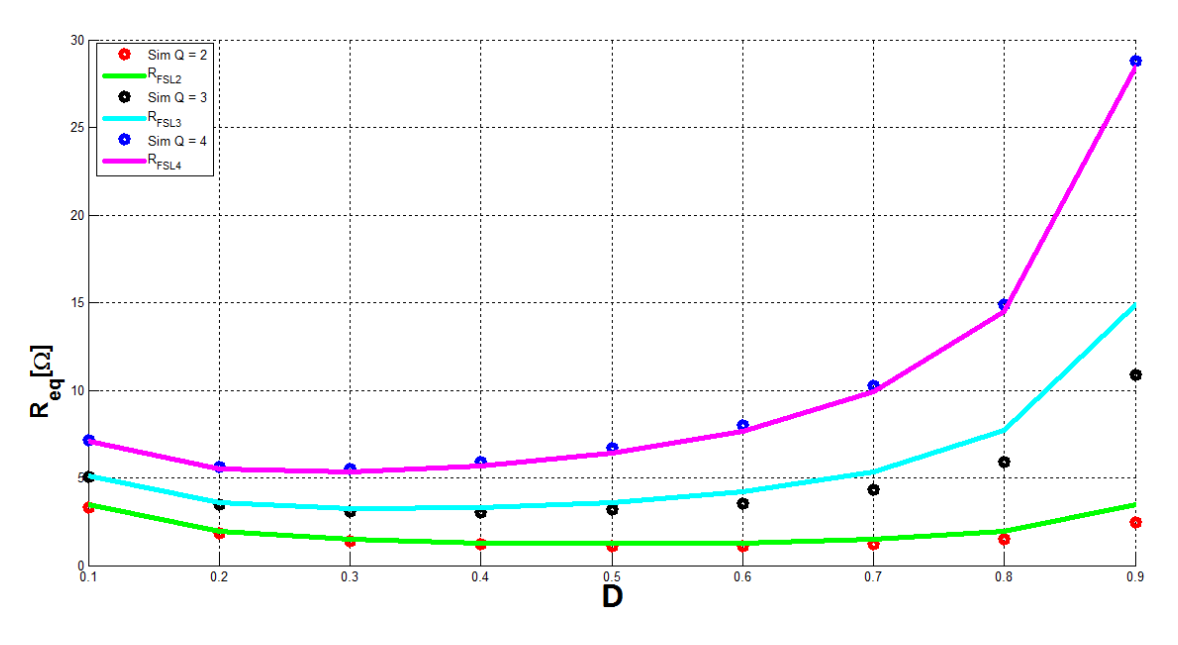

Figura 4.16: Andamento delle R<sub>FSL</sub> al variare del duty-cycle

# 4.4 *Uso del 5-level Marx per applicazioni di bassissima potenza*

Per applicazioni di EH, si è analizzato la caratteristica di uscita del convertitore 5-level Marx nel limite di commutazione veloce con sorgente d'ingresso di tipo Thévenin e con sorgente fotovoltaica.

### 4.4.1 Caratteristica di uscita con una sorgente di tipo Thévenin

Dal modello equivalente del convertitore visto al capitolo precedente, il sistema costituito dalla connessione tra la sorgente di tipo Thévenin e il convertitore a capacità commutata può essere rappresento come in figura [4.18.](#page-65-0) Portando al lato uscita la resistenza della sorgente, il convertitore appare come un trasformatore con rapporto di conversione M e resistenza di uscita data da:

$$
R^{'}=R_{eq}+R_sM^2\tag{4.12}
$$

Al variare della corrente del carico Io, la tensione di uscita è data dall'equazione:

$$
V_{out} = MV_{in} - I_oR'.
$$
\n
$$
(4.13)
$$

Quindi riportando su un grafico la tensione di uscita del convertitore in funzione della corrente del carico, si ha una retta di cui l'intercetta con l'asse delle tensioni corrisponde alla tensione a vuoto  $MV_{in}$  e di pendenza  $-R^?$ . vedi figura [4.18.](#page-65-0) l'altro grafico da vedere è quello in figura [4.19](#page-65-1) mostra come la caratteristica potenza-tensione della sorgente di tipo Thévenin si riflette in uscita

<span id="page-65-0"></span>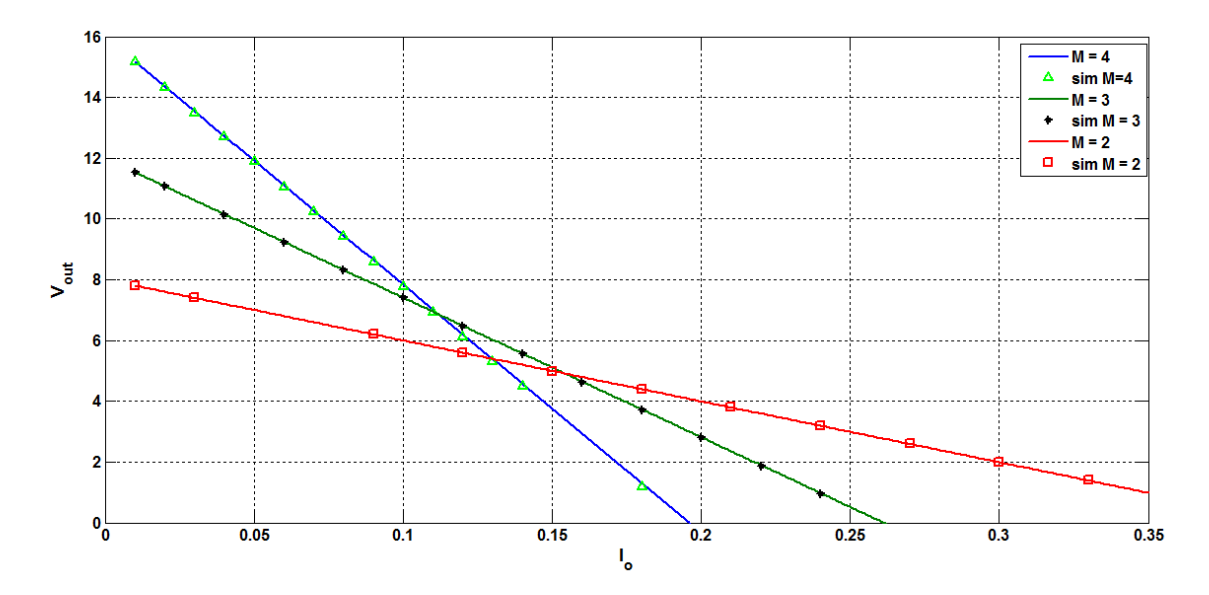

Figura 4.18: Tensione di uscita al variare della corrente di carico

<span id="page-65-1"></span>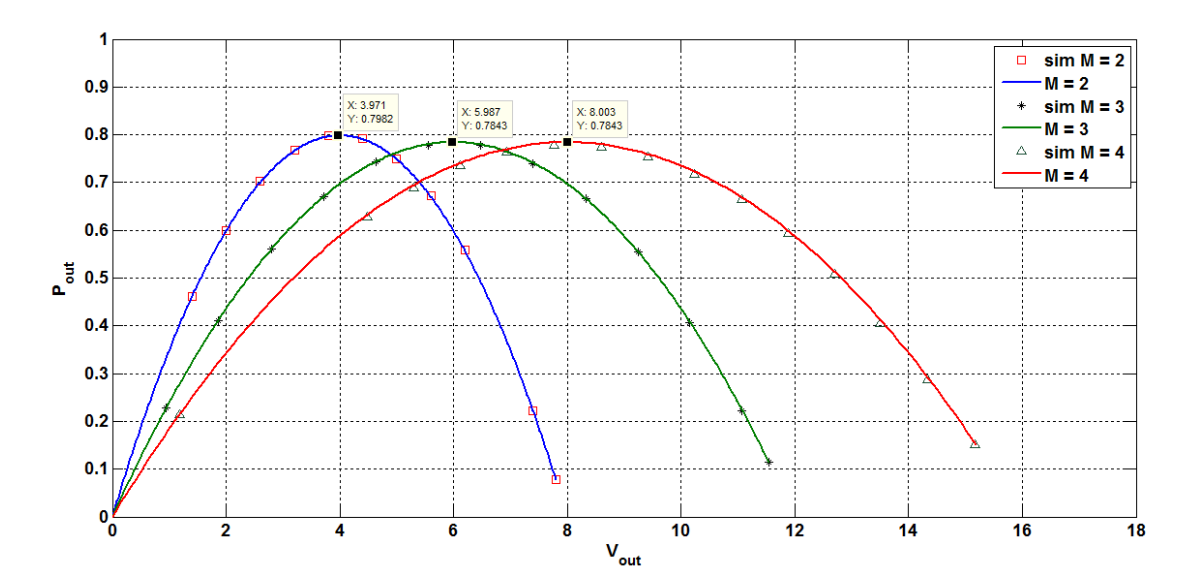

Figura 4.19: Potenza di uscita in funzione di  $V_{\text{out}}$ 

in funzione del rapporto di conversione. Se si sceglie di regolare la tensione di uscita a 4 Volt, la potenza trasferita al carico è maggiore per M = 2; se invece si vuole una tensione in uscita di 8 Volt, conviene usare il rapporto di conversione  $M = 4$ . Per simulare i punti riportati in figura [4.18](#page-65-0) e [4.19,](#page-65-1) si realizzato in SIMULINK il sistema sorgente-convertitore come indicato in figura [4.20](#page-66-0) scegliendo V<sub>in</sub> = 4 V, R<sub>s</sub> = 4.7 $\Omega$ e quindi una potenza P<sub>max</sub> = 0.85 W

#### 4.4.2 Caratteristica di uscita con una sorgente fotovoltaica

Per simulare la caratteristica di uscita del convertitore 5-level Marx con una sorgente fotovoltai-ca, si è modificato il modello MATLAB proposto [\[44\]](#page-115-0) per ottenere il comportamento del dispositivo fotovoltaico XOB17-04x3 [\[1\]](#page-112-1):

- tensione a vuoto  $V_{oc} = 1.89V$
- corrente di cortocircuito  $I_{sc} = 12 \text{ mA}$

<span id="page-66-0"></span>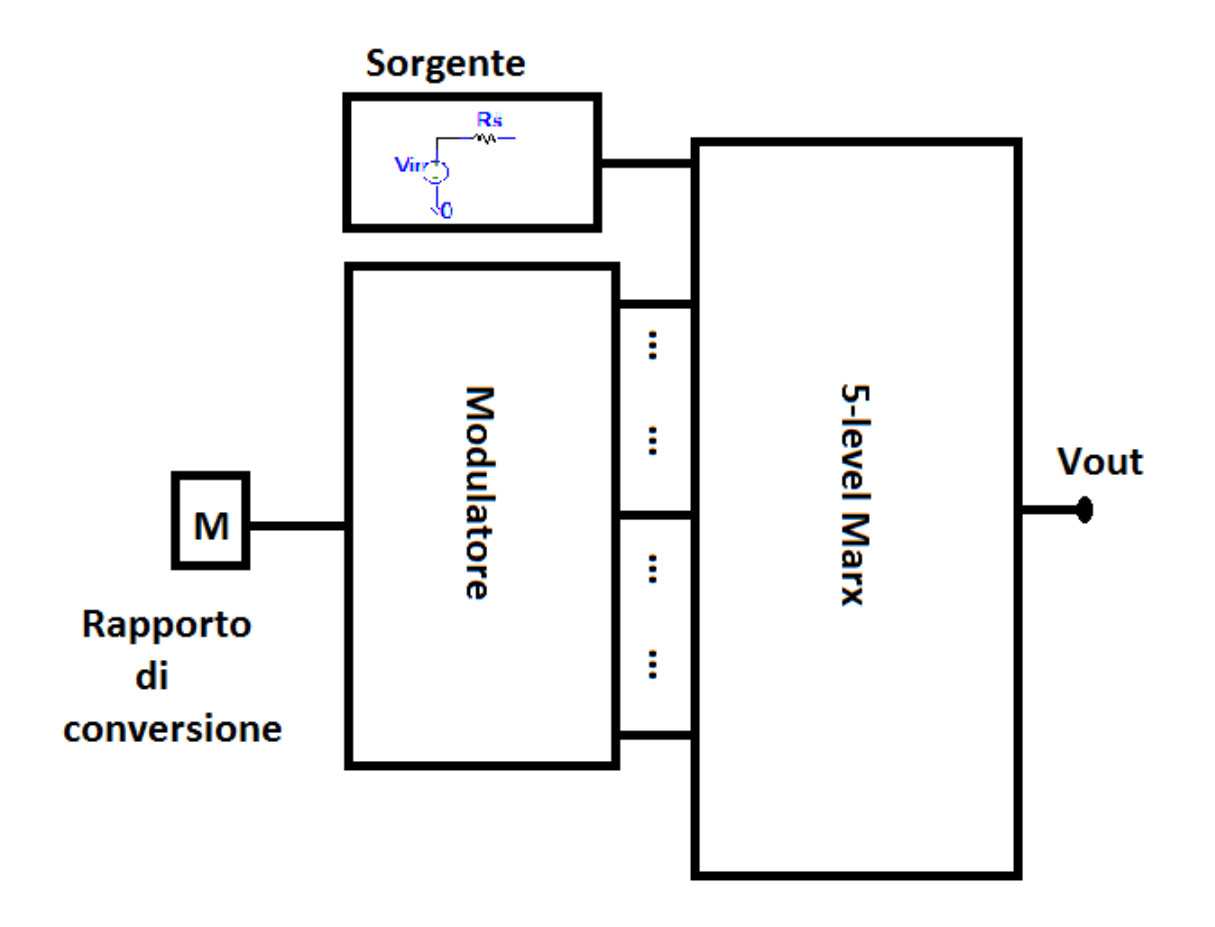

Figura 4.20: Sistema sorgente di tipo Thévenin e SCC

<span id="page-67-0"></span>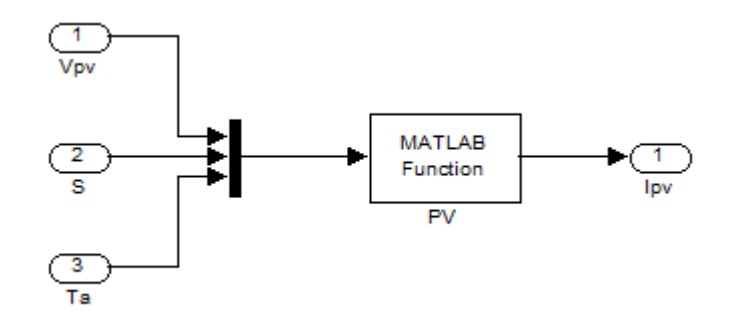

Figura 4.21: Modello simulink della sorgente fotovoltaica XOB17-04x3

Il modello SIMULINK è quello riportato in figura  $4.21$  dove  $V_{PV}$  è la tensione del dispositivo, S è l'intensità luminosa incidente, T è la temperatura del dispositivo e I<sub>PV</sub> è la corrente erogata. Avendo un modello compatibile con le caratteristiche del datasheet del pannello, diventa facile

<span id="page-67-1"></span>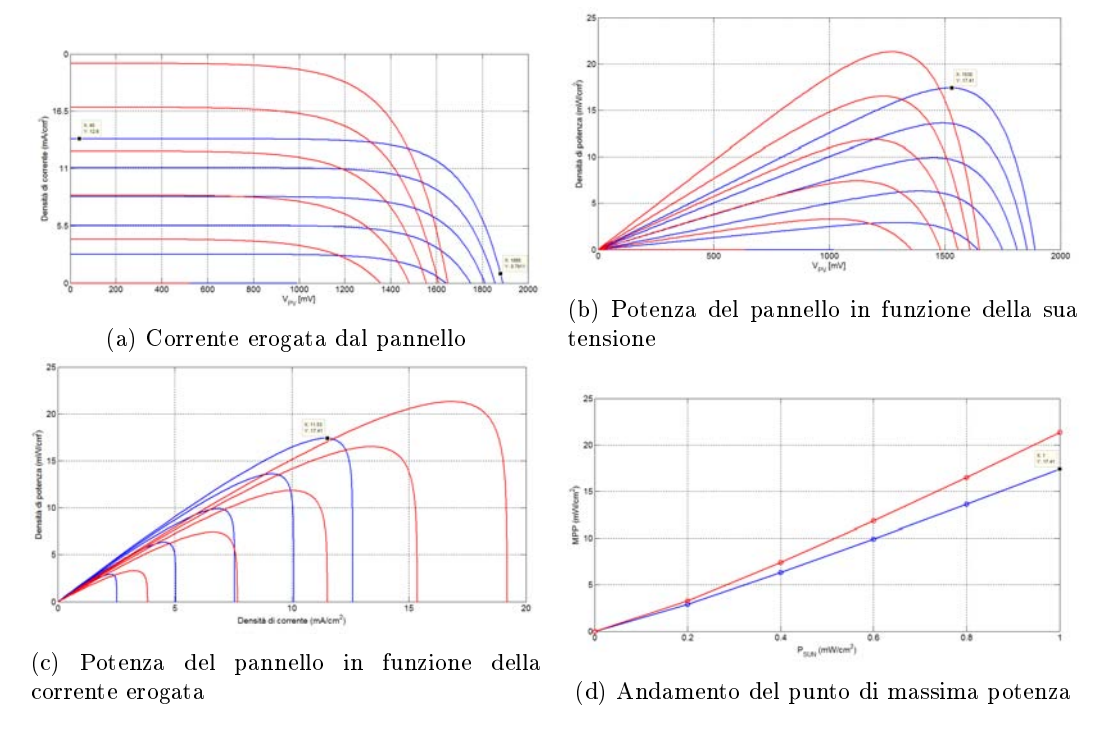

Figura 4.22: Caratteristiche del modello della sorgente fotovoltaica XOB17-04x3

verificare come si comporta l'uscita de SCC al variare dei parametri del sistema come il rapporto di conversione e l'intensità della luce incidente. il sistema è quello riportato in figura [4.22.](#page-67-1) Dal modello del SCC illustrato figura [3.8,](#page-41-1) se si considera che in uscita al convertitore si ha una batteria con tensione  $\mathbf{V_o},$  l'andamento della corrente è data da:

$$
I_o = \frac{I_{PV}(V_{PV})}{M} = \frac{MV_{PV} - V_o}{R_{eq}} \tag{4.14}
$$

Questa equazione si risolve per iterazione in quanto  $V_{PV}$  dipende dalla corrente di carico. In figura [4.24](#page-68-0) è riportata la corrente erogata dalla sorgente fotovoltaica al variare della tensione di batteria in uscita al convertitore. Si è fatta la simulazione in FSL e con duty-cycle del 50%. La potenza in uscita vale:

$$
P_o = I_o V_o = \frac{I_{PV}(V_{PV})V_o}{M}
$$
\n(4.15)

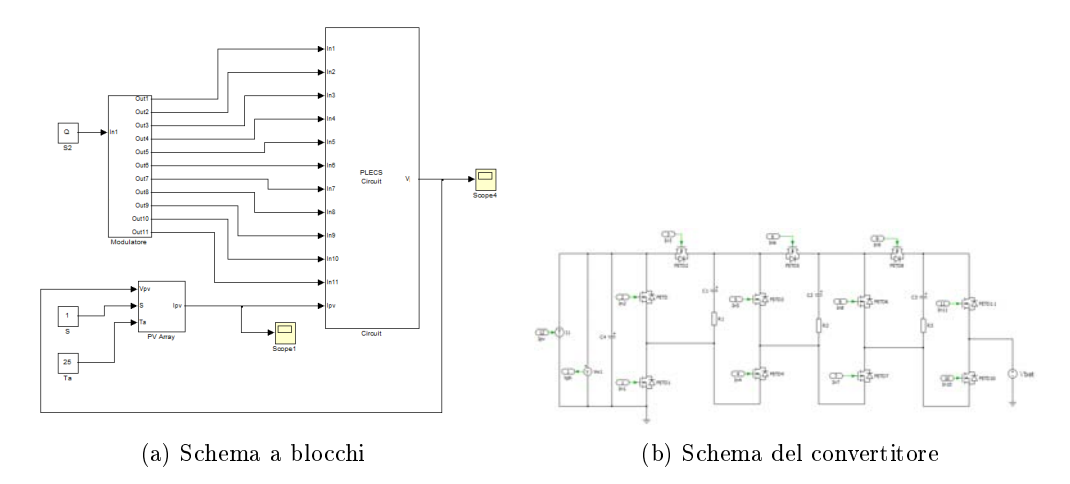

Figura 4.23: sistema sorgente fotovoltaica-SCC

<span id="page-68-0"></span>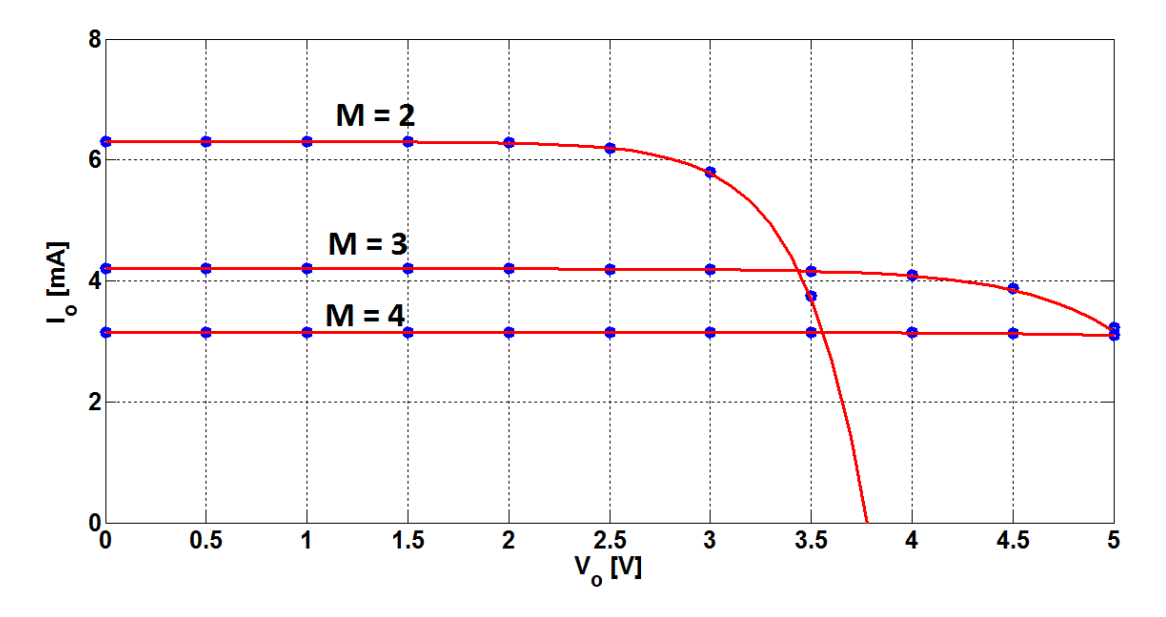

Figura 4.24: Corrente del carico

Dal grafico della potenza riportato in figura [4.25,](#page-69-0) si nota che a una data tensione di uscita, variando il rapporto di conversione, si passa da una curva di potenza all'altra; per questo il rapporto di conversione si presta come parametro di controllo per la realizzazione di un algoritmo di MPPT.

#### 4.4.3 MPPT

L'algoritmo di MPPT implementato è il P&O: passando da un rapporto di conversione  $M = Q_i$ ad un altro  $M = Q_{i+1}$ , si misura la potenza estratta. se la potenza estratta aumenta all'aumentare di M, la perturbazione successiva aumenta il rapporto di conversione. In caso contrario, M viene abbassato.

Lo schema del sistema con un blocco per l'MPPT è riportato in figura [4.26.](#page-69-1) A illuminazione costante del pannello fotovoltaico (cioè quando il punto MPP non si muove) questo algoritmo porta ad un ciclo limite facendo variare il rapporto di conversione tra tre valori (vedi figura [4.27\)](#page-70-0). Per aumentare la risoluzione del rapporto di conversione, si è provato sperimentalmente di usare un sigma-delta del primo ordine.

<span id="page-69-0"></span>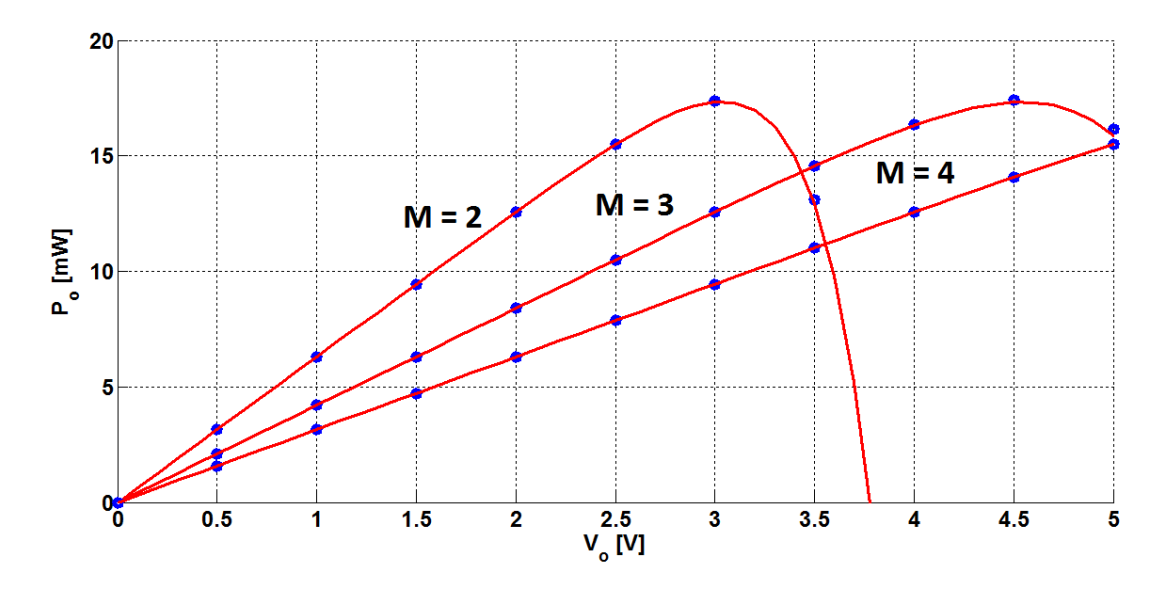

Figura 4.25: Potenza in uscita

<span id="page-69-1"></span>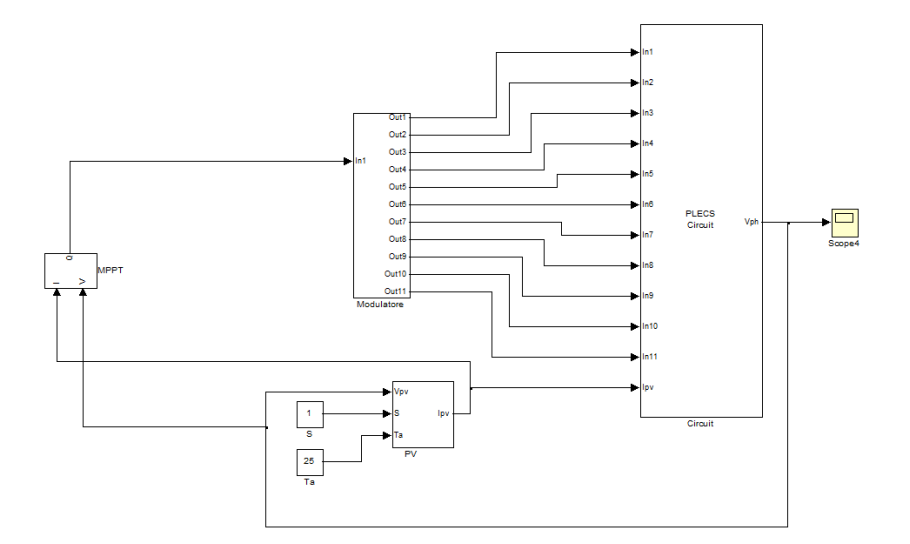

Figura 4.26: Schema a blocchi SCC con blocco per L'MPPT

#### 4.4.4 Modulatore con sigma-delta

Tutta la trattazione fatta fin qui considera solo rapporti di conversione interi. Se si pensa di usa la topologia Marx per fare per esempio un MPPT, nasce spontanea l'esigenza di avere rapporti di conversione frazionari. In base alla classe-III della topologia Marx, risulta che per avere un rapporto di conversione frazionario, si può per esempio, pilotare il convertitore con quattro fasi di clock non sovrapposte: Le due prime fasi corrispondenti ad  $M = Q_i$  e le due seconde corrispondente ad  $M = Q_{i+1}$ .

Nello specifico, si è fatto uso di un sigma-delta del primo ordine che da un rapporto di conversione  $M = Q$  con Q numero razionale compreso tra 0 e 4, porta il convertitore a commutare tra due configurazioni. Una realizzazione è quella in figura [4.28.](#page-71-0) Applicando il sigma-delta al sistema con sorgente di tipo Thévenin si ha infatti la possibilità di avere curve di potenza tra quelli visti in precedenza. Tuttavia il picco di potenza trasferita al carico con rapporti di conversione intermedie è più basso il che lascia intuire che è meno efficiente. Benché l'efficienza diminuisce, con la presenza di livelli di potenza più fitti permette di avere in caso di MPPT un ciclo limite con basso perdita

<span id="page-70-0"></span>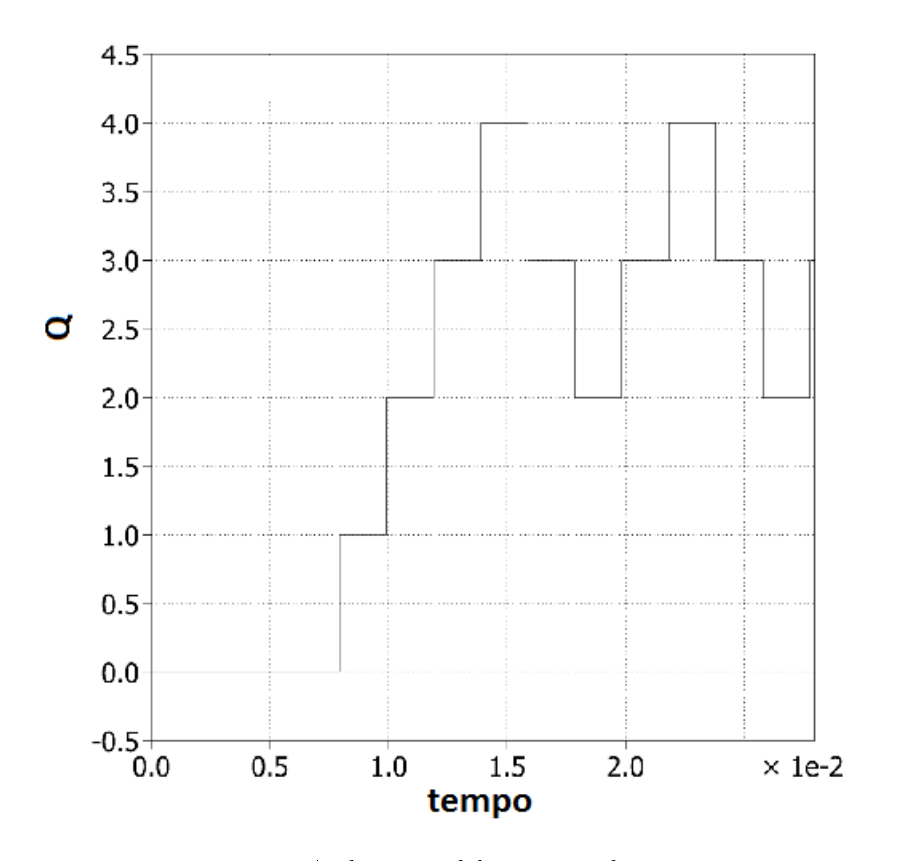

Figura 4.27: Andamento del rapporto di conversione

di potenza.

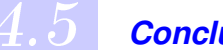

# 4.5 *Conclusione*

La topologia Marx diversamente dalle altre consente di realizzare facilmente convertitori con rapporto di conversione congurabile. L'impedenza di uscita è puramente resistiva e dipende solo dal duty-cycle in FSL a M fissata. Usando questa topologia di SCC per estrare energia da sorgenti di tipo Thévenin o da sorgenti fotovoltaiche, si è visto come il convertitore Marx si prestare bene all'implementazione di algoritmi di MPPT. Per via sperimentale, risulta che l'uso del sigma-delta consentirebbe di ottenere rapporti di conversione razionali e non solo interi, rendendo tti le curve di potenza che percorrerebbe un eventuale algoritmo di MPPT. L'aspetto benefico di più curve di potenza in caso di MPPT fa si che in caso del ciclo limite il punto di lavoro del convertitore non si muova molto molto dal punto MPP.

Nel prossimo capitolo,si descriverà la realizzazione di un SCC 5-level Marx sul quale si faranno le misure da confrontare con i dati teorici e sperimentali.

<span id="page-71-0"></span>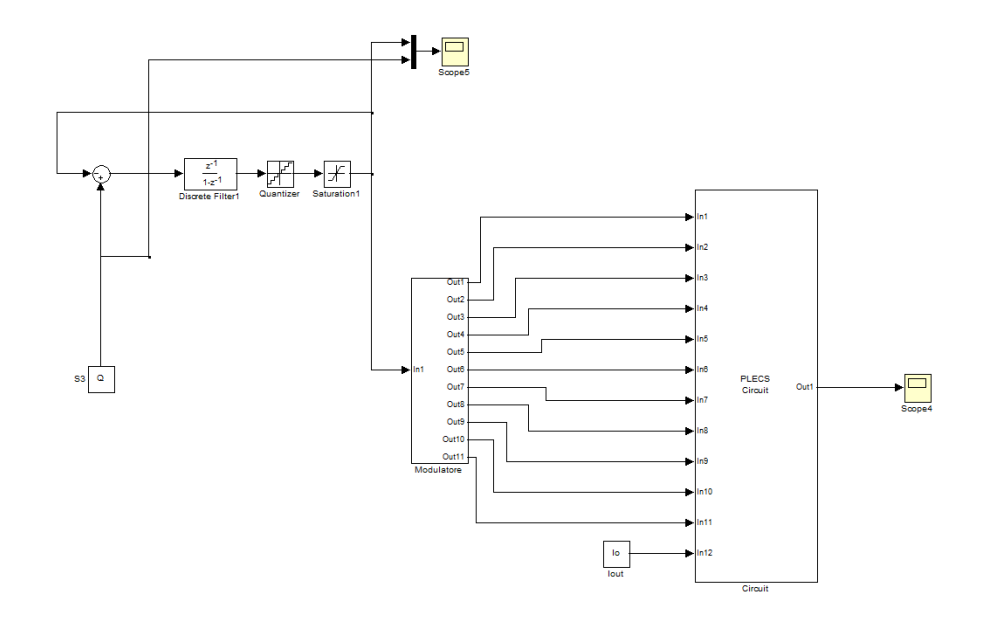

Figura 4.28: Convertitore con sigma-delta

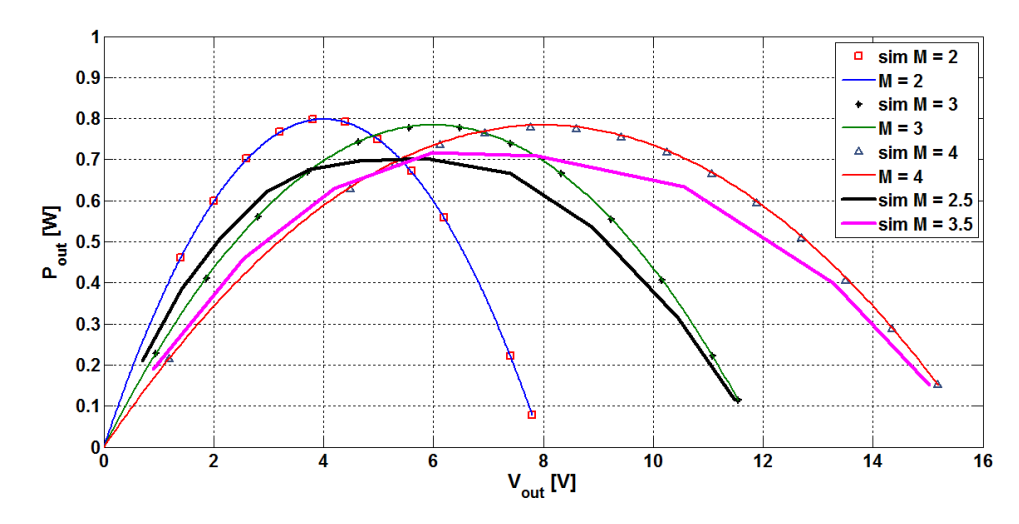

Figura 4.29: Effetto del sigma-delta sulle curve di potenza
5

Perché il SCC basato sulla topologia Marx è configurabile e cioè si presterebbe bene per l'implementazione di un algoritmo di MPPT, si è scelto di realizzarne un prototipo. Il progetto del prototipo è stato suddiviso in due parti:

- la prima, fatta di realizzazione hardware
- la seconda , fatta di realizzazione software o di programmazione.

# 5.1 *Hardware*

Il progetto dell'hardware consiste nel scegliere i componenti e disegnare il PCB del convertitore.

### 5.1.1 Scelta dei componenti

Si è scelto di usare il MOSFET IRLML6344TRPbF della International Rectifier come interruttori per la sua bassa tensione di soglia ( $V_{th} = 1.1$  V) e bassa resistenza in conduzione. Scelta dettata dalle bassissime potenze in gioco. Si è fatto uso delle capacità ceramiche per il loro basso valore di ESR. Inoltre, i valori delle capacità sono stati scelti per lavorare in FSL. Ipotizzando di commutare alla frequenza di 100 kHz con duty-cycle del 50% e che la resistenza degli interruttori in conduzione valga R<sub>on</sub> = 0.5  $\Omega$ , per garantire  $\beta_i = 0.1 \ll 1$ , le capacità volanti devono valere  $C = 10 \,\mu F$ .

### 5.1.2 Driver per il pilotaggio dei MOSFET

Dato che il modulatore è stato realizzato su FPGA, i segnali forniti per il pilotaggio degli interruttori del convertitore hanno un'ampiezza di 3.3 V. Questa ampiezza non basta nei maggiori dei casi ad garantire l'accensione degli switch del convertitore; Perciò si è fatto l'uso del driver TPS2832 della Texas Instruments. I driver vano alimentati ad una tensione massima di  $VDD =$ 4.5V perché la soglia logica in ingresso dipende dalla sua tensione di alimentazione:

$$
V_{IH} = 0.7 \cdot VDD \tag{5.1}
$$

quindi se si alimentasse il driver con una tensione  $VDD > 3.3/0.7 = 4.71V$ , il segnale del modulatore anche quando è a livello alto cioè 3.3V verrebbe considerato come uno zero logico. Per pilotare gli switch fuori massa, serve collegare una capacità di Bootstrap tra i terminali 8 e 6 del driver (vedi figura [5.1\)](#page-73-0). Quando il terminale 6 (questo terminale di norma va collegato al source del dispositivo pilotato dal segnale HIGHDR) va a massa, la capacità di bootstrap si carica a VDD attraverso il diodo; Quando la tensione al terminale 6 cresce, anche la tensione al terminale di Boot cresce da superare la VDD di un valore di  $\Delta V_6$  che rappresenta la variazione della tensione al nodo 6.

<span id="page-73-0"></span>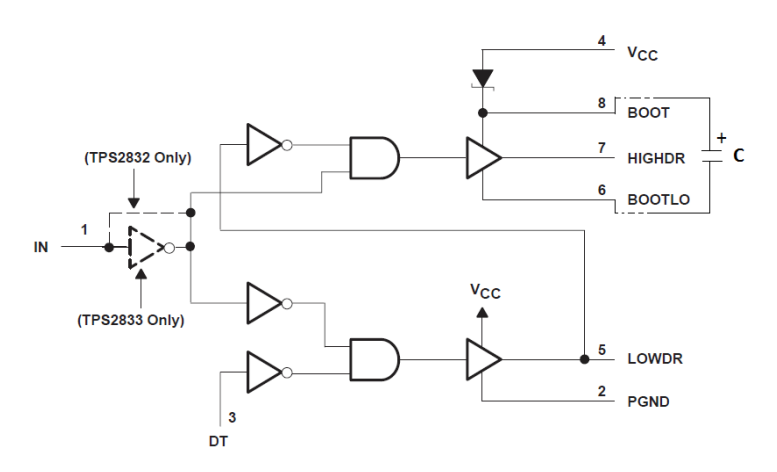

Figura 5.1: Schema funzionale del driver

### 5.1.3 Disegno del PCB

Il disegno del PCB è stato fatto con DesignSpark. tenendo le tracce di potenza larghe e corte nei limiti del possibile per minimizzare il valore dei componenti parassiti.

### 5.2 *Parte software*

Sia il modulatore, sia il modulatore con sigma-delta sono stati realizzati a livello software. Il loro comportamento è stato descritto in VHDL sulla pittaforma Quartus II per poi programmare l'FPGA della scheda ALTERA EP2C20F484C7.

### 5.2.1 La piattaforma Quartus II

Quartus è un IDE (Integrated Development Environment) che permette di realizzare circuiti integrati attraverso vari interfacce grafiche partendo dai codici sorgenti scritti in VHDL o altri linguaggi compatibili. Nel presente lavoro si è usato l'editore di Quartus II per scrivere i codici in VHDL, il suo compilatore per generare i file binari, l'interfaccia dedicato Pin Planner riportato in figura [5.3a](#page-74-0) per l'assegnazione dei pin di  $I/O$  dell'FPGA e in fine il tool *Programmer* in figura [5.3b](#page-74-0) per la programmazione vera e propria della scheda ALTERA EP2C20F484C7. I codici VHDL sono riportati in appendice [B.](#page-96-0)

### 5.2.2 Modulatore

Il codice VHDL del modulatore descrive un insieme di sottosistemi necessari per generare i segnali di comando dei gate degli interruttori presenti sulla scheda del convertitore. L'entità al vertice del modulatore ha due ingressi e due uscite. La connessione tra i blocchi che costituiscono il modulatore sono illustrati in figura [5.4.](#page-75-0)

L'ingresso CLK è uno dei clock presente sulla scheda di sviluppo ALTERA; nello specico si è usato quello da 50 MHz. Il blocco DPWM opera una divisione, permettendo di passare dalla frequenza di 50 MHz a una frequenza  $f_s$  data da

$$
f_s = \frac{50}{N} \,\mathrm{MHz}
$$

<span id="page-74-1"></span>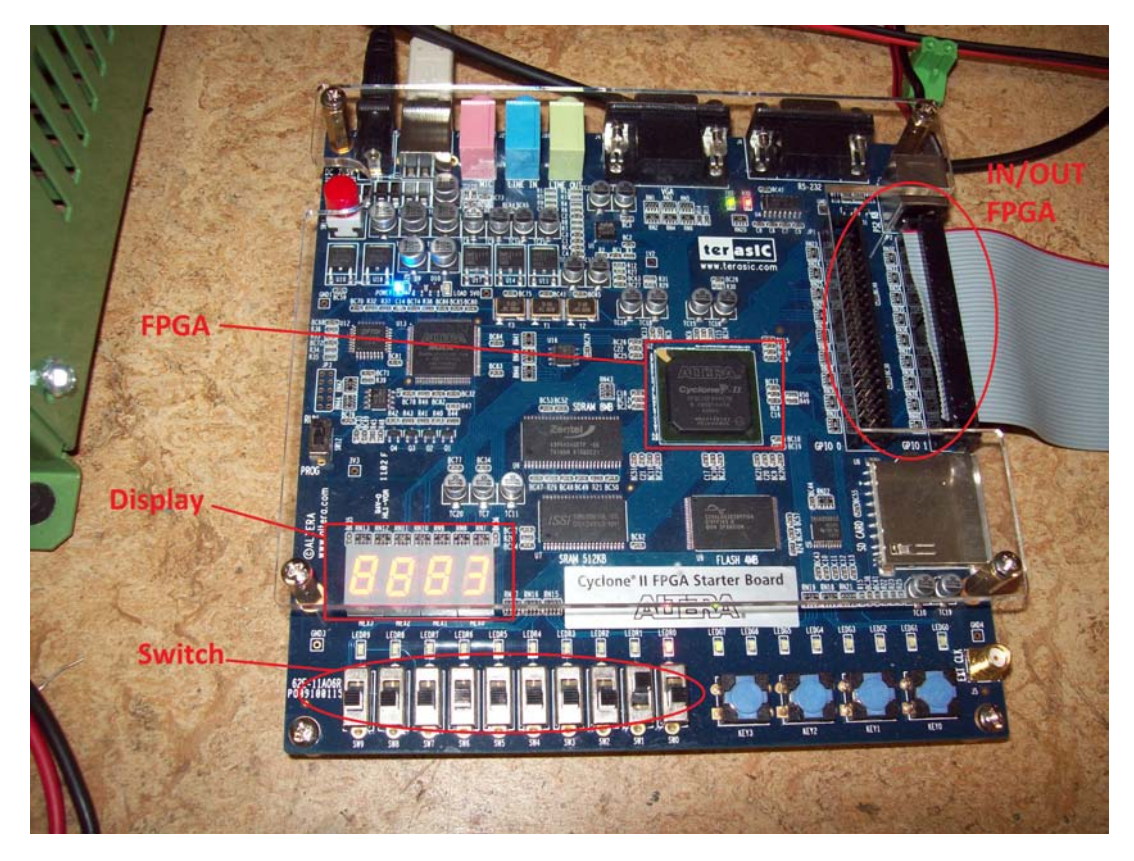

Figura 5.2: Scheda di sviluppo ALTERA EP2C20F484C7

Il blocco DEADTIME da un clock di frequenza  $f_s$  genera un clock a due fasi con un tempo morto regolabile.

L'ingresso Q\_integer è un segnale a due bit che permette di codificare i quattro rapporti di conversione non nulli del convertitore  $(M = \{1, 2, 3, 4\})$ . Nel presente caso si è usato due degli ingressi della scheda segnata in figura  $5.2$  come  $Switch$ 

Il blocco DISPLAY dal valore di Q\_integer, permette di visualizzare su un display a 7 segmenti il rapporto di conversione che il modulatore sta usando. L'uscita display\_out a 7 bit è quindi puramente di servizio.

In funzione del  $Q$  integer scelto, si realizza una codifica in base alla tabella  $4.2$  per fornire l'uscita Dout a 11 bit.

<span id="page-74-0"></span>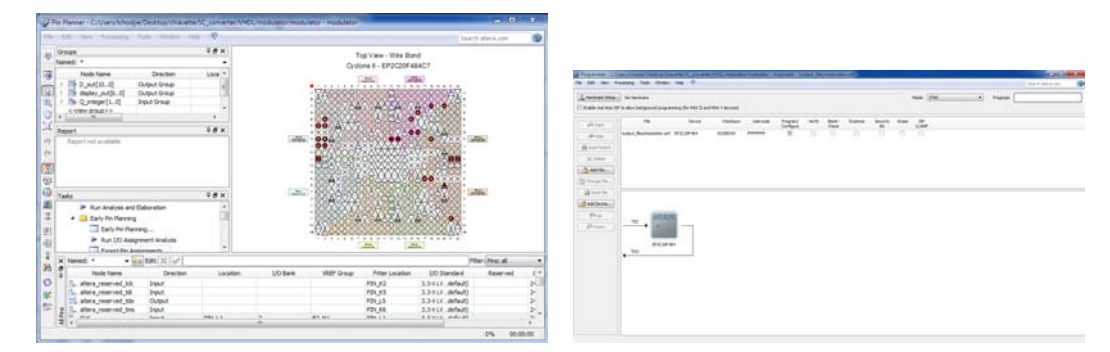

(a) Tool per l'assegnazione dei pin di I/O dell'FPGA (b) Tool per la programmazione della scheda ALTERA

Figura 5.3: Interfacce grafica di Quartus II

<span id="page-75-0"></span>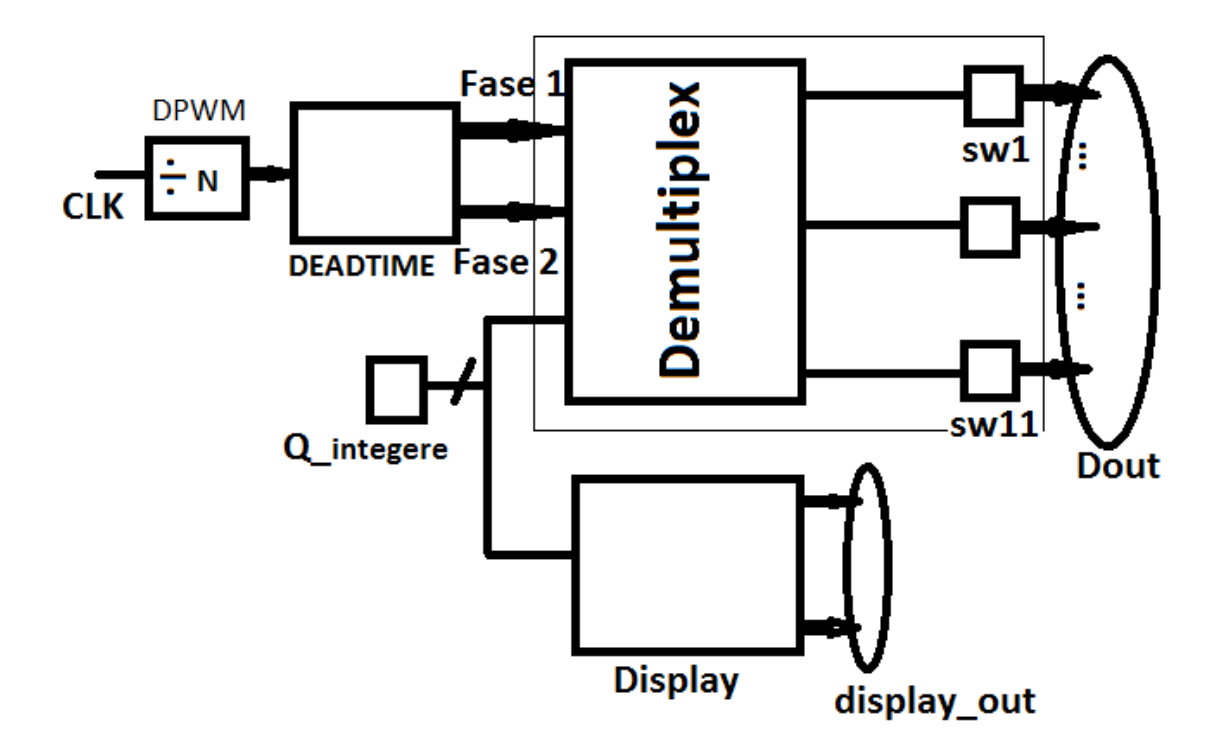

Figura 5.4: Schema realizzativo del modulatore

### 5.2.3 Modulatore con sigma-delta

Per realizzare il modulatore con sigma-delta, si è aggiunto allo schema precedente del modula-tore un blocco che realizzi il sigma-delta (vedi figura [5.5\)](#page-75-1).

Il blocco sig-delta ha un ingresso QHR a quattro bit e in uscita fornisce un segnale a due bit Q\_integer che diventa uno dei segnali interni al modulatore.

<span id="page-75-1"></span>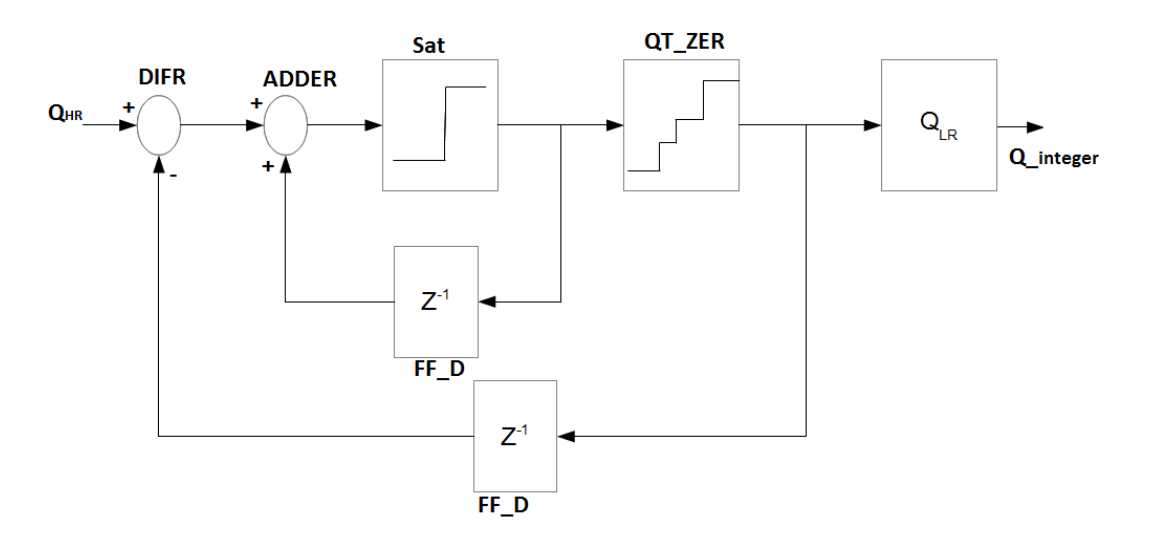

Figura 5.5: sigma-delta

### 5.3 *Test di funzionamento e debug*

Prima di fare le misure si è fatto una serie di test del funzionamento del PCB e del modulatore. Le fasi del test sono state:

- $\bullet$  verifica delle saldature
- verica della corrispondenza tra le uscite della scheda ALTERA e i rispettivi terminali di gate dei vari interruttori
- $\bullet$  Verifica della corretta commutazione degli switch visualizzando la tensione G<sub>GS</sub> tra gate e source di ogni interruttore

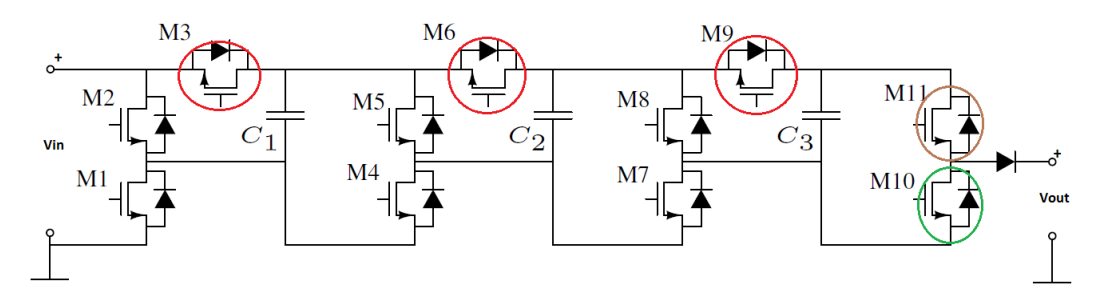

Figura 5.6: Verifica di commutazione degli switch

Da questi test è apparso che per valori della tensione di ingresso maggiori di 1 V, gli interruttori M3, M6, M9 e M11 non commutano adeguatamente. Questo inconveniente è dovuto al fatto che la tensione al terminale di source di questi dispositivi (a cui è collegato il terminale 6 del driver) non scende più oltre un certo valore tale da consentire la ricarica della capacità di bootstrap che di conseguenza rimane scarica o a tensione minore della tensione di soglia.

Per risolvere questo inconveniente, si è dovuto nel caso di M11, accendere M10 durante la fase di carica delle capacità volanti, permettendo al source di M10 di andare a massa. Per M3, M6 e M9 si è realizzato il circuito segnato in rosso in gura [5.7](#page-77-0) che si alimenta con la tensione di source e funge da pompa di carica sul terminale 8 del driver dello switch. Questa soluzione deriva da quella consigliata in [\[25\]](#page-113-0).

<span id="page-77-0"></span>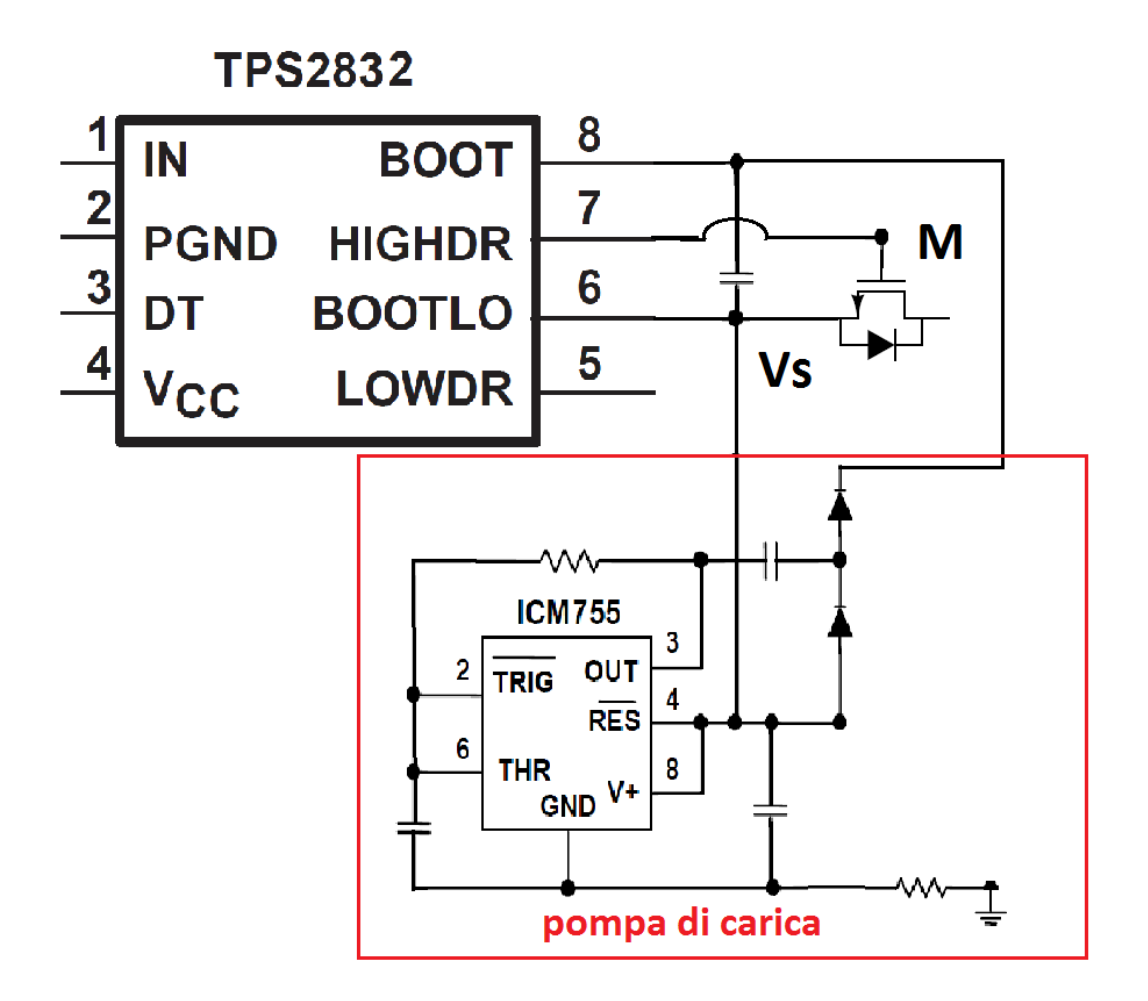

Figura 5.7: Driver swith con pompa di carica

# 5.4 *Misure*

Per fare le misure sul prototipo, si è collegato all'ingresso del convertitore una sorgente continua, alimentato i driver dei vari interruttore con una tensione di 4.5 V , programmato con il codice del modulatore l'FPGA della scheda di sviluppo ALTERA e attrezzato un banco di prova munito di oscilloscopio, di carico resistivo, di amperometri e di voltmetri (vedi gura [5.13\)](#page-81-0).

### 5.4.1 Impedenza di uscita

La misurare dell'impedenza di uscita del convertitore si è fatta usando il seguente set-up:

- frequenza di commutazione  $f_s = 100 \text{ kHz}$
- tensione d'ingresso  $V_{in} = 1.5 V$
- $\bullet$  Un carico attivo per fissare la corrente in uscita  $I_{out}$ .

Dato un rapporto di conversione M, variando la corrente del carico attivo, la tensione di uscita varia linearmente con la corrente secondo l'equazione [4.13.](#page-64-0) considerando ideale il generatore d'ingresso, cioè  $R_s = 0$  e riportando su un grafico  $V_{out}$  in funzione di  $I_{out}$  si ottiene delle rette come in figura

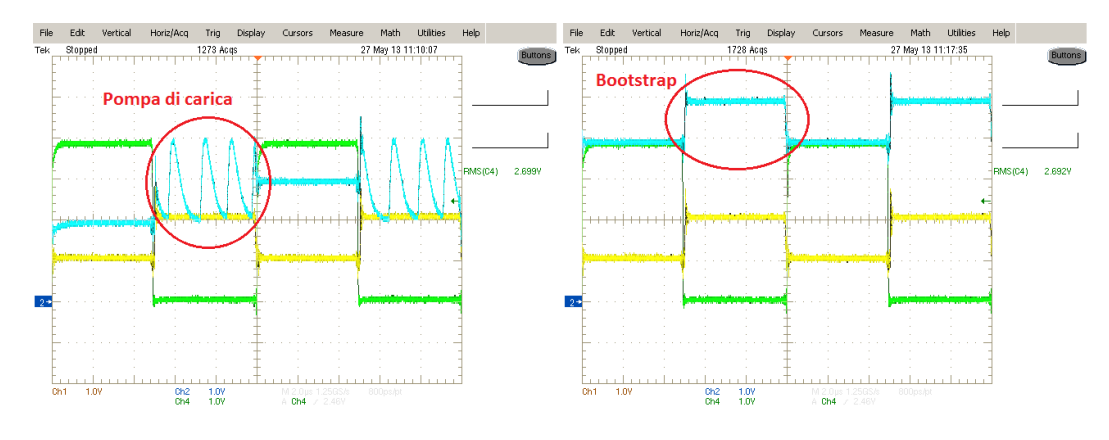

Figura 5.8: Pompa di carica con conseguente effetto di Bootstrap.

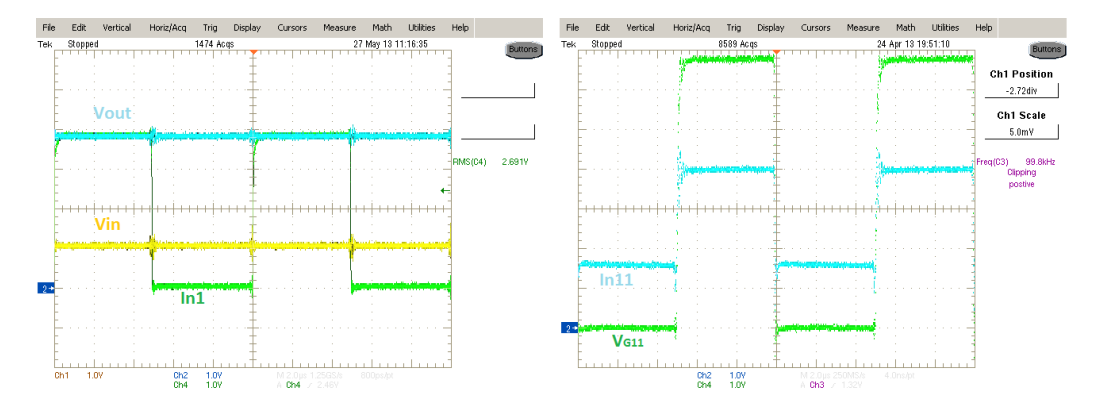

Figura 5.9: Funzionamento per  $M = 4$ ; a destra il segnale In11 e il comando al gate.

[4.18](#page-65-0) dove il modulo della pendenza corrisponde al valore della resistenza di uscita:

$$
R_{eq} = \left| \frac{\Delta V_{out}}{\Delta I_{out}} \right| \tag{5.2}
$$

<span id="page-78-0"></span>I risultati delle misure dell'impedenza di uscita per vari rapporti di conversione sono riportati nella tabella [5.1](#page-78-0) con i dati teorici: c'è una discreta corrispondenza.

| М | $R_{eq}$ teorico[ $\Omega$ ] | $R_{eq}$ misurato[ $\Omega$ ] |
|---|------------------------------|-------------------------------|
|   |                              |                               |
|   | 6.3                          | 6.14                          |
|   |                              | 12.5                          |

Tabella 5.1: Confronto fra risultati sperimentali e teorici.

Le curve di potenza in uscita come viste nelle simulazioni hanno un andamento parabolico quando il generatore di ingresso è equivalente a una sorgente Thèvenin (vedi figura  $4.7$ ).

### 5.4.2 Uso del modulatore con sigma-delta

Si è usato il modulatore con sigma-delta per pilotare il convertitore. Fissando la corrente di uscita con il carico attivo e variando il rapporto di conversione  $M = Qhr$ , si vede che il sigma-delta permette di aumentare la "risoluzione" della tensione di uscita. Però il valore della tensione di uscita in funzione del rapporto di conversione Qhr non è lineare come si può vedere sulla figura [5.18.](#page-84-0)

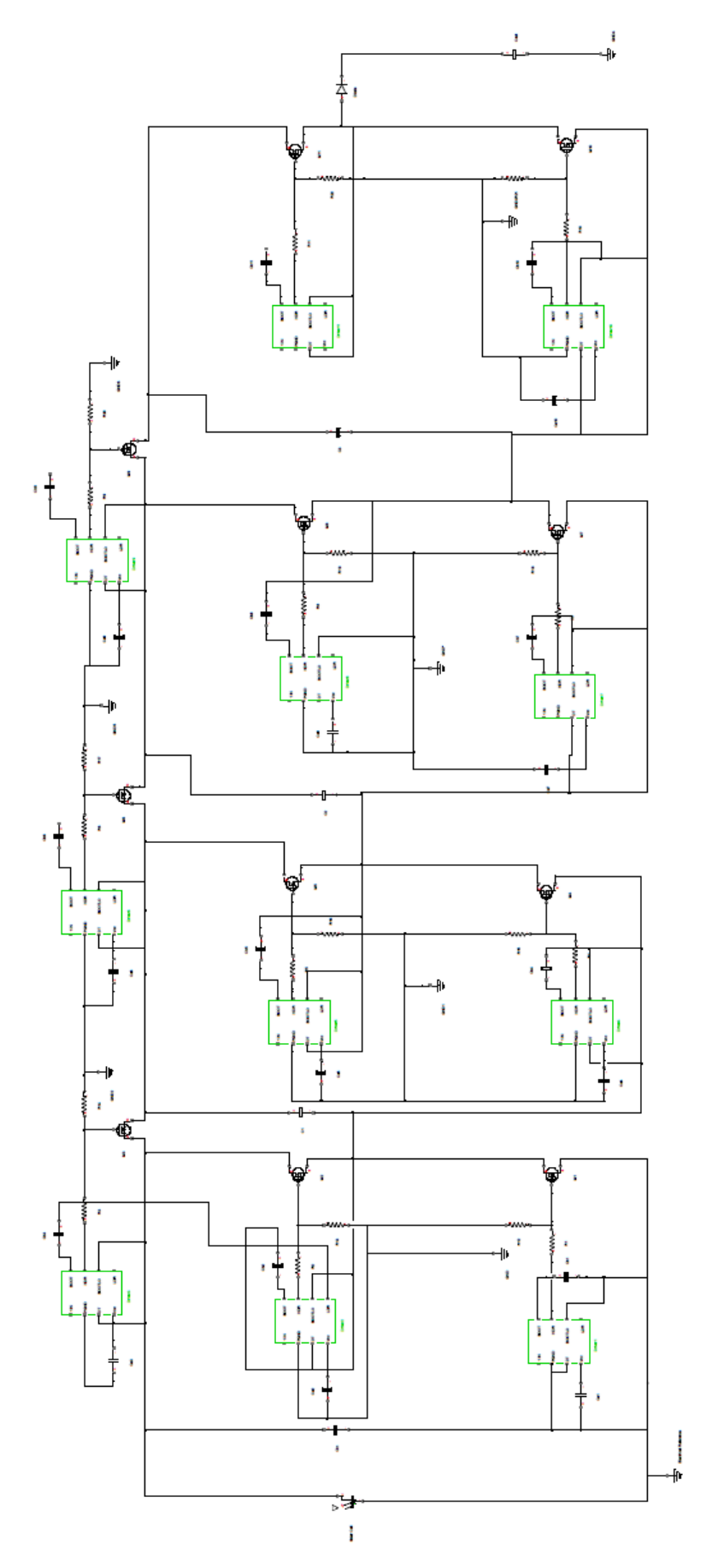

Figura 5.10: Schema del SCC con i driver

80

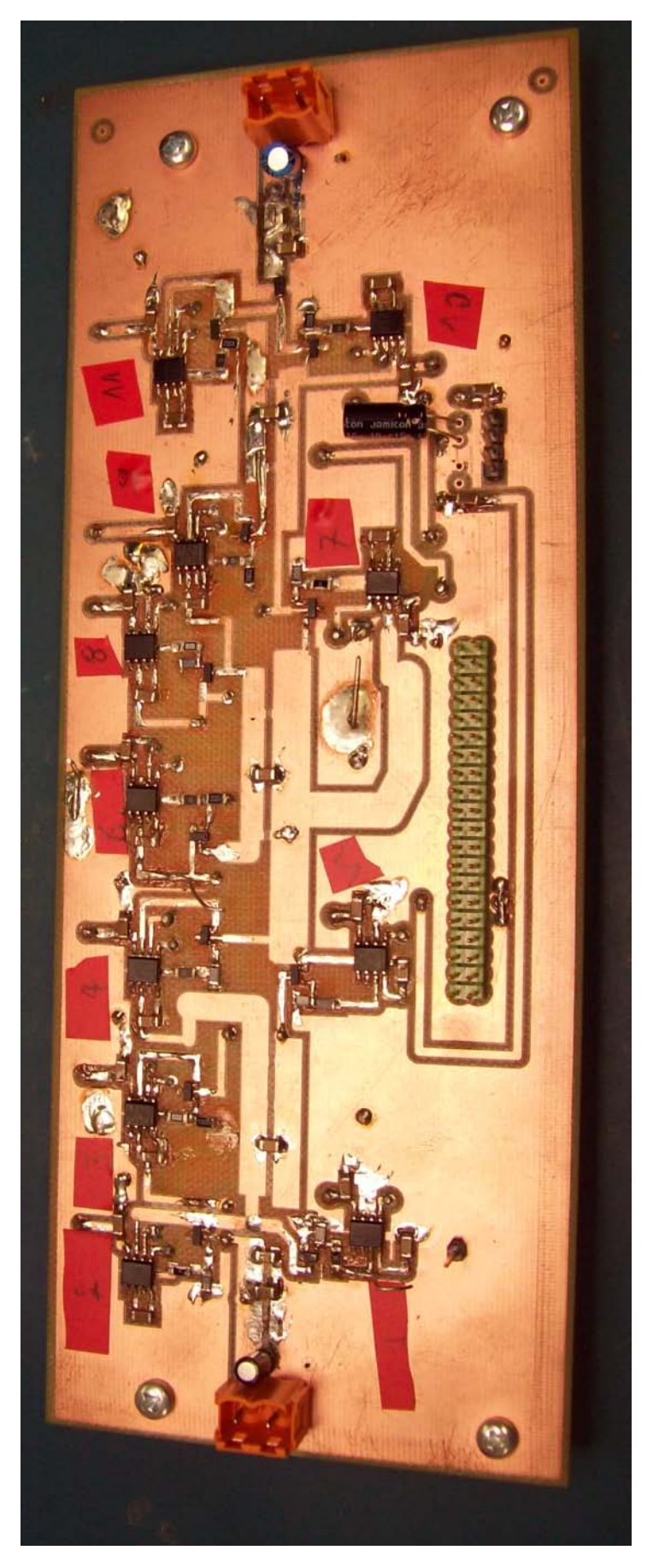

Figura 5.11: Prototipo del SCC

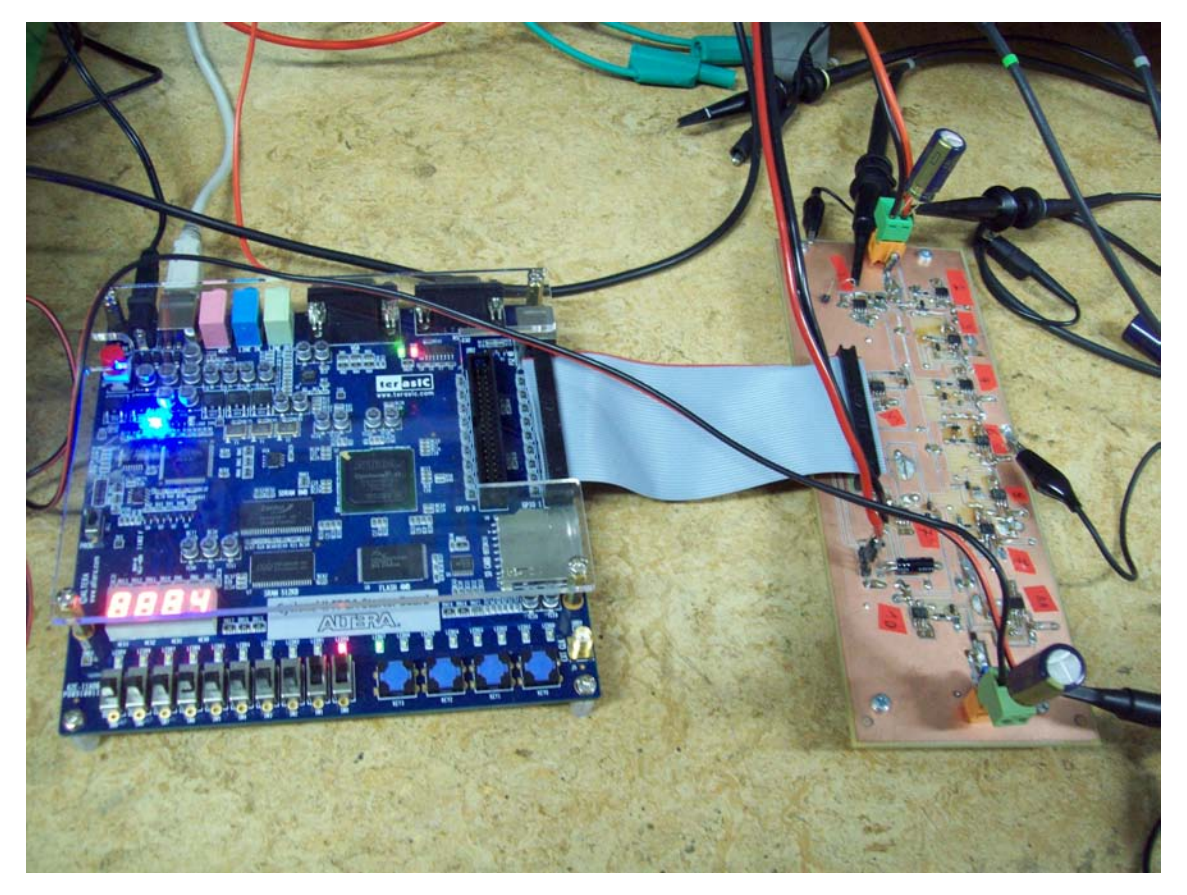

Figura 5.12: Prototipo del SCC con modulatore

<span id="page-81-0"></span>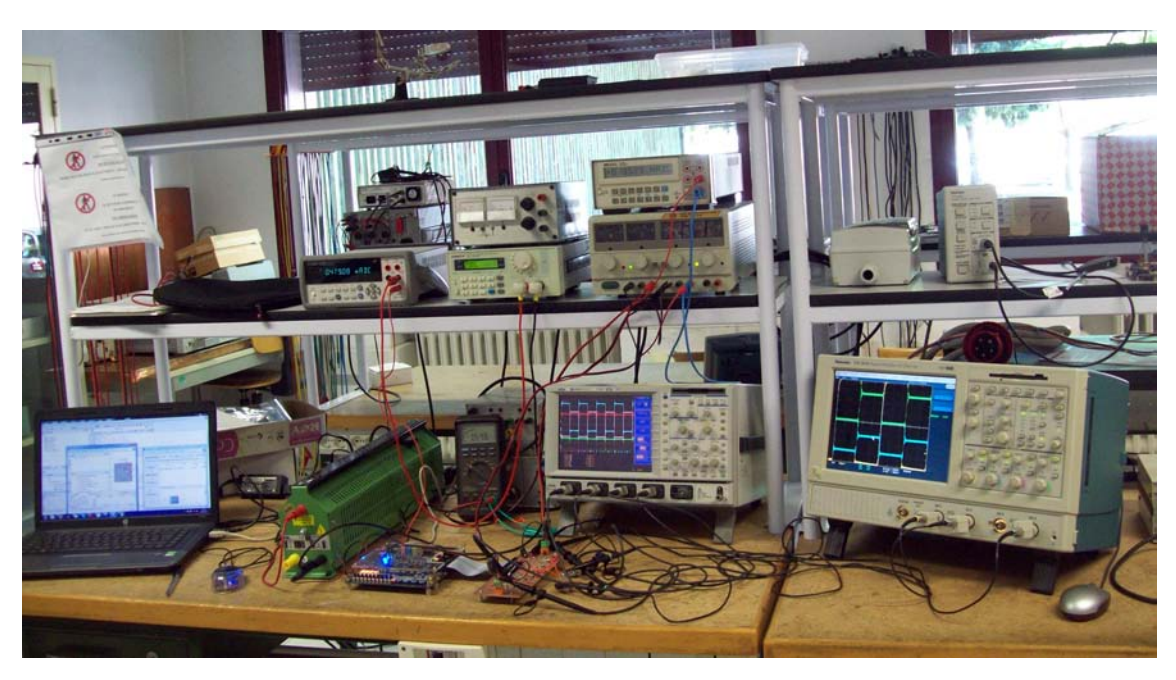

Figura 5.13: Banco di prova sul prototipo

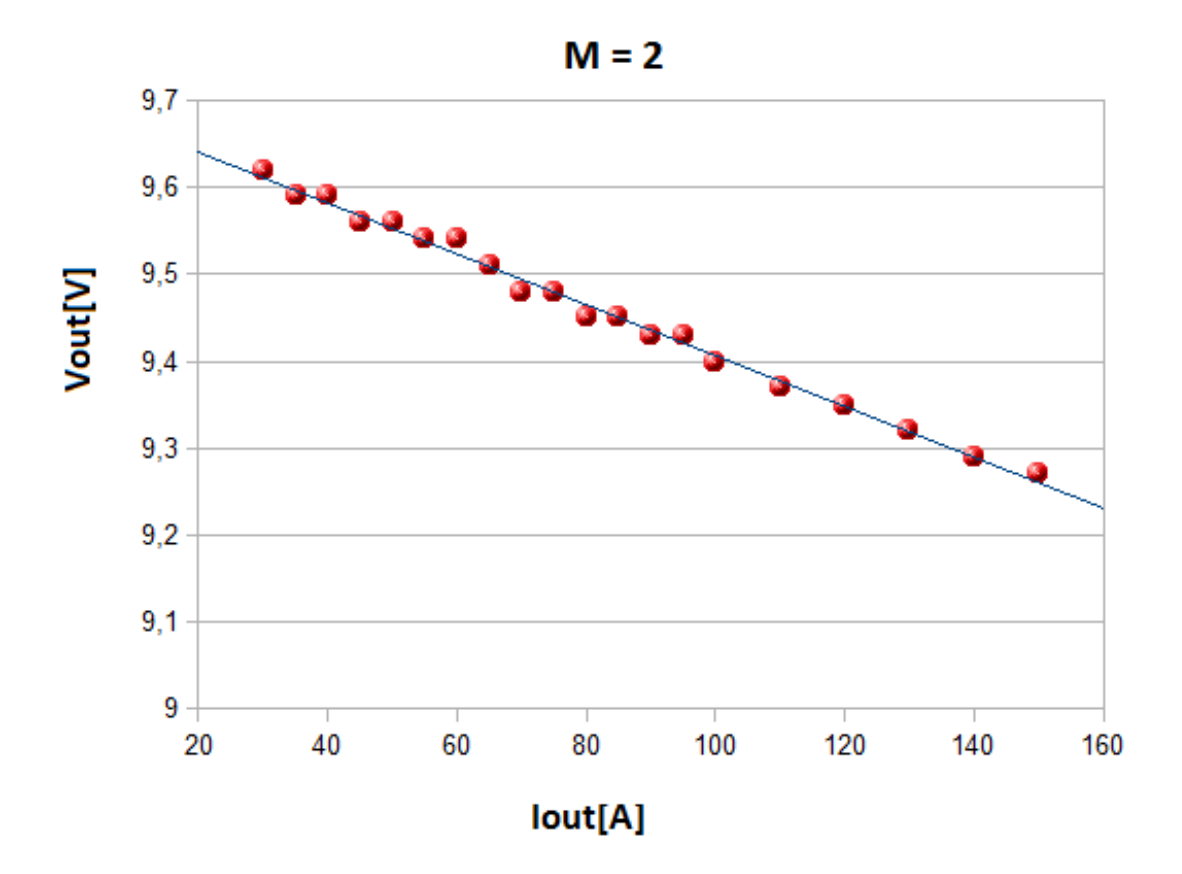

Figura 5.14: Andamento della tensione di uscita per M = 2

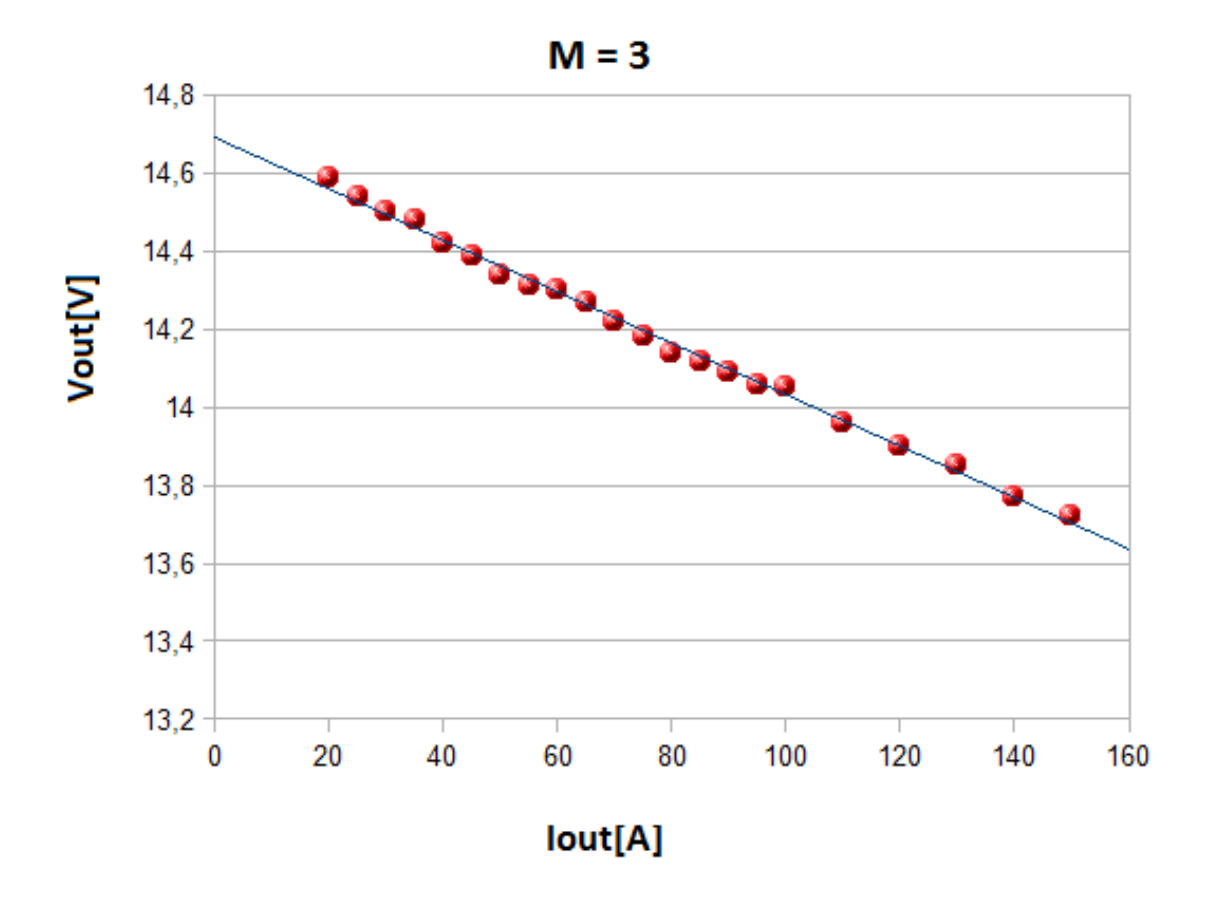

Figura 5.15: Andamento della tensione di uscita per M = 3

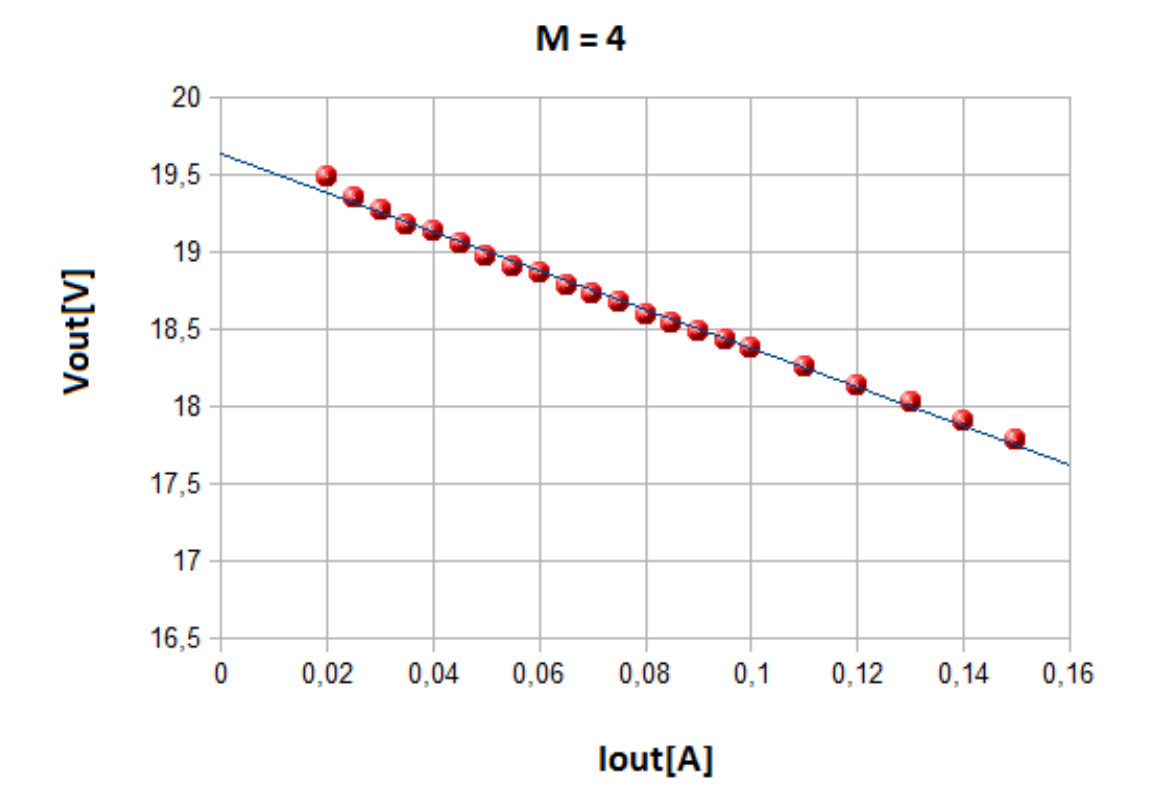

Figura 5.16: Andamento della tensione di uscita per M = 4

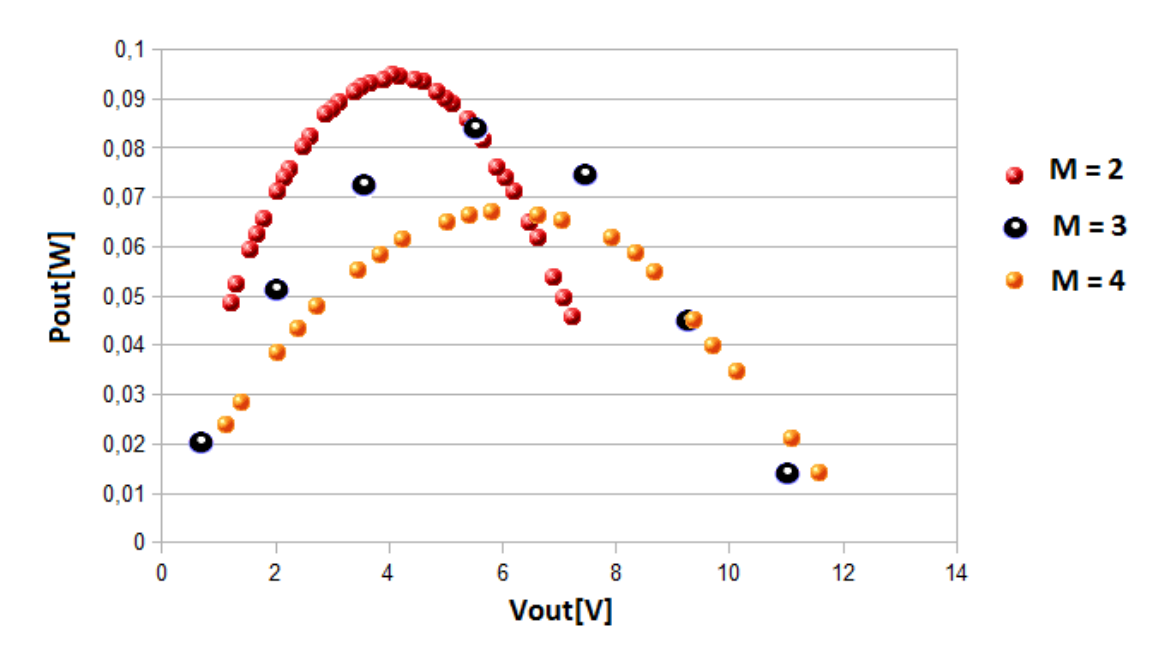

Figura 5.17: Curve di potenza con una sorgente Thévenin

<span id="page-84-0"></span>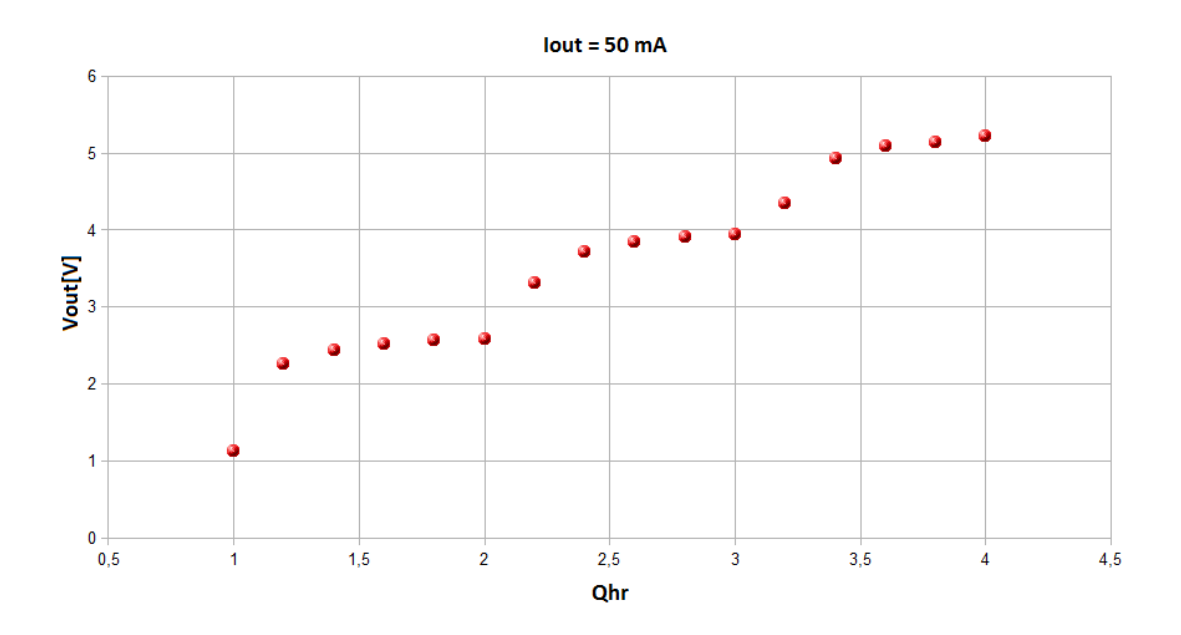

Figura 5.18: Effetto del sigma-delta sulla tensione di uscita

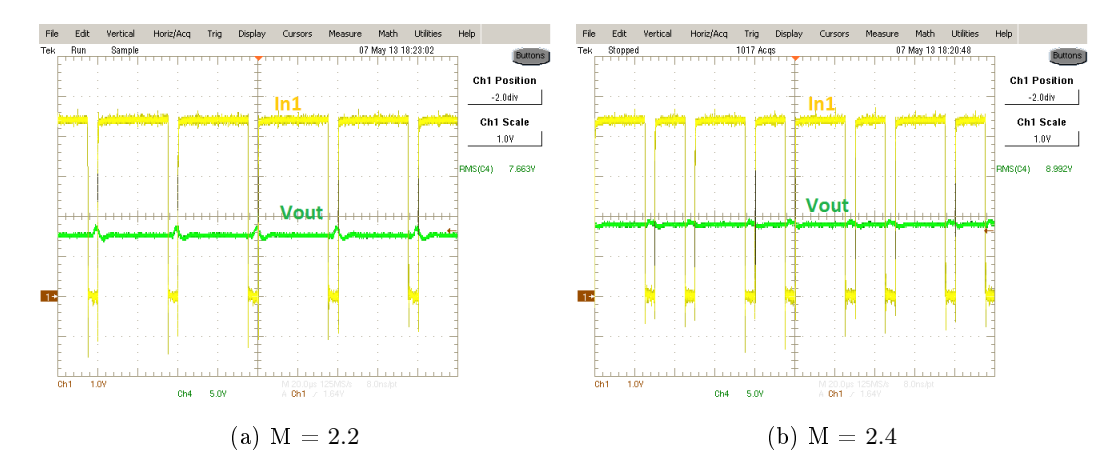

Figura 5.19: Effetto del modulatore sul segnale di gate In1 e tensione di uscita

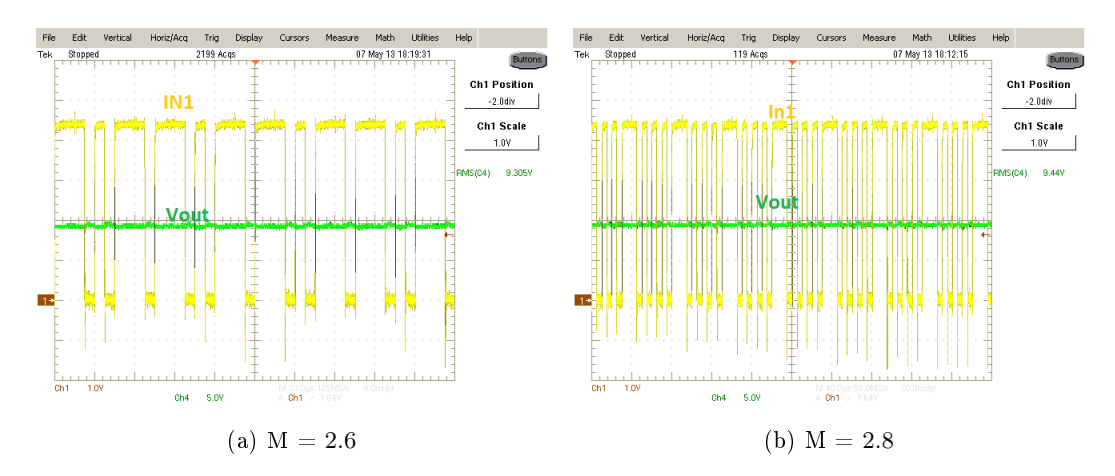

Figura 5.20: Effetto del sigma-delta sul segnale di gate In1 e tensione di uscita

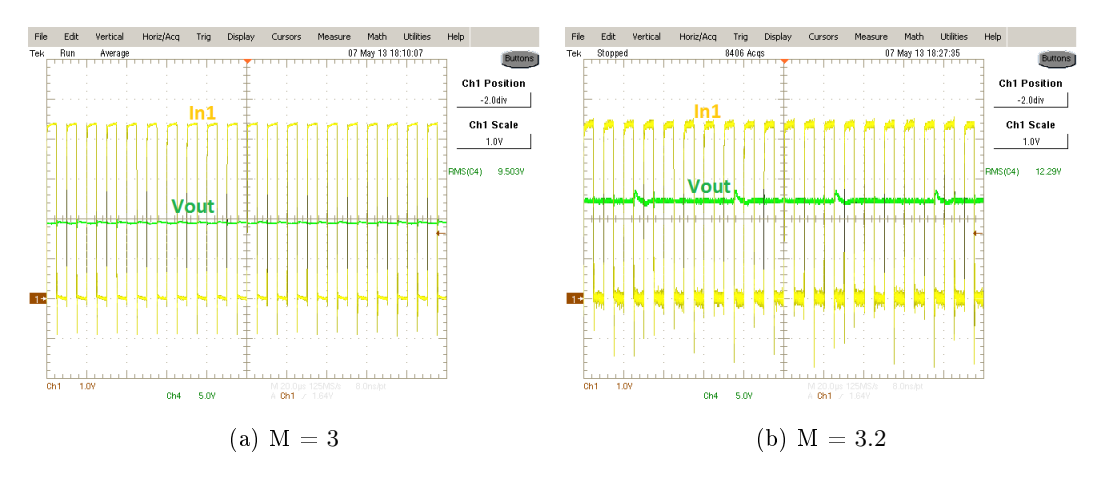

Figura 5.21: Sparisce l'effetto del sigma-delta su In1

# Conclusione

L'aumento dei dispositivi senza fili legato alla necessità di sostituzione o di ricarica periodica delle batterie, rendono le soluzioni di Energy Harvesting pratiche ed economiche. Questa tesi ci ha permesso di vedere le tecniche di EH sotto diversi aspetti:

- Con la ricerca bibliografica, si è potuto tracciare un quadro generale delle fonti alternative da cui fare la raccolta di energia per circuiti a bassissimo consumo, illustrare i trasduttori usati per convertire l'energia da vibrazione e movimento, dal gradiente di temperatura, dalle onde RF e dalla luce. A causa delle bassissime potenze in gioco e per via delle caratteristiche elettriche delle sorgenti per EH, risulta fondamentale l'uso dei convertitori elettronici per realizzare l'adattamento d'impedenza tra sorgenti e carichi, e nel caso del fotovoltaico fare anche l'MPPT.

Dall'analisi semplicata dei convertitori a capacità commutata presa in letteratura, si è veri cato l'andamento dell'impedenza di uscita in SSL e in FSL. Tra le varie topologie presenti in letteratura, la topologia Marx si presta bene per applicazioni di EH, grazie al suo rapporto di conversione facilmente configurabile.

- Con la realizzazione di un prototipo del SCC basata sulla topologia Marx, si è acquisita esperienza nel campo della progettazione di un circuito elettronico; inoltre, si è potuto verificare le caratteristiche di uscita del convertitore e confrontarle con le previsioni teoriche. Uno dei punti focali della realizzazione del circuito è stato quello di ottenere un pilotaggio adeguato degli switch: tale obiettivo è stato raggiunto mediante l'impiego di un circuito con l'integrato MIC1557 della MICREL.

Per aumentare l'ecienza e la versatilità del circuito si è cercato di aumentare la risoluzione della tensione di uscita, per poter raggiungere tensioni intermedie. Tale obiettivo è stato raggiunto mediante un modulatore con sigma delta, il quale ha consentito di poter modulare il rapporto di conversione con una precisione fino a 0.2. I risultati delle tre principali simulazioni condotte mostrano una forte aderenza rispetto alla teoria, poiché l'impedenza misurata in uscita risulta essere, in tutti e tre i casi, quella prevista da progetto.

 $\bm A$ 

# Pannello XOB17-04x3

### **Descrizione del modello MATLAB**

%---------------------------------------------------------- % Algoritmo MATLAB di fitting del pannello XOB17-04x3 %--------------------------------------------------------- function Ia =  $PV(u)$  $Va = u(1);$  $Suns = u(2);$  $TaC = u(3);$ % Boltzmann constant and electron charge  $k = 1.38e-23;$ q  $= 1.60e-19$ ; V\_coef = -2.1e-3; %coefficiente di temperatura tensione I\_coef = 0.12e-3; %coefficiente di temperatura corrente % Number of series-connected modules  $Np = 3;$ % Number of parallel-connected strings  $Nstr = 1;$ % Inserire le costanti seguenti relative al pannello impiegato % per S=1000 W/m^2. A = 2; % Diode quality factor  $Vg = 1.12$ ; % Band gap voltage Ns = 3; % Number of series-connected cells  $T1 = 273 + 25$ ;  $Voc_T1 = 1.89/Ns$ ; % Open-circuit voltage at temperature T1 Isc\_T1 =  $12.6e-3$ ; % Short-circuit current at temperature T1  $T2 = 273 + TaC;$  $delta_T = T2 - T1;$ Voc\_T2 = Voc\_T1 + (V\_coef\*delta\_T);% Open-circuit voltage at temperature T2----AGG Isc\_T2 = Isc\_T1 + (I\_coef\*delta\_T); %5.5; Short-circuit current at temperature T2 TaK = 273 + TaC; % Operating temperature in K % TrK =  $273 + 25$ ; % Reference temperature

#### %%%%%%%%%%%%%%%%%%%%%%%%%%%%%%%%%%%%%%%%%%%%%%%%%%%%%%%%%%%%%%%%%%%%%%%%%

```
Iph_T1 = Isc_T2 * Suns;%a = (Isc_T2 - Isc_T1)/Isc_T1 * 1/delta_T;Iph = Iph T1:%*(1 + a*delta);
Vt_T1 = k * T1/q;Ir_T1 = Isc_T1 / (exp(Voc_T1/(A*Vt_T1))-1);\text{NTr}_T 12 = Isc_T2 / (exp(Voc_T2/(A*Vt_T1))-1);
b = Vg * q/(A*k);Ir = Ir_T1 * (T2/T1) \cdot (3/A) .* exp(-b.*(1./T2 - 1/T1));
\text{Rs} = 0;
Vt_Ta = A * k*T2/q;% Newton's method: Ia2 = Ia1 - f(Ia1)/f'(Ia1)Vc = Va/(Np);Ia = 0;Inew = Ia - \ldots(Iph - Ia - Ir. * ( exp((Vc+Ia. *Rs). /Vt_Ia) -1))....
           ./ (-1 - (Ir.*)( exp((Vc+Ia.*Rs)./Vt_Ia) -1)).*Rs./Vt_Ia);while abs(Inew-Ia)>1e-10
   Ia = Inew;Inew = Ia - ...(Iph - Ia - Ir. * ( exp((Vc+Ia.*Rs)./Vt_Ia) -1))....
           ./ (-1 - (Ir. * ( exp((Vc+Ia. *Rs). /Vt_Ia) -1)).*Rs. /Vt_Ia);end
Ia = Nstr*Inew;
```
#### return;

### A.2 *Grafici del modello*

Questo programma disegna i grafici del pannello fotovoltaico XO17-04x3.

% ----------------------------------------------------------------- % Plotta le caratteristiche I/V, P/V, P/I e Po(Pin) delle pannello % fotovoltaico XOB17-04x3 per due valori di temperatura. % ------------------------------------------------------------------

```
close all;
clear all;
clc;
Vstep = 0.01;Vpv = [0:Vstep:7];Tc = [25, 80];S = [0:0.2:1]:
Np = 3;
Nstr = 1;for k=1:length(Tc)
   for j=1:length(S)
       for i=1:length(Vpv)
           Ipv(i,j,k) = PV([Vpv(i),S(j),Tc(k)]);end;
       Ppv(:,j,k) = Vpv.*(Ipv(:,j,k)');mp(j,k) = max(Ppv(:,j,k));end;
end;
% Caratteristiche I/V
figure(10);
axes('Xlim',1000*[0 2],'XScale','linear',...
    'XTick',1000*[0:.2:2],'XTickLabel',1000*[0:.2:2],...
    'YLim',1000*[0 .02],'YScale','linear',...
    'YTick',1000*[0:.005:.02],'YTickLabel',1000*[0:.0055:.020],...
    'FontName','Helvetica','FontSize',14,...
    'box','on');
grid on;
hold on;
for j=1:length(S)
   plot(1000.*Vpv,1000.*Ipv(:,j,1),'b','LineWidth',2);
end;
for i=1:length(S)plot(1000.*Vpv, 1000.*Ipv(:,j,2), 'r--', 'LineWidth', 2);end;
xlabel('V_P_V [mV]');ylabel('Densità di corrente (mA/cm^2)');
\text{\%legend('T = 25', ''}, \text{''}, '', '', '', '', 'T = 80');
% Caratteristiche P/V
figure(20);
axes('Xlim',1000*[0 2],'XScale','linear',...
    'XTick',1000*[0:.5:2],'XTickLabel',1000*[0:.5:2],...
    'YLim',1000*[0 .025],'YScale','linear',...
```

```
'YTick',1000*[0:.005:.025],'YTickLabel',1000*[0:.005:.025],...
    'FontName','Helvetica','FontSize',14,...
    'box', 'on');
grid on;
hold on;
for i=1:length(S)plot(Vpv*1000,Ppv(:,j,1)*1000,'b','LineWidth',2);
end;
for i=1: length(S)plot(Vpv*1000,Ppv(:,j,2)*1000,'r--','LineWidth',2);
end;
xlabel('V_P_V [mV]');ylabel('Densità di potenza (mW/cm^2)');
% Caratteristiche P/I
unit = 1000;figure(30);
axes('Xlim',unit*[0 .02],'XScale','linear',...
    'XTick',unit*[0:.005:.02],'XTickLabel',unit*[0:.005:.020],...
    'YLim',unit*[0 .0250],'YScale','linear',...
    'YTick',unit*[0:.005:.0250],'YTickLabel',unit*[0:.005:.025],...
    'FontName','Helvetica','FontSize',14,...
    'box','on');
grid on;
hold on;
for j=1:length(S)
    plot(Ipv(:,j,1)*1000, Ppv(:,j,1)*1000, 'b-', 'LineWidth', 2, 'MarketSize', 2);end;
for j=1:length(S)
    plot(Ipv(:,j,2)*1000, Ppv(:,j,2)*1000, 'r--', 'LineWidth', 2, 'MarkerSize', 2);end;
xlabel('Densità di corrente (mA/cm^2)');
ylabel('Densità di potenza (mW/cm^2)');
% Pomax(Pin)
figure(40);
axes('Xlim',[0 1],'XScale','linear',...
    'XTick',[0:0.2:1],'XTickLabel',[0:0.2:1],...
    'YLim',unit*[0 .0250],'YScale','linear',...
    'YTick',unit*[0:.005:.0250],'YTickLabel',unit*[0:.005:.025],...
    'FontName','Helvetica','FontSize',14,...
    'box','on');
grid on;
hold on;
plot(S,mp(:,1)*1000,'bo-','LineWidth',2,'MarkerSize',8);
plot(S,mp(:,2)*1000,'ro--','LineWidth',2,'MarkerSize',8);
xlabel('P_S_U_N(mW/cm^2)');vlabel('MPP (mW/cm<sup>2</sup>));
```
# A.3 *Tensione del pannello*

Questo codice MATLAB permette di calcolare la tensione del pannello XOB17-04x3 in funzione di:

- R: Resistenza equivalente di uscita del SCC
- Q: Rapporto di conversione
- Va: Tensione di uscita del
- Suns: Intensità luminosa
- TaC: Temperatura del pannello

```
function Vin = VinVoltage(u)
R = u(4);%Resistenza equivalente di uscita
 Q = u (5);% Rapporto di conversione
 Va = u(1)/\mathbb{Q};% Tensione di uscita
R1 = R/Q^2;Suns = u(2);% Intensità luminosa
TaC = u(3);% Temperatura del pannello
% Boltzmann constant and electron charge
k = 1.38e-23:
q = 1.60e-19;V_coef = -2.1e-3; %coefficiente di temperatura tensione
I_coef = 0.12e-3; %coefficiente di temperatura corrente
% Number of series-connected modules
Np = 3;% Number of parallel-connected strings
Nstr = 1;% Inserire le costanti seguenti relative al pannello impiegato
% per S=1000 W/m^2.
A = 2; % Diode quality factor
Vg = 1.12; % Band gap voltage
Ns = 3; % Number of series-connected cells
T1 = 273 + 25;
Voc_T1 = 1.89/Ns; % Open-circuit voltage at temperature T1
Isc_T1 = 12.6e-3; % Short-circuit current at temperature T1
T2 = 273 + TaC;delta_T = T2 - T1;Voc_T2 = Voc_T1 + (V_coef*delta_T);% Open-circuit voltage at temperature T2----AGG
Isc_T2 = Isc_T1 + (I_coef*delta_T); %5.5; Short-circuit current at temperature T2
TaK = 273 + TaC; % Operating temperature in K
% TrK = 273 + 25; % Reference temperature
Iph_T1 = Isc_T1 * Suns;%a = (Isc_T2 - Isc_T1)/Isc_T1 * 1/(T2 - T1);
```
A.4. ALGORITMO DI MPPT

```
Iph = Iph_T1;% * (1 + a*(TaK - T1));
Vt_T1 = k * T1 / q;Ir_T1 = Isc_T1 / (exp(Voc_T1/(A*Vt_T1))-1);% Ir_T2 = Isc_T2 / (exp(Voc_T2/(A*Vt_T1))-1);b = Vg * q/(A*k);Ir = Ir_T1 * (TaK/T1) \cdot (3/A) .* exp(-b.*(1./TaK - 1/T1));
% X2v = Ir_T1/(A*Vt_T1) * exp(Voc_T1/(A*Vt_T1));% dVdI Voc = - 1.15/Ns / 2 ;
% Series resistance per cell
% Rs = - dVdI Voc - 1/X2v;
% X2v = Ir_T1/(A*Vt_T1) * exp(Voc_T1/(A*Vt_T1));% dVdI_Voc = -1.15/Ns / 2;
% Series resistance per cell
% Rs = - dVdI_Voc - 1/X2v;
Rs = 0;
Vt_Ta = A * k*TaK/q;Vc = Va/Np;R1 = R1/Np;H1 = (R1*Iph) + Vc;H2 = Ir * R1;H3 = H1/Vt_Ta;V_0 = 0:
Vnew = Vo - ((H1-Vo-(H2*(exp(Vo/Vt_Ta)-1)))/(-1-(H3*exp(Vo/Vt_Ta))));while abs(Vnew - Vo) > 1e-10Vo= Vnew;
   Vnew = Vo - ((H1-Vo-(H2*(exp(Vo/Vt_Ta)-1)))/(-1-(H3*exp(Vo/Vt_Ta))));end
Vin = Vnew*Np;
return;
          A.4 algoritmo di MPPT
```

```
% Algoritmo di MPPT P&O
function \lbrack \mathbb{Q} \rbrack = \text{mppt}(\mathbf{v})% Global variables (defined in main script)
%global Ip;
%global Vp;
dev = 0.1;deq = 1;Deq = 2;
```

```
%global Q;
%global Vref;
% Persistent variables (local to this script)
persistent p1;
persistent v1;
persistent Q1 q;
persistent Fast;
% Init persistent variables
if (isempty(p1))
   p1 = 0;v1 = 0;Q1 = 1;q = 1;Fast = 0;
end;
% Extract inputs
i1 = v(1);
vi1 = v(2);
% potenza estratta
a = i1*vi1;delP = a-p1delV = vi1 - v1;% aggiornamento potenza
p1 = a;if delP < 0
   if delV < 0
       Q1 = Q1 - q;else
       Q1 = Q1 + q;end
   Fast = Fast + 1;
   q = deg;else
   if delV > 0
       Q1 = Q1 - q;else
       Q1 = Q1 + q;end
   Fast = Fast - 1;
   q = deg;
```

```
end
if Q1<0
Q1 = 0;elseif Q1 > 4
   Q1 = 4;else
 Q1 = Q1;end
if Fast > 2Fast = 0q = Deqelseif Fast \langle -4 \rangleFast = 0q = Deq
else
  q = deg;end
p1 = a;v1 = vi1;Q = Q1
```
# Codici VHDL

<span id="page-96-0"></span> $\boldsymbol{\mathrm{B}}$ 

# B.1 *modulatore con sigma-delta*

```
library ieee;
use ieee.std_logic_1164.all;
use ieee.std_logic_arith.all;
-- Fa differenza degli adendi. il nodo di retroazione
ENTITY DIFR IS
port(
    A : in unsigned(3 downto 0);-- primo addendo
 B : in unsigned(3 downto 0);-- secondo addendo
 Z : out signed(4 downto 0) -- differenza
 );
END DIFR;
ARCHITECTURE DIFR RTL OF DIFR IS
signal v1 : signed(4 downto 0) := (others => '0');
signal v2 : signed(4 downto 0) := (others => '0);
   BEGIN
     v1 \leq (4 \Rightarrow '0', 3 \Rightarrow A(3), 2 \Rightarrow A(2), 1 \Rightarrow A(1), 0 \Rightarrow A(0));-- bit extesion
  v2 \leq (4 \Rightarrow '0', 3 \Rightarrow B(3), 2 \Rightarrow B(2), 1 \Rightarrow B(1), 0 \Rightarrow B(0));Z \le v1-v2;
END DIFR_RTL;
--------------------------------------------------------------------
-- Sommatore a due addendi
library ieee;
use ieee.std_logic_1164.all;
use ieee.std_logic_arith.all;
ENTITY ADDER IS
port(
    A : in signed(4 downto 0);
 B : in unsigned(3 downto 0);
 Sum : out signed(5 downto 0)
 );
END ADDER;
```

```
ARCHITECTURE ADDER_RTL OF ADDER IS
signal B1 : signed(5 downto 0) := (others => '0);
signal A1 : signed(5 downto 0) := (others => '0);
    BEGIN
 B1 \leq (5 \Rightarrow '0', 4 \Rightarrow '0', 3 \Rightarrow B(3), 2 \Rightarrow B(2), 1 \Rightarrow B(1), 0 \Rightarrow B(0));A1 \le conv_signed(A,6);
       Sum \leq A1 + B1;
END ADDER_RTL;
---------------------------------------------------------------------
-- Flip-flop
library ieee;
use ieee.std_logic_1164.all;
use ieee.std_logic_arith.all;
ENTITY FF_D is
   port(
  Din : in unsigned(3 downto 0);
  D : out unsigned(3 downto 0);
  ck : in std_logic);
END FF_D;
architecture FF_RTL of FF_D is
 begin
     Proc: process(ck)
     begin
       if(ck'event and ck = '1)then
           D \leq D \in \mathbb{D}end if;
    end process;
end FF_RTL;
------------------------------------------------------------------
-- Saturazione
LIBRARY IEEE;
USE IEEE.std_logic_1164.all;
USE IEEE.std_logic_arith.all;
ENTITY SAT IS
port(
    X : in signed(5 downto 0);
 Y : out unsigned(3 downto 0)
 );
END SAT;
ARCHITECTURE SAT RTL OF SAT IS
BEGIN
 Y \leq \text{conv\_unsigned}(15, 4) when (X \geq 15)else
```

```
(others \Rightarrow '0') when (X < 0)else
 conv_unsigned(X,4);
END SAT_RTL;
-----------------------------------------------------------------
-- Quantizzatore lineare
LIBRARY IEEE;
USE IEEE.std_logic_1164.all;
USE IEEE.std logic arith.all:
ENTITY QT_ZER IS
port(
    Sin : in unsigned(3 downto 0);
 Sout : out unsigned(3 downto 0)
 );
END QT_ZER;
ARCHITECTURE QT_ZER_RTL OF QT_ZER IS
BEGIN
    Sout \le conv_unsigned(0,4) when (Sin >= 0 and Sin \le 2)else
         conv_unsigned(5,4) when (Sin >= 3 and Sin <= 7)else
conv_unsigned(10,4) when (Sin >= 8 and Sin \le 12)else
conv_unsigned(15,4);
END QT_ZER_RTL;
-----------------------------------------------------------------
-- coarse quantizer
LIBRARY IEEE;
USE IEEE.std_logic_1164.all;
USE IEEE.std_logic_arith.all;
ENTITY Q_LR IS
port(
    Q_hr : in unsigned(3 downto 0);
 Q_L : out std_logic_vector(1 downto 0)
 );
END Q_LR;
ARCHITECTURE Q_RTL of Q_LR is
begin
 Q_L \leq "00" when (Q_Lhr = 0)else
        "01" when (Q_hr = 5)else
"10" when (Q_hr = 10)else
"11" when (Q_hr = 15);
END Q_RTL;
-------------------------------------------------------------
```

```
-- driver switch
library ieee;
use ieee.std_logic_1164.all;
use ieee.std_logic_arith.all;
entity sw_driver is
port(
phi : in std_logic; --fase del pilotaggio
on_off : in std_logic; -- switch sempre acceso o spento
Q : in std_logic; --funzionamento dello switch
Dout : out std_logic --segnale pilotaggio driver switch
);
end sw_driver;
architecture driver of sw_driver is
begin
impo_sw : process(Q)
begin
if(Q = '1)then
Dout \le phi;
else
Dout \leq on_off;
end if;
end process;
end driver;
-------------------------------------------------------------
-- GENERA IL SEGNALE PWM A PARTIRE DEL CLOCK DEL SISTEMA
- - CK = 50 MHz | 27 Mhz | 25 MHz.
LIBRARY IEEE;
use IEEE.STD_LOGIC_1164.ALL;
use IEEE.STD_LOGIC_ARITH.ALL;
entity DPWM is
   port(
CK: in std_logic; -- clock del sistema
   PWM : out std_logic -- portante generata
);
end DPWM;
architecture RTL of DPWM is
signal TEMP: integer range 0 to 511:=0;
signal v : std\_logic := '0';begin
COUNT: process -- contatore
begin
wait until CK'event and CK = '1';
```

```
if(TEMP = 500) thenTEMP \leq 0; -- azzera il contatore
elist(TEMP = 249)then
TEMP \leq TEMP + 1;
v <= not v; -- commuta il segnale v
elist(TEMP = 499)then
v \leq not v; -- commuta il segnale v
TEMP \leq TEMP + 1:
 else
TEMP \leq TEMP + 1;
end if;
end process;
PWM \leq v;end RTL;
--------------------------------------------------------------------
-- DAL SEGNALE PWM GENERATA DA DPWM,
-- DEADTIME FORNISCE DUE SEGNALI SFASATI DI 180 gradi
-- AGGIUNGENDO UN TEMPO MORTO.
library ieee;
use ieee.std_logic_1164.all;
use ieee.std_logic_arith.all;
entity DEADTIME is
port(
    Pwm_In: in std_logic ;
    CLK: in std_logic ;
    Pwm1_Out: out std_logic ;
    Pwm2_Out: out std_logic
 );
end;
architecture DEADTIME_RTL of DEADTIME is
signal Not_Pwm_In: std_logic;
begin
Not_Pwm_In \leq not Pwm_In;process (CLK)
variable Count1: integer range 0 to 10 := 0;--contattore per gestire la fase 1
variable Count2: integer range 0 to 10 := 0;--contattore per gestire la fase 2
constant Dead_t : integer := 2;--tempo morto massimo
    begin
if (CLK 'event and CLK = '1) then
if (Pwm_In = '1') then
if (Count1 < Dead_t) then
Count1 := Count1 + 1;
else null;
end if;
else
```

```
Count1 := 0;
Pwm1_Out <= Pwm_In;
end if;
if (Count1 = Dead_t) then
Pwm1_Out \leq Pwm_In;else null;
end if;
-- segnale sfasato
if (Not_Pwm_In = '1') then
if (Count2 < Dead_t) then
Count2 := Count2 + 1;
else null;
end if;
else
Count2 := 0;Pwm2_Out <= Not_Pwm_In;
end if;
if (Count2 = Dead_t) then
Pwm2_Out <= Not_Pwm_In;
else null;
end if;
end if;
end process;
end DEADTIME_RTL;
-----------------------------------------------------------
-- GESTIONE DISPLAY
library ieee;
use ieee.std_logic_1164.all;
use ieee.std_logic_arith.all;
ENTITY DISPLAY IS
port(
 Q_disp : in std_logic_vector(1 downto 0);
 display_out : out std_logic_vector(6 downto 0)
 );
end DISPLAY;
architecture DISPLAY_RTL OF DISPLAY IS
begin
 with Q_disp select
    display_out \le "1001111" when "00",
                 "0010010" when "01",
    "0000110" when "10",
    "1001100" when "11",
    unaffected when others;
end disPLAY RTL;
-----------------------------------------------------------------------
```

```
-- Sigma_delta con modulatore.
library ieee;
use ieee.std_logic_1164.all;
use ieee.std_logic_arith.all;
use ieee.std_logic_unsigned.all;
entity sig_modulator is
port(
      Qin : in unsigned(3 downto 0);
CLK : in std_logic; --fase del pilotaggio
D_out : out std_logic_vector(10 downto 0); --segnale pilotaggio driver switch
display_out : out std_logic_vector(6 downto 0);
pwm1 : out std_logic;
pwm2 : out std_logic
);
end sig_modulator;
architecture MODULATOR OF sig_modulator is
component sw_driver is
port(
phi : in std_logic; --fase del pilotaggio
on_off : in std_logic; -- switch sempre acceso o spento
Q : in std_logic; --funzionamento dello switch
Dout : out std_logic --segnale pilotaggio driver switch
);
end component;
component DPWM is
  port(
       CK: in std_logic; -- clock
 PWM : out std_logic
 );
end component;
component DEADTIME is
port(
    Pwm_In: in std_logic ;
    CLK: in std_logic ;
   Pwm1_Out: out std_logic ;
    Pwm2_Out: out std_logic
 );
end component;
component DISPLAY is
port(
 Q_disp : in std_logic_vector(1 downto 0);
 display_out : out std_logic_vector(6 downto 0)
 );
end component;
component FF_D is
```

```
port(
 Din : in unsigned(3 downto 0);
 D : out unsigned(3 downto 0);
  ck : in std_logic);
    end component;
 component ADDER is
port(
    A : in signed(4 downto 0);
 B : in unsigned(3 downto 0);
 Sum : out signed(5 downto 0)
 );
 end component;
 component DIFR is
 port(
    A : in unsigned(3 downto 0);
 B : in unsigned(3 downto 0);
 Z : out signed(4 downto 0)
 );
 end component;
 component SAT is
port(
    X : in signed(5 downto 0);
 Y : out unsigned(3 downto 0)
 );
 end component;
 component QT_ZER is
 port(
    Sin : in unsigned(3 downto 0);
 Sout : out unsigned(3 downto 0)
 );
 end component;
 component Q_LR is
 port(
    Q_hr : in unsigned(3 downto 0);
 Q_L : out std_logic_vector(1 downto 0)
 );
 end component;
 component CLK_GEN is
 port(
 CK: in std_logic; -- clock del sistema
 PWM : out std_logic -- portante generata
 );
 end component;
signal e : signed(4 downto 0) := (others => '0);
 signal Qt : unsigned(3 downto 0) := (others => '0');
 signal Qo : unsigned(3 downto 0) := (others => '0');
 signal D1 : unsigned(3 downto 0) := (others => '0);
```

```
signal x1 : signed(5 downto 0) := (others => '0');
 signal Do : unsigned(3 downto 0) := (others => '0);
 signal Q_integer : std_logic_vector(1 downto 0);
 --signal c1 : std\_logic := '0';signal CL : std_logic;
signal fase1 : std_logic;
signal fase2 : std_logic;
signal Q vet : std logic vector(10 downto 0);
signal Vdd : std_logic := '1';signal GND : std\_logic := '0';--signal v : integer;
begin
U1 : DIFR port map(Qin,D1,e);
 U2 : ADDER PORT MAP(e, Do, x1);
 CLAMP : SAT PORT MAP(x1,Qt);
 F1 : FF D PORT MAP(Din => Qt, D => Do,ck =>fase1);
 F2 : FF D PORT MAP(Din => Qo, D => D1,ck =>fase1);
 Q1 : QT_ZER PORT MAP(Qt,Qo);
 Q2 : Q_LR PORT MAP(Q_Lr => Q_0, Q_Ll => Q_1integer);
U_clk : DEADTIME port map(Pwm_In => CL,CLK => CLK,Pwm1_Out=>fase1,Pwm2_Out=>fase2);
U<sup>delay</sup> : DPWM port map(CK => CLK, PWM => CL);
sw1 : sw_driver port map(phi =>fase1,on_off=>Vdd,Q=>Q_vet(10),Dout=>D_out(0));
sw2 : sw_driver port map(phi =>fase2,on_off=>GND,Q=>Q_vet(9),Dout=>D_out(1));
sw3 : sw_driver port map(phi =>fase1,on_off=>Vdd,Q=>Q_vet(8),Dout=>D_out(2));
sw4 : sw_driver port map(phi =>fase1,on_off=>Vdd,Q=>Q_vet(7),Dout=>D_out(3));
sw5 : sw_driver port map(phi =>fase2,on_off=>GND,Q=>Q_vet(6),Dout=>D_out(4));
sw6 : sw_driver port map(phi =>fase1,on_off=>Vdd,Q=>Q_vet(5),Dout=>D_out(5));
sw7 : sw_driver port map(phi =>fase1,on_off=>Vdd,Q=>Q_vet(4),Dout=>D_out(6));
sw8 : sw_driver port map(phi =>fase2,on_off=>GND,Q=>Q_vet(3),Dout=>D_out(7));
sw9 : sw_driver port map(phi =>fase1,on_off=>Vdd,Q=>Q_vet(2),Dout=>D_out(8));
sw10 : sw_driver port map(phi =>fase1,on_off=>GND,Q=>Q_vet(1),Dout=>D_out(9));
sw11 : sw_driver port map(phi =>fase2,on_off=>GND,Q=>Q_vet(0),Dout=>D_out(10));
pwm1 \leq fase1;pwm2 \leq fase2;
D : DISPLAY port map(Q_integer,display_out);
--v <= conv_integer(Q_integer);
with Q_integer select
Q_{\text{vet}} \le (0 \Rightarrow '1', 1 \Rightarrow '0', \text{ others} \Rightarrow '0') when "00",
         (10 => '1', 8 => '1', 9 => '1', 0 => '1', 1 => '0', others => '0')when "01",
(7 \Rightarrow '0', 5 \Rightarrow '0', 6 \Rightarrow '0', \text{ others} \Rightarrow '1') when "10",
( others \Rightarrow '1')when others;
end MODULATOR;
```

```
B.2 Codice VHDL del modulatore
library ieee;
use ieee.std_logic_1164.all;
use ieee.std_logic_arith.all;
use ieee.std_logic_unsigned.all;
entity modulator is
port(
CLK : in std_logic; --fase del pilotaggio
Q_integer : in std_logic_vector(1 downto 0); --Rapporto di conversione
D_out : out std_logic_vector(10 downto 0); --segnale pilotaggio driver switch
display_out : out std_logic_vector(6 downto 0);
pwm1 : out std_logic;
pwm2 : out std_logic
);
end modulator;
architecture MODULATOR OF modulator is
component sw_driver is
port(
phi : in std_logic; --fase del pilotaggio
on_off : in std_logic; -- switch sempre acceso o spento
Q : in std_logic; --stato dello switch
Dout : out std_logic --segnale pilotaggio driver switch
);
end component;
component DPWM is
  port(
       CK: in std_logic; -- clock
 PWM : out std_logic
);
end component;
component DEADTIME is
port(
    Pwm_In: in std_logic ;
   CLK: in std_logic ;
    Pwm1_Out: out std_logic ; --clock a due fasi non
    Pwm2_Out: out std_logic --sovrapposte
 );
end component;
component DISPLAY is --Componente di servizio
port(
 Q_disp : in std_logic_vector(1 downto 0);
 display_out : out std_logic_vector(6 downto 0) --display a 7 segmenti
 );
end component;
```

```
signal CL : std_logic;
signal fase1 : std_logic;
signal fase2 : std_logic;
signal Q_vet : std_logic_vector(10 downto 0);
signal Vdd : std_logic := '1';signal GND : std_logic := '0';--signal v : integer;
begin
U_clk : DEADTIME port map(Pwm_In => CL,CLK => CLK, Pwm1_Out=>fase1, Pwm2_Out=>fase2);
U<sup>-</sup>delay : DPWM port map(CK => CLK, PWM => CL);
sw1 : sw_driver port map(phi =>fase1,on_off=>Vdd,Q=>Q_vet(10),Dout=>D_out(0));
sw2 : sw_driver port map(phi =>fase2,on_off=>GND,Q=>Q_vet(9),Dout=>D_out(1));
sw3 : sw_driver port map(phi =>fase1,on_off=>Vdd,Q=>Q_vet(8),Dout=>D_out(2));
sw4 : sw_driver port map(phi =>fase1,on_off=>Vdd,Q=>Q_vet(7),Dout=>D_out(3));
sw5 : sw_driver port map(phi =>fase2,on_off=>GND,Q = >Q_vet(6),Dout=>D_out(4));
sw6 : sw driver port map(phi =>fase1,on off=>Vdd,Q=>Q vet(5),Dout=>D out(5));
sw7 : sw_driver port map(phi =>fase1,on_off=>Vdd,Q=>Q_vet(4),Dout=>D_out(6));
sw8 : sw_driver port map(phi =>fase2,on_off=>GND,Q=>Q_vet(3),Dout=>D_out(7));
sw9 : sw_driver port map(phi =>fase1,on_off=>Vdd,Q=>Q_vet(2),Dout=>D_out(8));
sw10 : sw_driver port map(phi =>fase1,on_off=>GND,Q=>Q_vet(1),Dout=>D_out(9));
sw11 : sw_driver port map(phi =>fase2,on_off=>GND,Q=>Q_vet(0),Dout=>D_out(10));
pwm1 \leq fase1;pwm2 \leq fase2;D : DISPLAY port map(Q_integer,display_out);
--demultiplex;
with Q_integer select
Q_{\text{vet}} \le (0 \Rightarrow '1', 1 \Rightarrow '1', \text{ others} \Rightarrow '0') when "00",
          (10 => '1', 1 => '1', 8 => '1', 9 => '1', 0 => '1', 0 => '1', 0 thers => '0')when "01",
(7 \Rightarrow '0', 5 \Rightarrow '0', 1 \Rightarrow '1', 6 \Rightarrow '0', \text{ others} \Rightarrow '1') when "10",
(1 \Rightarrow '1', \text{ others} \Rightarrow '1') when others;
end MODULATOR;
```
## Elenco delle figure

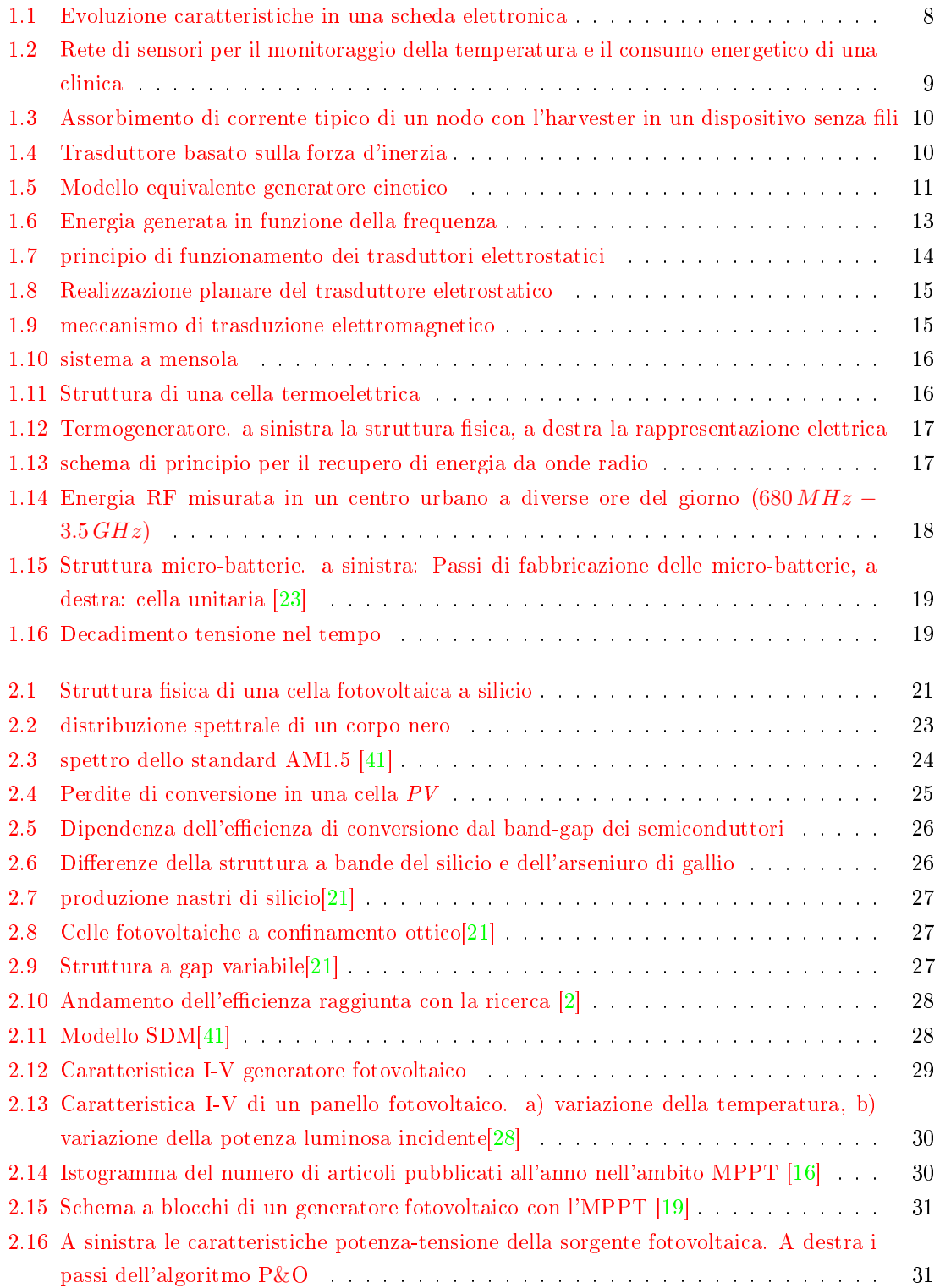

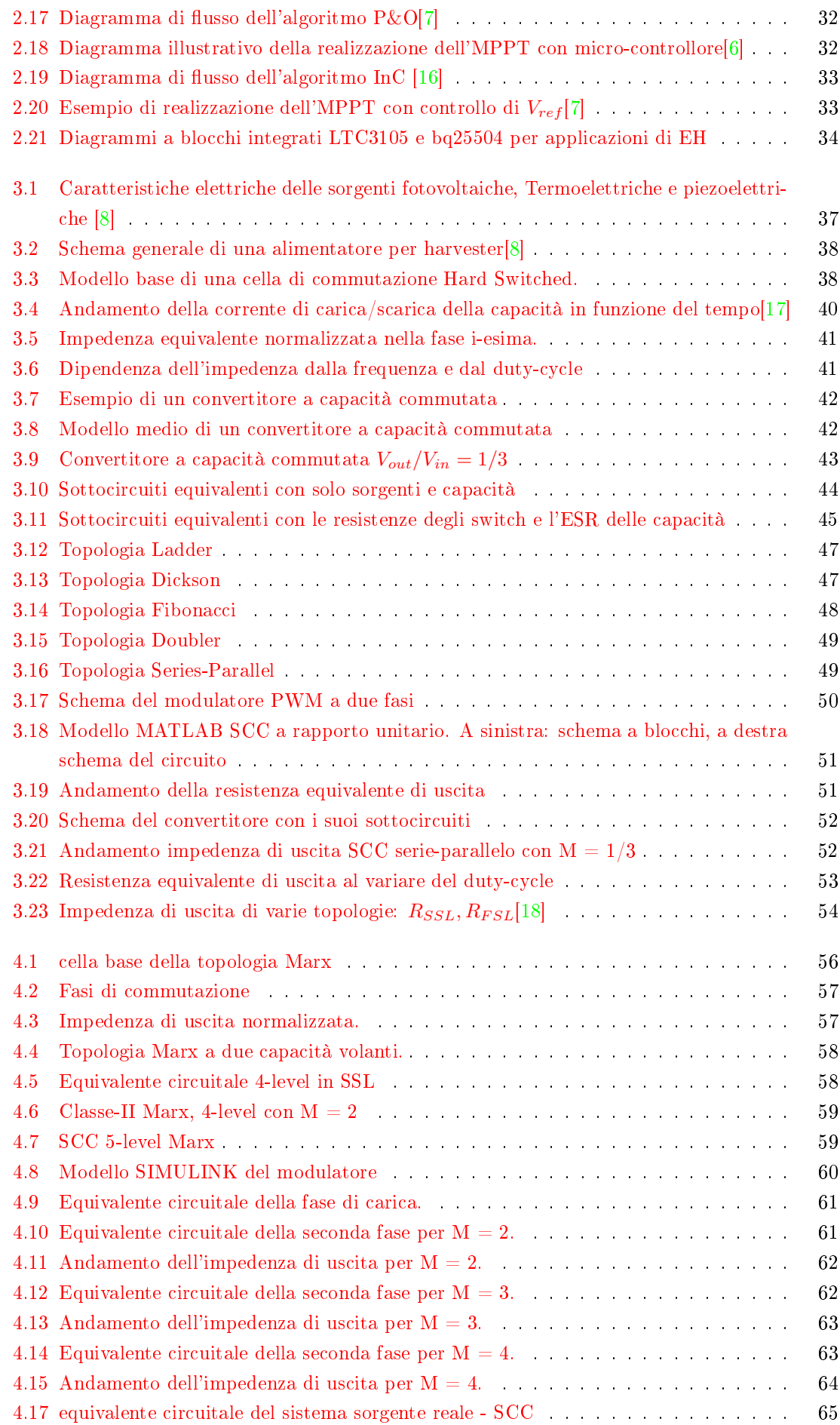

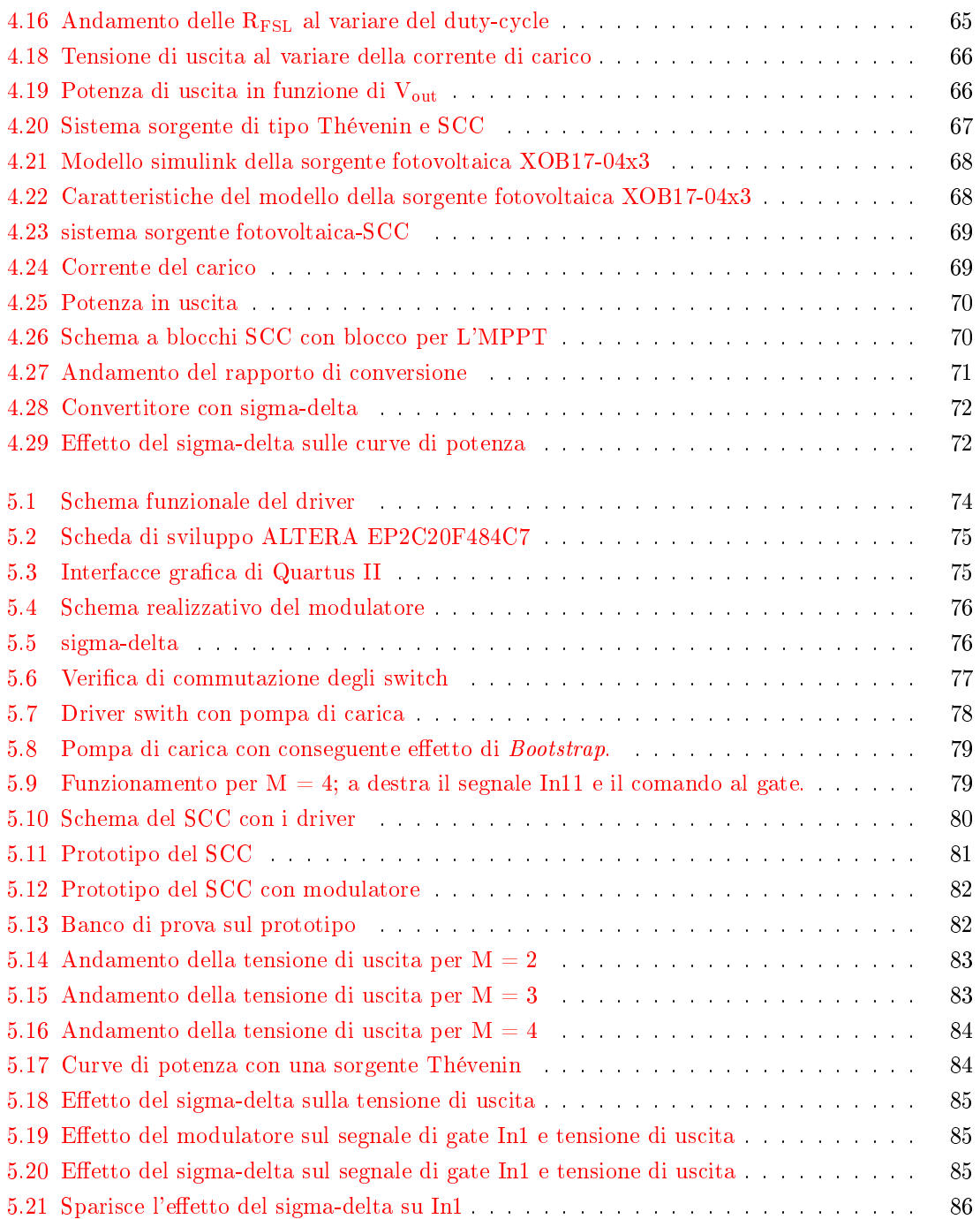

## Bibliografia

- $[1]$  IXOLAR High Efficiency SolarBIT.
- <span id="page-112-0"></span>[2] "National renewable energy laboratory (nrel) – national center for photovoltaics:." [Online]. Available: <www.nrel.gov/ncpv/>
- [3] Solid-State, Flexible, Rechargeable Thin-Film Micro-Energy Cell. [Online]. Available: http://www.infinitepowersolutions.com/images/stories/downloads/ips\_thinergy\_ mec225\_product\_data\_sheet\_ds1014\_v1-1\_final\_20110913.pdf
- [4] Thin film termogenerator and sensing device. [Online]. Available: [http://www.micropelt.](http://www.micropelt.com/down/datasheet_mpg_d751.pdf) [com/down/datasheet\\_mpg\\_d751.pdf](http://www.micropelt.com/down/datasheet_mpg_d751.pdf)
- [5] VEH360 datasheet; 2008. [Online]. Available: http://www.ferrosi.com/files/VEH360 [datasheet.pdf](http://www.ferrosi.com/files/ VEH360_datasheet.pdf)
- <span id="page-112-2"></span>[6] E. Ahmed and M. Shoyama, "Single variable based variable step size maximum power point tracker for stand-alone battery storage pv systems," in Industrial Technology (ICIT), 2011 IEEE International Conference on,  $2011$ , pp.  $210-216$ .
- <span id="page-112-1"></span>[7] J.-W. Baek, J.-S. Ko, J.-S. Choi, S.-J. Kang, and D.-H. Chung, "Development of novel mppt" algorithm of pv system considering radiation variation, in Control Automation and Systems (ICCAS),  $2010$  International Conference on, 2010, pp. 1235-1241.
- <span id="page-112-3"></span>[8] S. Bandyopadhyay and A. Chandrakasan, Platform architecture for solar, thermal, and vibration energy combining with mppt and single inductor," Solid-State Circuits, IEEE Journal of, vol. 47, no. 9, pp. 2199-2215, 2012.
- [9] J. Bates, N. Dudney, B. Neudecker, A. Ueda, and C. Evans, Thin-lm lithium and lithium-ion batteries," Solid State Ionics, vol. 135, no.  $1-4$ , pp.  $33 - 45$ , 2000.  $\langle$ ce:title>Proceedings of the 12th International Conference on Solid State $\langle$ /ce:title>. [Online]. Available: <http://www.sciencedirect.com/science/article/pii/S0167273800003271>
- [10] M. Belleville, H. Fanet, P. Fiorini, P. Nicole, M. Pelgrom, C. Piguet, R. Hahn, C. V. Hoof, R. Vullers, M. Tartagni, and E. Cantatore, Energy autonomous sensor systems: Towards a ubiquitous sensor technology," Microelectronics Journal, vol. 41, no. 11, pp. 740 - 745, 2010, <ce:title>IEEE International Workshop on Advances in Sensors and Interfaces 2009</ce:title>. [Online]. Available: [http:](http://www.sciencedirect.com/science/article/pii/S0026269210000182) [//www.sciencedirect.com/science/article/pii/S0026269210000182](http://www.sciencedirect.com/science/article/pii/S0026269210000182)
- [11] R. Coelho, F. Concer, and D. Martins, "A proposed photovoltaic module and array mathematical modeling destined to simulation," in *Industrial Electronics*, 2009. ISIE 2009. IEEE International Symposium on, July, pp. 1624-1629.
- [12] J. Cooley and S. Leeb, Per panel photovoltaic energy extraction with multilevel output dcdc switched capacitor converters," in Applied Power Electronics Conference and Exposition (APEC), 2011 Twenty-Sixth Annual IEEE, 2011, pp. 419-428.
- [13] J. J. Cooley, "Switched capacitor  $dc/dc$  marx converter loss models," 2010.
- [14] O. Cruz and L. Olavarrieta, "A bird's eye view of materials and manufacturing processes for photovoltaic cells," in Electronics, Communications and Computers, 2005. CONIELECOMP  $2005.$  Proceedings. 15th International Conference on, 2005, pp. 251–256.
- [15] M. L. L. D. BOUCHOUICHA, F. DUPONT, "Ambient rf energy harvesting," in International Conference on Renewable Energies and Power Quality (ICREPQ'10) Granada (Spain), 23th to 25th March, 2010, 2010.
- <span id="page-113-2"></span>[16] T. Esram and P. Chapman, Comparison of photovoltaic array maximum power point tracking techniques," Energy Conversion, IEEE Transactions on, vol. 22, no. 2, pp. 439-449, 2007.
- <span id="page-113-4"></span>[17] M. Evzelman and S. Ben-Yaakov, "Average-current-based conduction losses model of switched capacitor converters," Power Electronics, IEEE Transactions on, vol. 28, no. 7, pp. 3341-3352, 2013.
- <span id="page-113-5"></span>[18] G. Favero, Convertitori di potenza a capacita'commutata con controllo del duty-cycle, 2010.
- <span id="page-113-3"></span>[19] N. Femia, G. Petrone, G. Spagnuolo, and M. Vitelli, "Optimization of perturb and observe maximum power point tracking method," Power Electronics, IEEE Transactions on, vol. 20, no. 4, pp. 963-973, 2005.
- [20] S. Glunz, S. Rein, W. Warta, J. Knobloch, and W. Wettling, "Degradation of carrier lifetime in cz silicon solar cells," Solar Energy Materials and Solar Cells, vol. 65, no. 1-4, pp. 219 - 229, 2001,  $\langle$ ce:title $\rangle$ PVSEC 11 Part I $\langle$ /ce:title $\rangle$ . [Online]. Available: <http://www.sciencedirect.com/science/article/pii/S0927024800000982>
- <span id="page-113-1"></span>[21] A. Goetzberger, C. Hebling, and H.-W. Schock, Photovoltaic materials, history, status and outlook," Materials Science and Engineering: R: Reports, vol. 40, no. 1, pp.  $1 - 46$ , 2003. [Online]. Available: <http://www.sciencedirect.com/science/article/pii/S0927796X0200092X>
- [22] A. Guechi and M. Chegaar, "Effects of diffuse spectral illumination on microcrystalline solar cells," Journal of Electron Devices, vol. 5, pp.  $116-121$ , 2007.
- <span id="page-113-0"></span>[23] R. Hahn, K. Hoppner, K. Marquardt, M. Eisenreich, M. Ferch, M. Wilke, and K. Lang, "Development of rechargeable micro batteries based on micro channel structures," in  $Green$ Computing and Communications (GreenCom), 2012 IEEE International Conference on, 2012, pp. 619-623.
- [24] R. Hahn, K. Marquardt, M. Thunman, M. Topper, M. Wilke, M. Ferch, Q. H. Huynh, and K. D. Lang, "Silicon integrated micro batteries based on deep reactive ion etching and through silicon via technologies," in Electronic Components and Technology Conference (ECTC),  $2012$  $IEEE 62nd, 2012, pp. 1571–1577.$
- [25] H. F. M.-G. D. ICs. "Application note an-978,"  $\text{Re}v$  D. 2007.
- [26] W. Kuntz and R. Mores, Electrically insulated smart sensors: Principles for operation and supply," Sensors and Actuators A: Physical, vol. 26, no. 1-3, pp. 497 505, 1991, <ce:title>Proceedings of Eurosensors {IV} held in jointly

with Sensoren Technologies und Anwendung</ce:title>. [Online]. Available: [http:](http://www.sciencedirect.com/science/article/pii/092442479187040A) [//www.sciencedirect.com/science/article/pii/092442479187040A](http://www.sciencedirect.com/science/article/pii/092442479187040A)

- [27] E. E.-S. M.A. Mahmoud\* and R. Mansour, Planar electret based electrostatic microgenerator," The Sixth International Workshop on Micro and Nanotechnology for Power Generation and Energy Conversion Applications, pp. 223–226, 2006.
- <span id="page-114-0"></span>[28] Y. Mahmoud, W. Xiao, and H. Zeineldin, "A simple approach to modeling and simulation of photovoltaic modules," Sustainable Energy, IEEE Transactions on, vol. 3, no. 1, pp.  $185-186$ , 2012.
- [29] M. Makowski and D. Maksimovic, "Performance limits of switched-capacitor dc-dc converters," in Power Electronics Specialists Conference, 1995. PESC '95 Record., 26th Annual IEEE, vol. 2, 1995, pp. 1215-1221 vol.2.
- [30] D. Marioli, E. Sardini, and M. Serpelloni, Electromagnetic generators employing planar inductors for autonomous sensor applications," *Procedia Chemistry*, vol. 1, no. 1, pp. 469 – 472, 2009, <ce:title>Proceedings of the Eurosensors {XXIII} conference</ce:title>. [Online]. Available: <http://www.sciencedirect.com/science/article/pii/S1876619609001181>
- [31] P. Mitcheson, T. Green, E. Yeatman, and A. Holmes, Architectures for vibration-driven micropower generators," Microelectromechanical Systems, Journal of, vol. 13, no. 3, pp. 429– 440, 2004.
- [32] P. Mitcheson, E. Yeatman, G. Rao, A. Holmes, and T. Green, "Energy harvesting from human and machine motion for wireless electronic devices," Proceedings of the IEEE, vol. 96, no. 9, pp. 1457-1486, 2008.
- [33] L. Muller and J. Kimball, "A dynamic model of switched-capacitor power converters," pp.  $1-1$ , 2013.
- [34] A. Ovalle, H. Chamorro, and G. Ramos, "Step-size fuzzy control to maximum power point tracking algorithms for pv microgrid arrays," in Robotics Symposium, 2011 IEEE IX Latin American and IEEE Colombian Conference on Automatic Control and Industry Applications  $(LARC), 2011, pp. 1-6.$
- [35] T. Paing, J. Shin, R. Zane, and Z. Popovic, Resistor emulation approach to low-power rf energy harvesting," Power Electronics, IEEE Transactions on, vol. 23, no. 3, pp.  $1494-1501$ , 2008.
- [36] M. Seeman and S. Sanders, "Analysis and optimization of switched-capacitor dc-dc converters," Power Electronics, IEEE Transactions on, vol. 23, no. 2, pp. 841-851, 2008.
- [37] M. D. Seeman, "Analytical and practical analysis of switched-capacitor dc-dc converters," Master's thesis, EECS Department, University of California, Berkeley, Sep 2006. [Online]. Available: <http://www.eecs.berkeley.edu/Pubs/TechRpts/2006/EECS-2006-111.html>
- [38] D. Sera, R. Teodorescu, and P. Rodriguez, "Pv panel model based on datasheet values," in Industrial Electronics, 2007. ISIE 2007. IEEE International Symposium on, 2007, pp. 2392 2396.
- [39] T. Sterken, K. Baert, C. Van Hoof, R. Puers, G. Borghs, and P. Fiorini, Comparative modelling for vibration scavengers [mems energy scavengers]," in Sensors, 2004. Proceedings of IEEE, 2004, pp. 1249-1252 vol.3.
- [40] R. P. T. Sterken P. Fiorini, C. Van Hoof1, "A hybrid electrodynamic vibration harvester," pp. 8588, 2006. [Online]. Available: [http://cap.ee.imperial.ac.uk/~pdm97/powermems/2007/](http://cap.ee.imperial.ac.uk/~pdm97/powermems/2007/pdfs/085-088%20Sterken,%20T.pdf) [pdfs/085-088%20Sterken,%20T.pdf](http://cap.ee.imperial.ac.uk/~pdm97/powermems/2007/pdfs/085-088%20Sterken,%20T.pdf)
- <span id="page-115-0"></span>[41] M. Villalva, J. Gazoli, and E. Filho, "Comprehensive approach to modeling and simulation of photovoltaic arrays," Power Electronics, IEEE Transactions on, vol. 24, no. 5, pp. 1198–1208, 2009.
- [42] H. Visser, A. C. F. Reniers, and J. Theeuwes, "Ambient rf energy scavenging: Gsm and wlan power density measurements," in Microwave Conference, 2008. EuMC 2008. 38th European, 2008, pp. 721-724.
- [43] R. Vullers, R. van Schaijk, I. Doms, C. V. Hoof, and R. Mertens, "Micropower energy harvesting,"  $Solid-State\ \ Electronics$ , vol. 53, no. 7, pp. 684 - 693, 2009,  $\langle$ ce:title $\rangle$ Papers Selected from the 38th European Solid-State Device Research Conference ESSDERC'08</ce:title>. [Online]. Available: [http://www.sciencedirect.com/science/article/](http://www.sciencedirect.com/science/article/pii/S0038110109000720) [pii/S0038110109000720](http://www.sciencedirect.com/science/article/pii/S0038110109000720)
- [44] G. Walker, "Evaluating mppt converter topologies using a matlab pv model," Journal of Electrical & Electronics Engineering, vol. 21, no. 1, pp. 49–56, 2001.
- [45] G. Walker and P. Sernia, "Cascaded dc-dc converter connection of photovoltaic modules," in Power Electronics Specialists Conference, 2002. pesc 02. 2002 IEEE 33rd Annual, vol. 1, 2002, pp. 24-29 vol.1.
- [46] X. Wang, "Piezoelectric nanogenerators—harvesting ambient mechanical energy at the nanometer scale," Nano Energy, vol. 1, no. 1, pp.  $13 - 24$ , 2012. [Online]. Available: <http://www.sciencedirect.com/science/article/pii/S2211285511000085>
- [47] C. Williams and R. B. Yates, "Analysis of a micro-electric generator for microsystems," in Solid-State Sensors and Actuators, 1995 and Eurosensors IX.. Transducers '95. The 8th International Conference on, vol.  $1, 1995,$  pp.  $369-372$ .
- [48] S. Yuvarajan and J. Shoeb, "A fast and accurate maximum power point tracker for pv systems," in Applied Power Electronics Conference and Exposition, 2008. APEC 2008. Twenty-Third Annual IEEE, 2008, pp.  $167-172$ .
- [49] H. Zou, D. Rowe, and G. Min, Growth of p- and n-type bismuth telluride thin lms by co-evaporation," Journal of Crystal Growth, vol. 222, no.  $1-2$ , pp.  $82 - 87$ , 2001. [Online]. Available: <http://www.sciencedirect.com/science/article/pii/S0022024800009222>